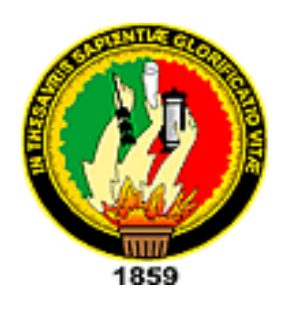

# UNIVERSIDAD NACIONAL DE LOJA

*ÁREA DE LA ENERGÍA, LAS INDUSTRIAS Y LOS RECURSOS NATURALES NO RENOVABLES*

*"Aplicación informática para registrar y controlar la asistencia del personal docente de la Universidad Nacional de Loja a través de la verificación de la firma manuscrita sobre tableta digitalizadora"*

> **Tesis de Grado previa la Obtención del Título de Ingeniero en Sistemas**

**AUTORES:** 

 *Vicente Arcenio Ogoño Granda Juan Carlos Ramón Suárez*

**DIRECTOR:**

 *Mg.Sc. Edgar Jamil Ramón Carrión*

 *Loja-Ecuador*

 *2010*

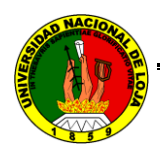

# **CERTIFICACIÓN**

Mg. Sc. Edgar Jamil Ramón Carrión

DIRECTOR DE TESIS

### **CERTIFICA:**

Haber dirigido, asesorado, revisado y corregido el presente trabajo de tesis de grado, en su proceso de investigación, bajo el tema **"***APLICACIÓN INFORMÁTICA PARA REGISTRAR Y CONTROLAR LA ASISTENCIA DEL PERSONAL DOCENTE DE LA UNIVERSIDAD NACIONAL DE LOJA A TRAVÉS DE LA VERIFICACIÓN DE LA FIRMA MANUSCRITA SOBRE TABLETA DIGITALIZADORA***",** previa a la obtención del titulo de Ingeniero en Sistemas, realizado por los señores egresados: *Vicente Arcenio Ogoño Granda y Juan Carlos Ramón Suárez*, la misma que cumple con la reglamentación y políticas de investigación, por lo que autorizo su presentación y posterior sustentación y defensa.

Loja, Diciembre del 2009

Mg. Sc. Edgar Jamil Ramón Carrión

**\_\_\_\_\_\_\_\_\_\_\_\_\_\_\_\_\_\_\_\_\_\_**

DIRECTOR DE TESIS

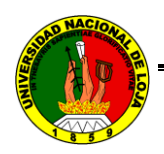

# **DECLARACIÓN DE AUTORÍA**

La investigación, análisis y conclusiones del presente trabajo de tesis les corresponden exclusivamente a sus autores y el patrimonio intelectual a la Universidad Nacional de Loja, autorizamos al Área de la Energía, las Industrias y Recursos Naturales no Renovables y por ende a la carrera de Ingeniería en Sistemas; hacer uso del presente documento en lo conveniente.

 **\_\_\_\_\_\_\_\_\_\_\_\_\_\_\_\_\_\_\_\_\_\_ \_\_\_\_\_\_\_\_\_\_\_\_\_\_\_\_\_\_\_\_\_\_**

Vicente Arcenio Ogoño Granda Juan Carlos Ramón Suárez

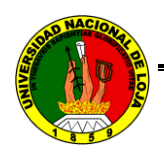

### **PENSAMIENTO**

El pueblo más feliz es el que tenga mejor educados a sus hijos, en la instrucción del pensamiento, y en la dirección de los sentimientos.

*José Martí*

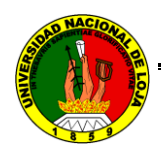

#### **DEDICATORIA**

De todo corazón le dedico este trabajo a mis padres: Blanca Barbarita Granda Poma y Juan Luis Ogoño Bautista (+), quienes fueron el pilar fundamental para lograr alcanzar este objetivo en esta fase de la vida, sin su aporte las adversidades sociales tal vez hubiesen truncado esta meta. A mis queridos hermanos Dolores, Jorge, Andrea y Fernando quienes de una u otra manera motivaron la culminación de este trabajo. A los amigos y demás familiares que extendieron su mano generosa en momentos de dura prueba y necesidad. Igualmente este trabajo va dirigido a mis ex compañeros de aulas académicas y a mis eternos camaradas en el deporte, el arte y la política.

Y muy especialmente a mi pueblo humilde, explotado, valiente y trabajador al cual siempre van mis mejores esfuerzos por un mundo mejor.

#### **Vicente Arcenio Ogoño Granda**

"Si la vida me premiara y otra vez naciera,

Y si aparte de eso, recompensa me ofreciera

Ser de nuevo su hijo, es lo que yo pidiera".

Este esfuerzo se lo dedico a mis padres que con sus sabios consejos y enseñanzas me han infundido valores para ser un hombre de bien, los amo. Como olvidar a mis queridos hermanos, familiares y amigos que siempre han confiando en mí, muchas gracias por estar conmigo en este nuevo paso.

#### **Juan Carlos Ramón Suárez**

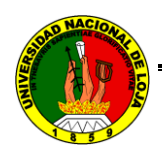

# **AGRADECIMIENTO**

Nos es grato expresar nuestros sinceros agradecimientos a la Universidad Nacional de Loja, a la carrera de Ingeniería en Sistemas, a los docentes que de manera desinteresada aportaron para que durante estos cinco años y medio de estudio se cristalice nuestra formación académica

Al Lic. Jamil Ramón, por su acertada dirección e invalorable colaboración para la realización de este trabajo.

**Los Autores**

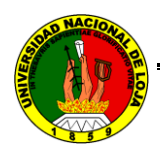

#### **RESUMEN**

Este trabajo de tesis tiene el propósito fundamental de aportar en el futuro a motivar hacia temas innovadores en seguridad informática sobre la base de la investigación científica en cuanto nos hemos introducido al tema de la biometría para a través de él, poder controlar y registrar la asistencia de los docentes de la Universidad Nacional de Loja, el objetivo propuesto es dar una alternativa frente a otras aplicaciones de la misma tecnología. En virtud de esto se ha logrado diseñar y construir un software para el uso exclusivo de los docentes nuestra área con perspectivas a ampliarse, masificarse y mejorarse. Además sistematizamos temas selectos que serán de gran ayuda al momento de entender y estudiarlo, y que apuntan al uso de herramientas que día a día se enseñan en nuestra carrera como es la programación orientada a objetos, la cual la hemos utilizado a lo largo de todo el proyecto. Por otra parte desarrollamos un manual de usuario para que sea de gran ayuda para el buen uso y manejo de la aplicación, tanto para el administrador como para el usuario final en este caso los docentes. Cabe señalar que esperamos se de un espacio dentro de los programas o planes de estudio en nuestra carrera hacia este tema tan importante como es la biometría informática que tanta pasión y así como curiosidad generó en nuestras mentes al momento de decidir nuestro tema de tesis, y porque no decirlo aumente el prestigio y el buen nombre de nuestra universidad.

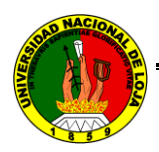

#### **SUMMARY**

This thesis work aims at providing fundamental future to encourage innovative topics on computer security the basis of scientific research as we have introduced the topic of biometrics for through it, to monitor and record assistance of teachers from the National University of Loja, the objective is to provide an alternative to other applications the same technology. Under this design has been achieved and construct a software for the exclusive use of our teachers area with a broadened perspective, expand and improve. Moreover systematically selected topics that are of great help when understand and study it, and pointing to the use of tools that day days taught in our career is oriented programming objects, which we used throughout the project. By Furthermore we develop a user manual to be of great help for the proper use and handling of the application, both for the administrator as for the end user in this case teachers. Note that hope will be an area within the programs or curricula in our race to this issue as important as biometrics computer and how much passion and curiosity generated in our minds when deciding on our theme of the thesis, and why not say so increase the prestige and good name of our university.

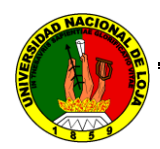

# **INDICE GENERAL**

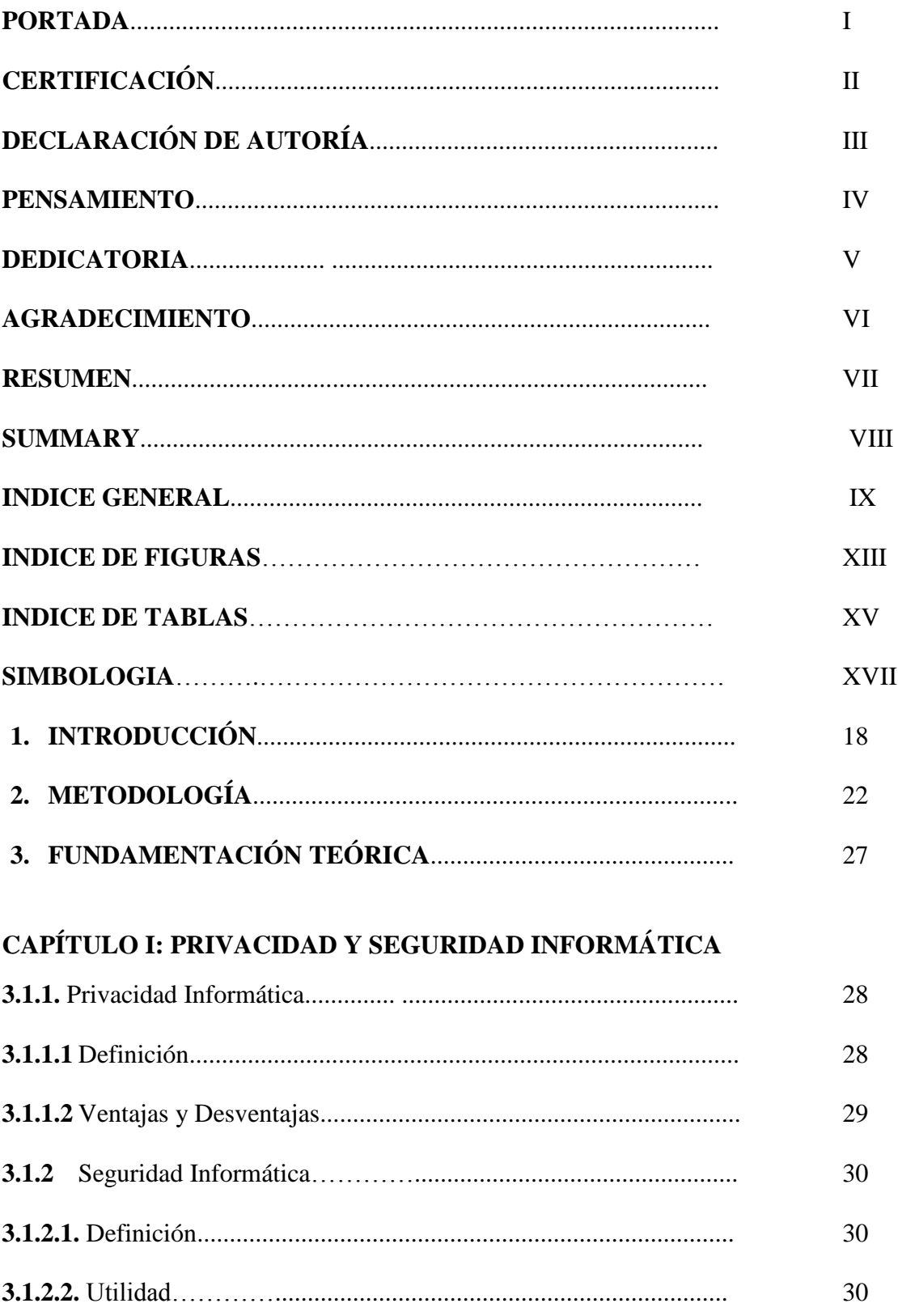

 $\overline{a}$ 

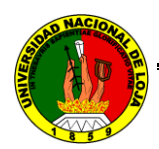

# **CAPITULO II: APLICACIONES INFORMÁTICAS**

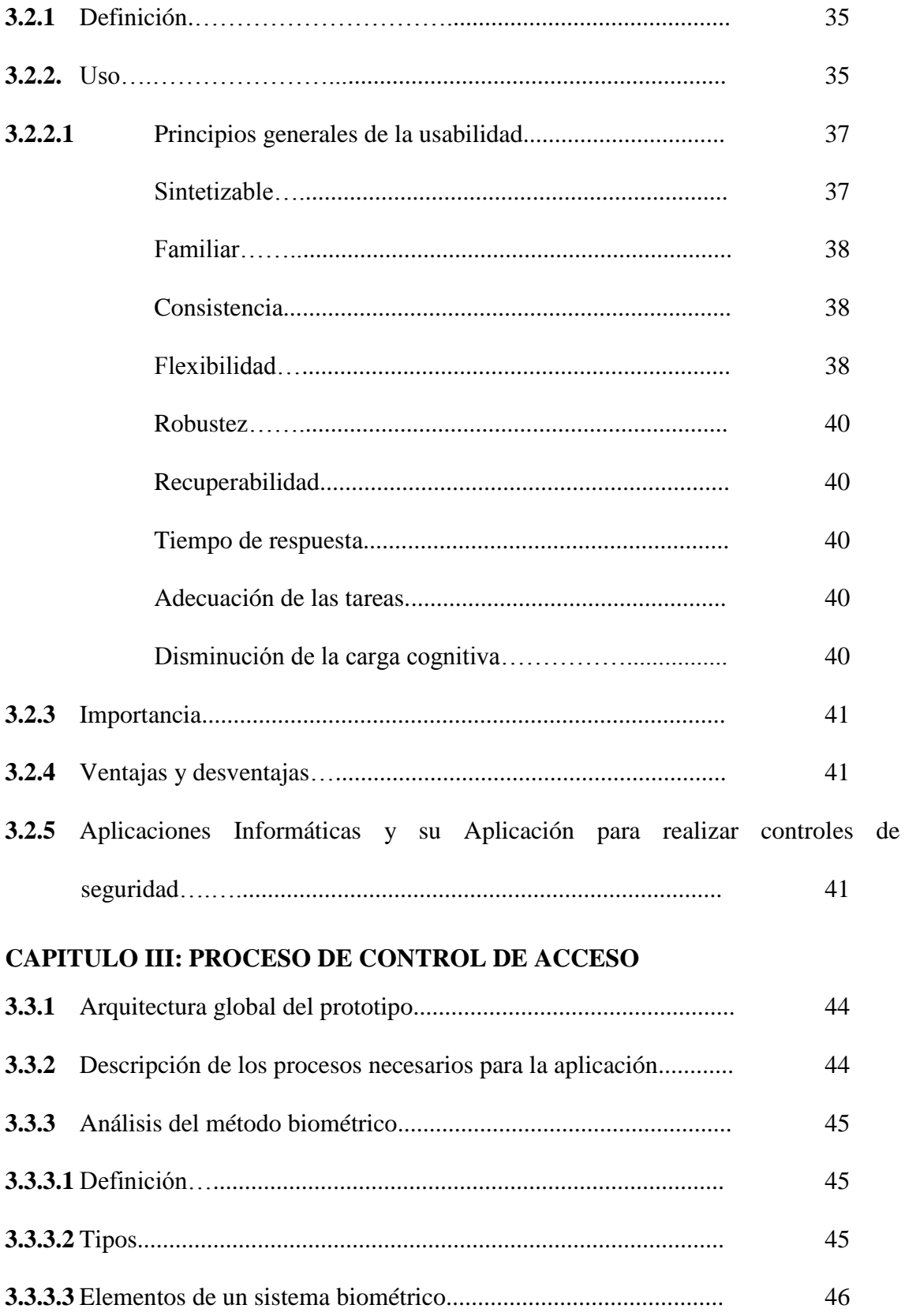

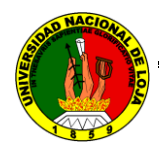

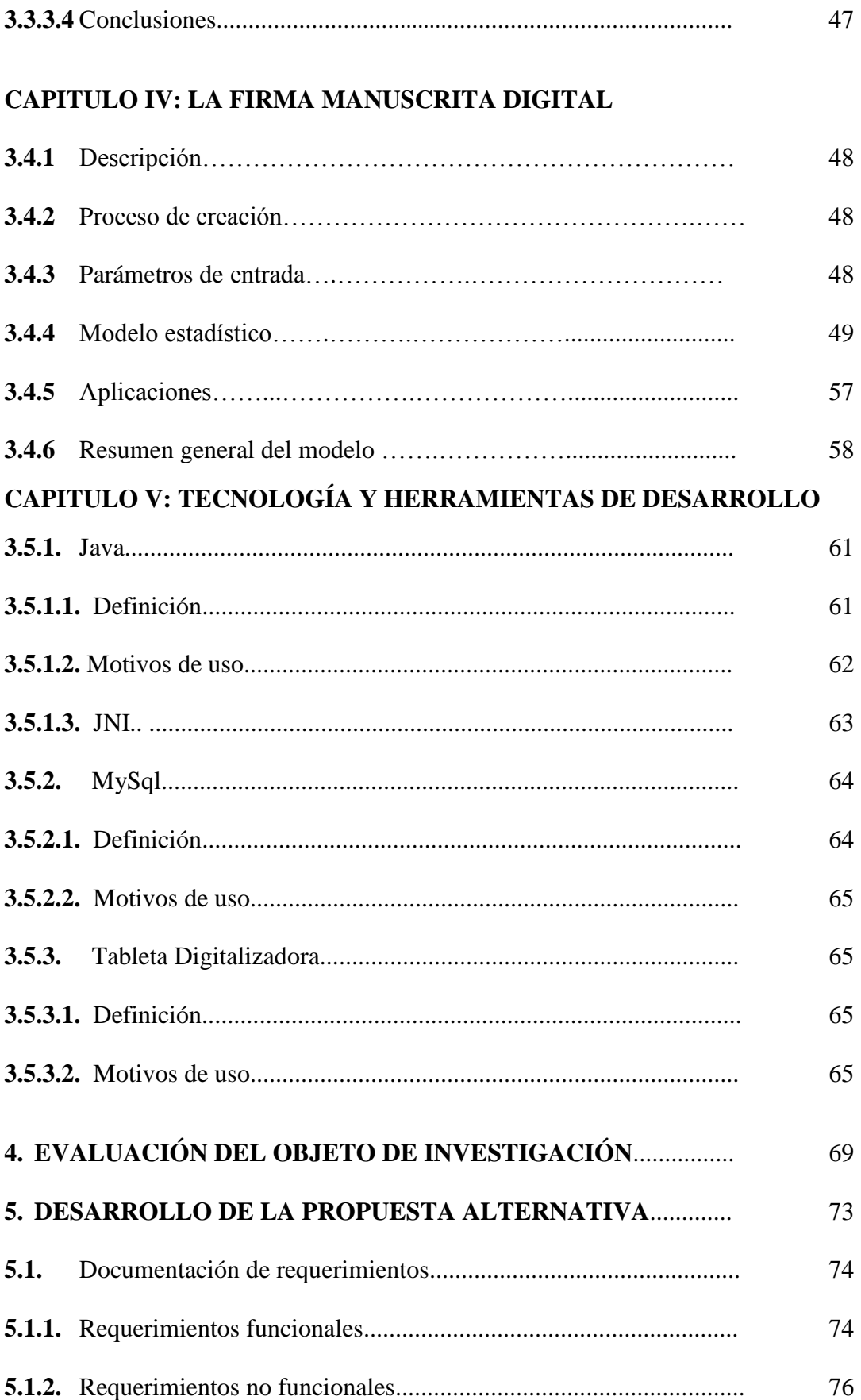

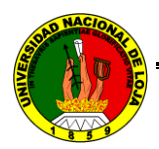

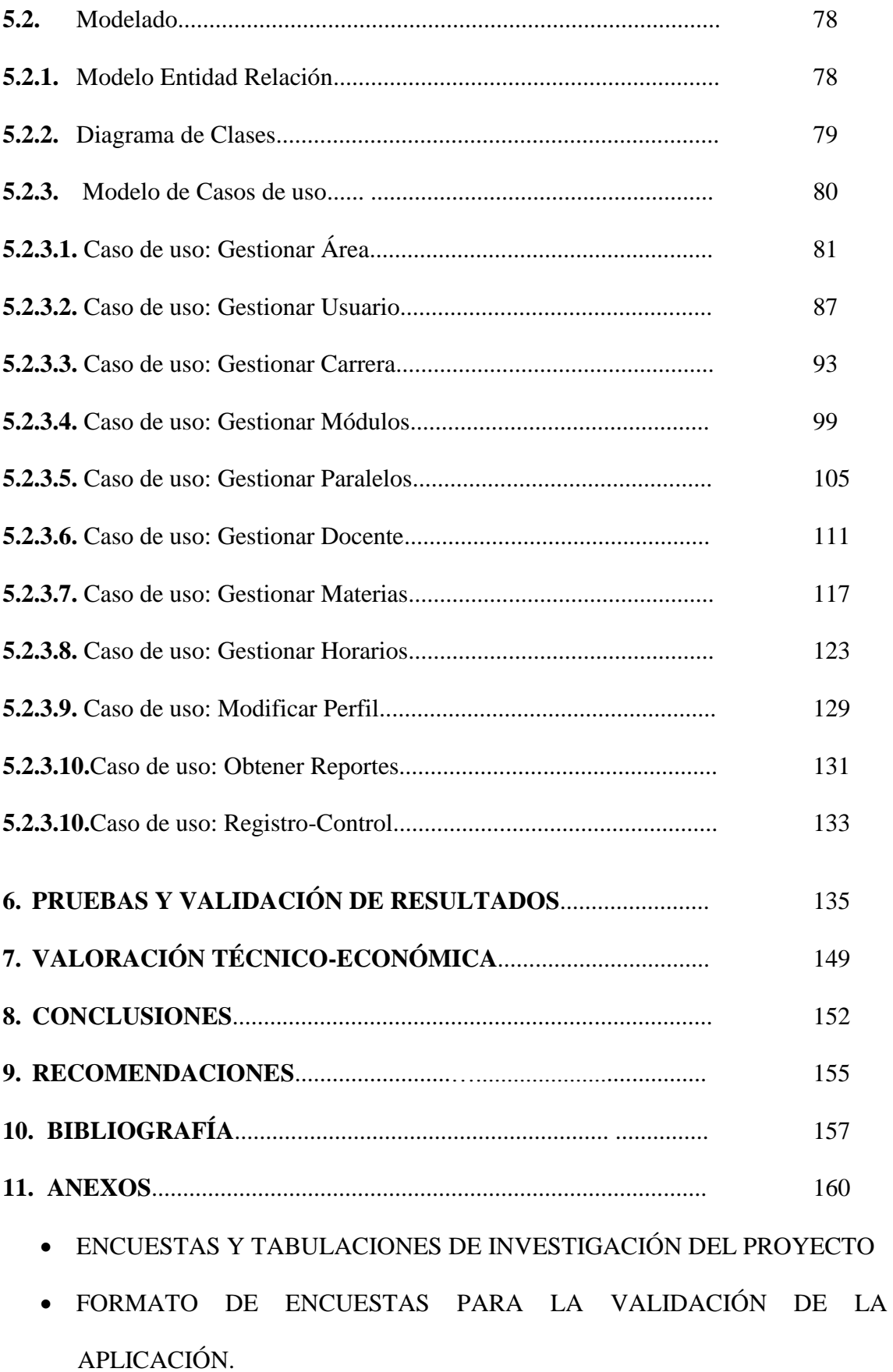

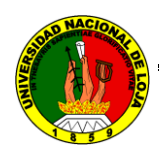

#### ANTEPROYECTO

# **ÍNDICE DE FIGURAS**

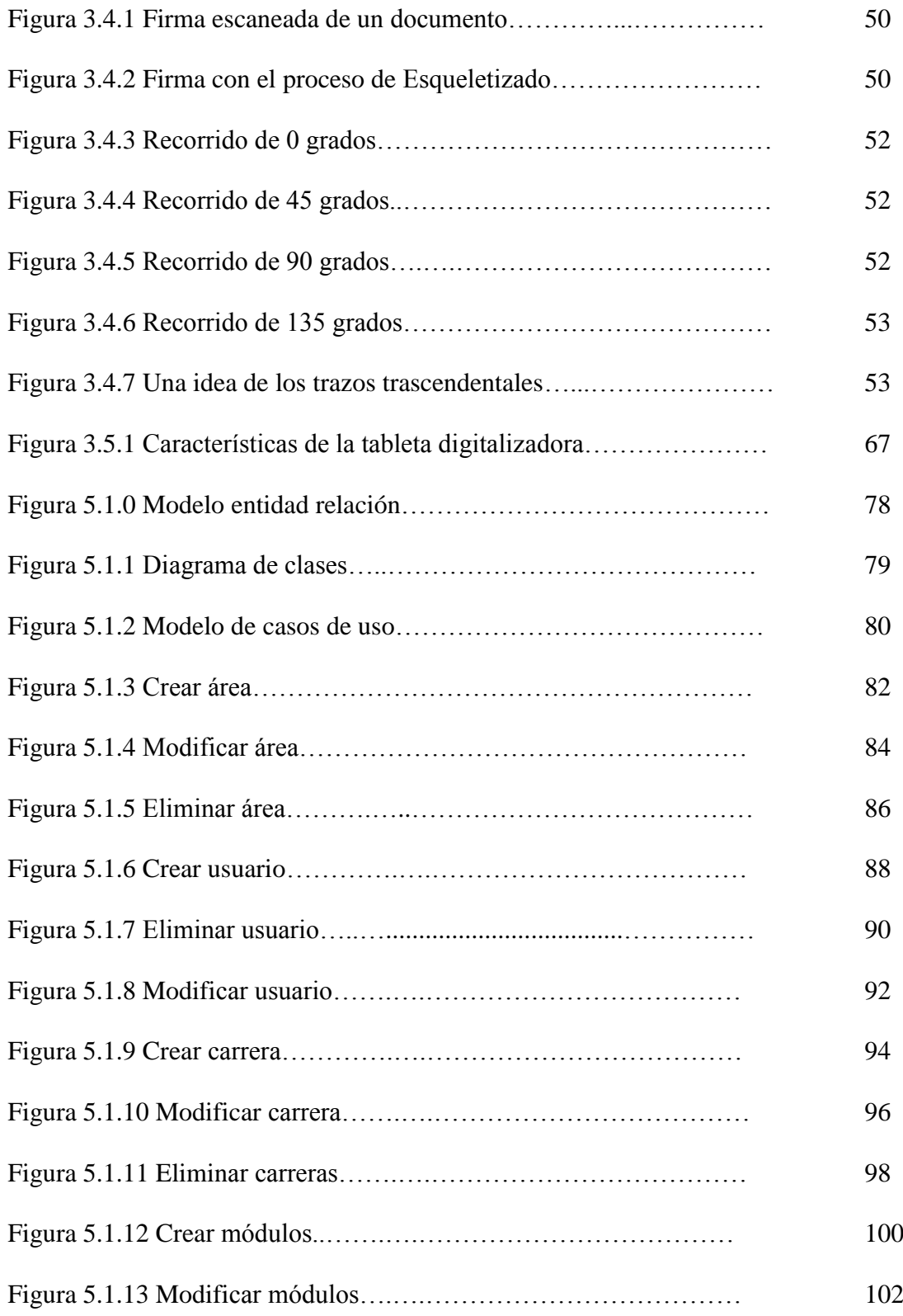

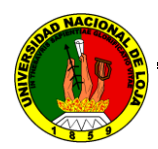

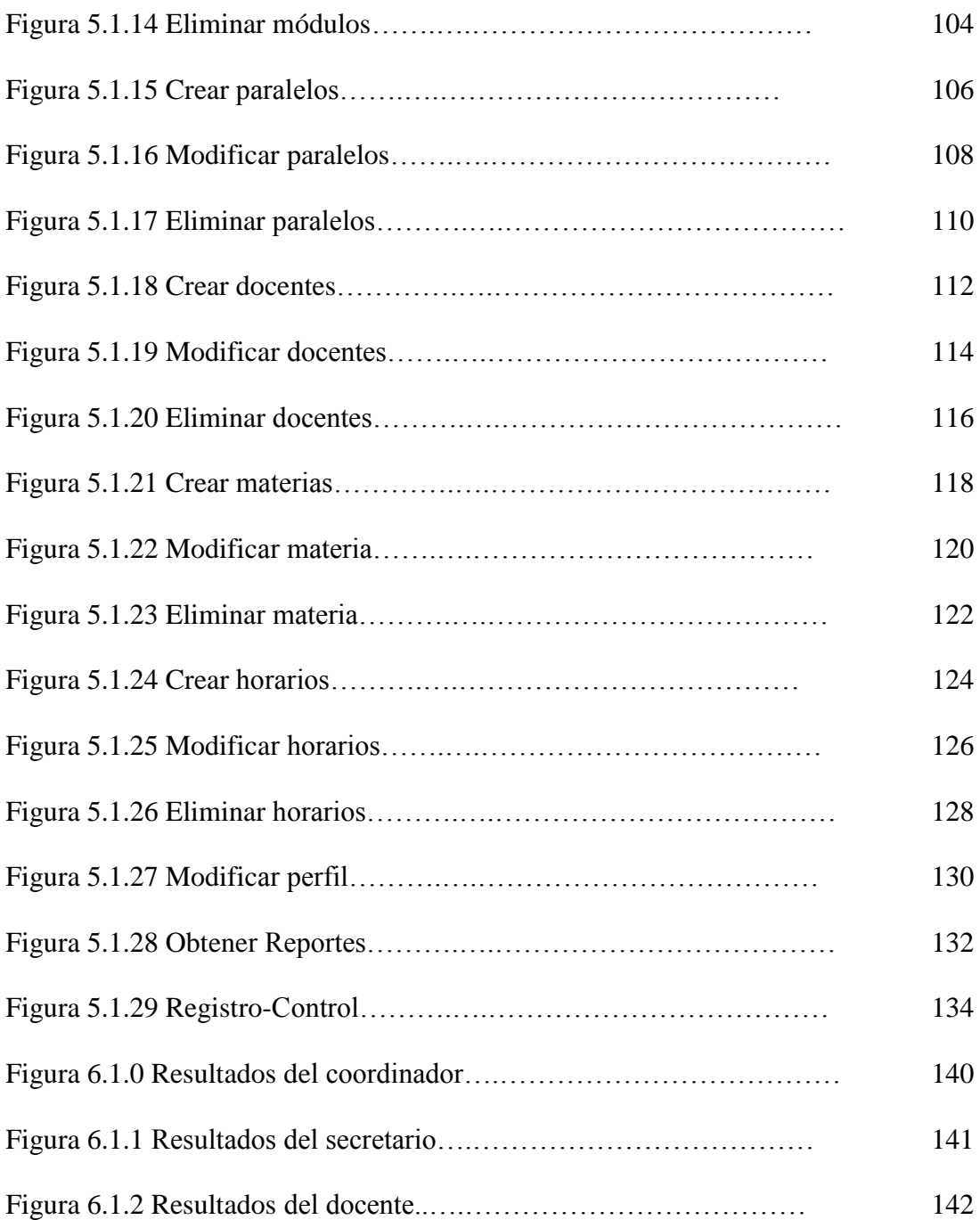

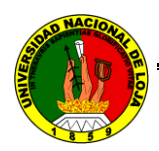

# **INDICE DE TABLAS**

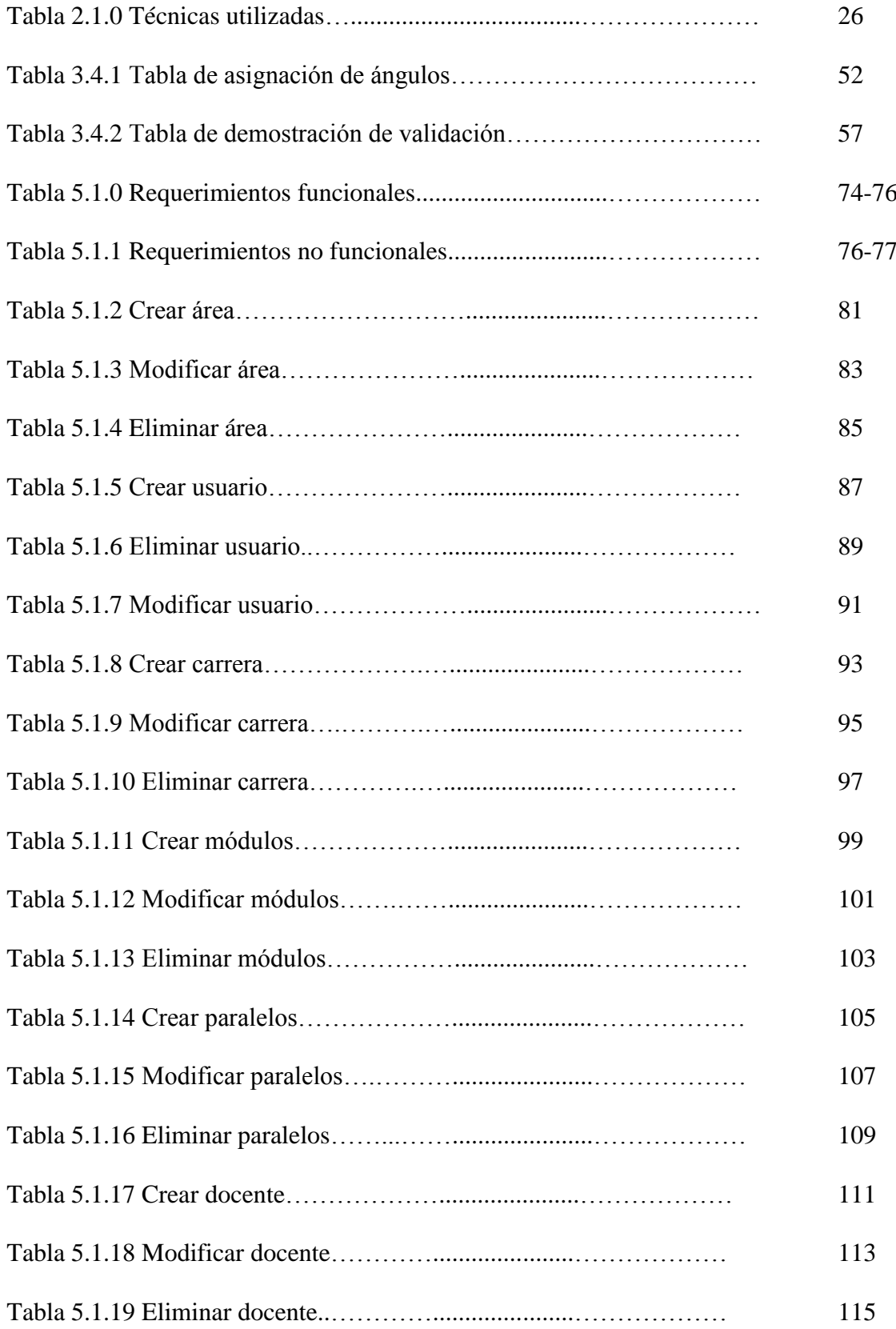

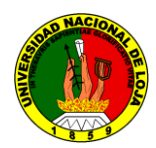

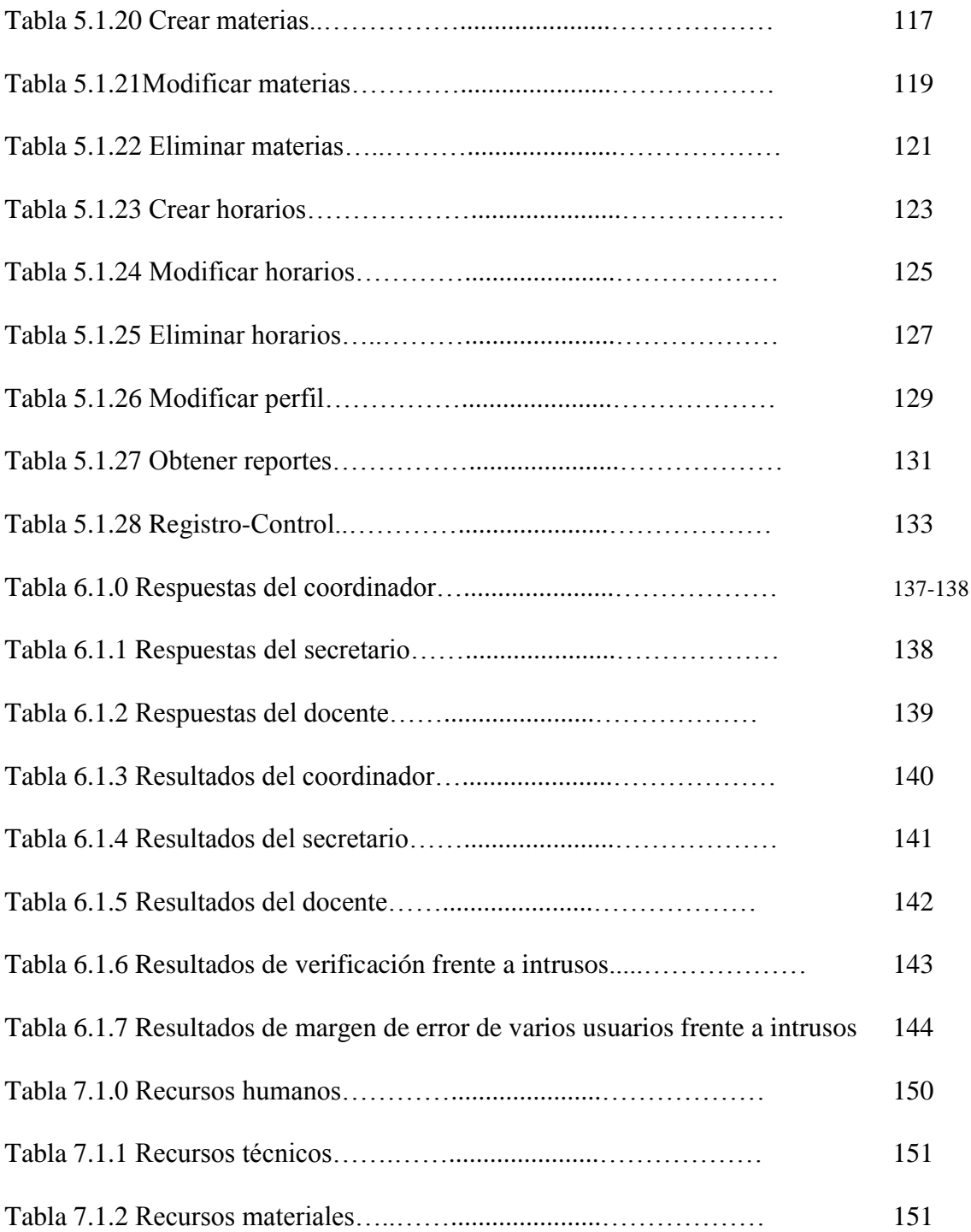

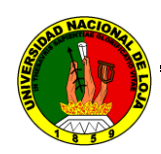

# **SIMBOLOGÍA**

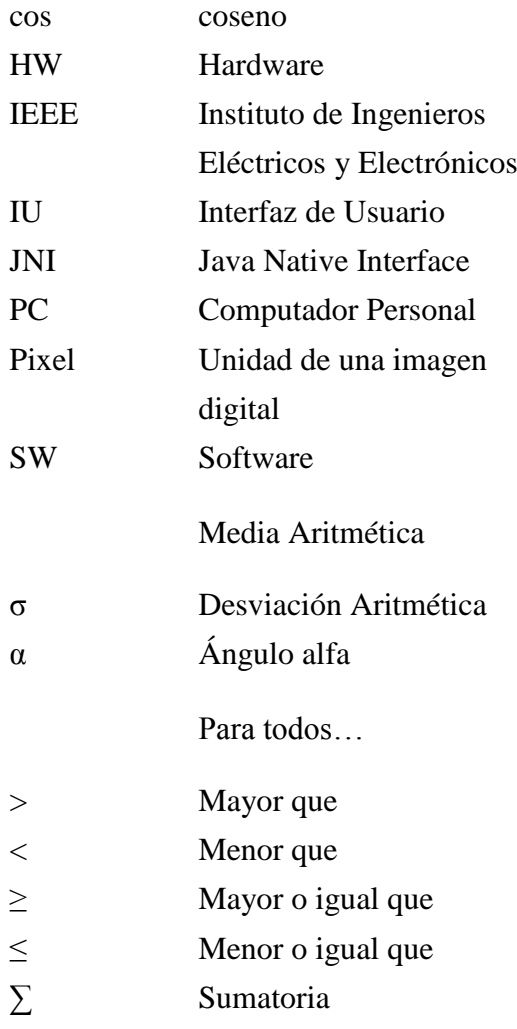

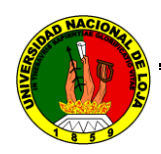

# 1. INTRODUCCIÓN

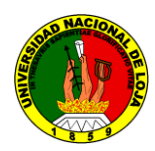

#### **INTRODUCCIÓN**

Dentro de los sistemas computacionales e informáticos se generan un sinnúmero de especialidades, una de ellas es la seguridad y privacidad, y como derivación de esta se encuentra la biometría informática. Con el acelerado crecimiento y desarrollo de tecnologías para contrarrestar falencias en los sistemas institucionales que controlan en muchos de ellos aun manualmente en nuestro medio, es necesario e indispensable brindar alternativas que solucionen ese problema, en nuestro caso específico hemos creído conveniente que la biometría es una herramienta importante para el efecto. Ya en el plano académico es interesante resaltar el hecho de que este tipo de temas nos abre el camino hacia la investigación ya que en la carrera de ingeniería en Sistemas se nos ha formado con ese espíritu de emprender en nuevas áreas de estudio y experimentación. Sin lugar a dudas esta forma traerá consigo buenos resultados

Los estudiantes con nuestros trabajos ya sea en el Proceso de Investigación Formativa y/o Tesis aportamos con estas propuestas para solucionar un problema institucional en este caso, ya que dentro de sus objetivos se encuentra el de implementar dicho proyecto, que de una u otra manera ya nos incursiona dentro del campo profesional para el cual estudiamos. Además de considerar la experiencia en la práctica puesto que el proyecto desde su fase inicial o anteproyecto hasta su punto final es desarrollado minuciosamente por sus autores, y con la ayuda de herramientas de programación, base de datos, modelado, etc., nos interrelacionamos directamente en la aplicación de los conocimientos adquiridos en la etapa estudiantil, validando en cierta manera dicho aprendizaje.

Situándonos en el objetivo principal que si bien es cierto es la síntesis de todos los específicos, consideramos que el registro así como el control de seguridad biométrico a través de la firma manuscrita que se fundamentaron en bases matemáticas y algorítmicas, concuerdan con el planteamiento del proyecto, por lo tanto cualquier modificación o actualización en base a dicha propuesta esta expuesta a criticas y demás recomendaciones que se puedan realizar al respecto.

Cabe señalar que esta aplicación se la ha construido para el uso exclusivamente de los docentes del Área de Energía, las Industrias y los Recursos Naturales no Renovables, y

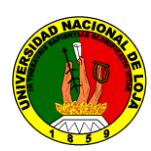

es por ello que prácticamente todo el proceso lógico y físico o de diseño es pura responsabilidad o autoridad de los procedimientos de registro y asistencia de los administrativos de dicha área, pues fueron ellos quienes nos otorgaron toda la información a través de entrevistas y encuestas guiadas con las secretarias y coordinadores de cada carrera para el desarrollo en la etapa de análisis de la institución y posterior tabulación y diseño del mismo, esperando entonces que su flexibilidad para futuras implementaciones en otras áreas o sectores ajenos a la institución puedan hacer uso del software sin mayores complicaciones en cuanto a modificaciones.

En este contexto y explicados los principales tópicos que se relacionan con el software que se construyó, debemos señalar la importancia de toda la información teórica para la culminación de nuestro proyecto. Por eso en primera instancia cuando nos referimos a la privacidad y seguridad informática, nos adentramos de lleno al mundo de las tecnologías que sirven para controlar accesos a sitios virtuales o físicos, ingreso de datos personales o de grupo, uso de información, datos íntimos o privados para los usuarios, restricciones y permisos a usuarios, etc.; así observamos que en nuestra institución no existía dicho control y registro al personal docente computarizado y con toda esta información decidimos adentrarnos en la biometría sobre todo por el deseo de investigar un tema inédito como en el caso específico de la firma manuscrita.

Las aplicaciones informáticas son en muchos casos de nuestra profesión la base sobre la cual desarrollamos todo nuestro talento y conocimiento adquirido en las aulas universitarias en nuestra carrera, tratando en todo momento de dar hincapié a todas las normas y generalidades básicas para el buen desarrollo del mismo, tales como: sintetizable, familiar, consistente, flexible, robusto, recuperable, bajos tiempos de respuesta, adecuación de tareas y disminución de la carga cognitiva; a esto se suma el hecho de que son altamente efectivos en cuanto a controles de seguridad se refiere.

El proceso de control de acceso describe los requerimientos básicos para el funcionamiento correcto de la aplicación informática conjuntamente con la arquitectura a seguir para su construcción. Aquí ya destacamos en forma más detallada el concepto de biometría y sus elementos.

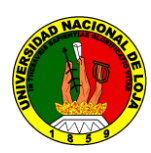

La firma manuscrita digital es la razón de nuestro objeto de investigación y motivo por el cual presentamos nuestro proyecto. Con una descripción empírica de sus autores nos iniciamos en este tema inédito en nuestro medio. A continuación se procede con el proceso de creación de la firma manuscrita digital y la descripción de los parámetros necesarios para la validación y posterior modelo estadístico. El complejo tamaño de datos que se pueden obtener de una firma manuscrita nos lleva a determinar solamente los parámetros ya descritos y su consecuente procesamiento, siendo el más relevante el de las trayectorias de la firma, al cual se le aplico algoritmos de profundidad y comparación de distancias, en fin con todos esos datos se da vida al modelo estadístico propiamente dicho y su feliz culminación del objetivo específico planteado. Es importante también señalar aquí las aplicaciones a las cuales se debe una firma manuscrita digital.

Por último tenemos todas las herramientas utilizadas para el desarrollo del proyecto, apuntando entre ellas Java, JNI, MySql y la Tableta digitalizadora. Dando mucha más relevancia a JNI y la Tableta Digitalizadora ya que son las menos comunes entre las herramientas utilizadas por los desarrolladores, sin menospreciar al lenguaje de programación Java que goza de gran popularidad al igual que MySql.

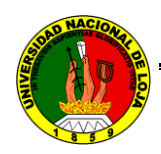

# 2. METODOLOGÍA

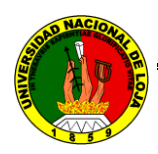

# **METODOLOGÍA**

Tomando como referencia las matrices construidas en el primer momento de nuestra investigación (anteproyecto) y siguiéndolas minuciosamente hemos llegado a cumplir con todos y cada uno de los objetivos planteados para la consecución del objetivo principal; a continuación detallamos la metodología que se siguió para cada actividad u objetivos específicos:

#### **Metodología para alcanzar el Objetivo especifico 1**

- Se realizar las encuestas, entrevistas, opiniones, comentarios, etc.
- Se observó a los entornos administrativos y de control, además de entrevistar a los encargados de la misma.
- Se consultó varias propuestas de proveedores y se realizó la reunión de responsables para el análisis de las mismas.
- Se realizó la estimación de probables retrasos que se pueden dar en el desarrollo del proyecto.

#### **Metodología para alcanzar el Objetivo especifico 2**

- Se accedió a los buscadores y paginas Web como es google.com, altavista.com, ieee.org, todoexpertos.com, mongrafias.com, etc.
- Se seleccionó páginas, párrafos, lecturas, artículos, análisis del tema.
- Se realizó entrevistas a los docentes
- Se clasificó, ordenó y jerarquizó toda la información, y se realizó los algoritmos necesarios, y se hicieron pruebas del modelo estadístico con el dispositivo a utilizar.

#### **Metodología para alcanzar el Objetivo especifico 3**

- Se realizó la encuesta dirigida a los docentes de la Universidad Nacional de Loja.
- Se realizó entrevistas dirigidas a los encargados de llevar a cabo la administración del proceso de asistencia.
- Obtuvimos datos más precisos gracias a la tabulación de los informes obtenidos.

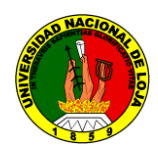

- Se realizó los modelos de programación necesarios para el diseño del mismo.
- Se utilizó herramientas para realizar base de datos basándonos en el diseño de la misma y realizarse las pruebas respectivas

#### **Metodología para alcanzar el Objetivo especifico 4**

- Realizamos los diagramas de casos de uso, de secuencia, de robustez, de colaboración y el diagrama de clases.
- Se utilizó los conocimientos adquiridos investigados
- Se utilizó la base de datos desarrollada anteriormente.
- Aplicamos el diseño elaborado para el programa y utilizamos las herramientas de programación y sus pruebas respectivas.

#### **Metodología para alcanzar el Objetivo especifico 5**

- Diagramamos los casos de uso, de secuencia, de robustez, de colaboración y el diagrama de clases
- Aplicamos el diseño elaborado para el programa y utilizamos las herramientas de programación.
- Utilizamos los registros de la base de datos y realizamos las pruebas respectivas.

#### **Metodología para alcanzar el Objetivo especifico 6**

- Se Observó el ambiente en que se desempeñan los docentes.
- Se realizaron las charlas y reuniones con las personas a cargo del control y registro.
- Se realizó los ensayos y ejercicios para detectar posibles errores.

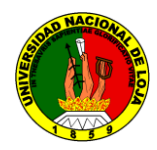

#### **Métodos**

Los métodos que estamos utilizando son los Empíricos y Teóricos; con el primero de ellos estudiamos las características fundamentales y esenciales del proceso de diseño del software, es la etapa de acumulación de información (libros, revistas, Internet, etc.), entrevistas, entre otras que nos permitió delinear los referentes teóricos del tema y problema de tesis.

En tanto que con el método teórico interpretamos los datos empíricos encontrados acerca del tema, y así desarrollamos los objetivos planteados en el proyecto de tesis.

#### **Técnicas e instrumentos**

Para la ejecución del proyecto de tesis hemos optado por realizar las siguientes actividades:

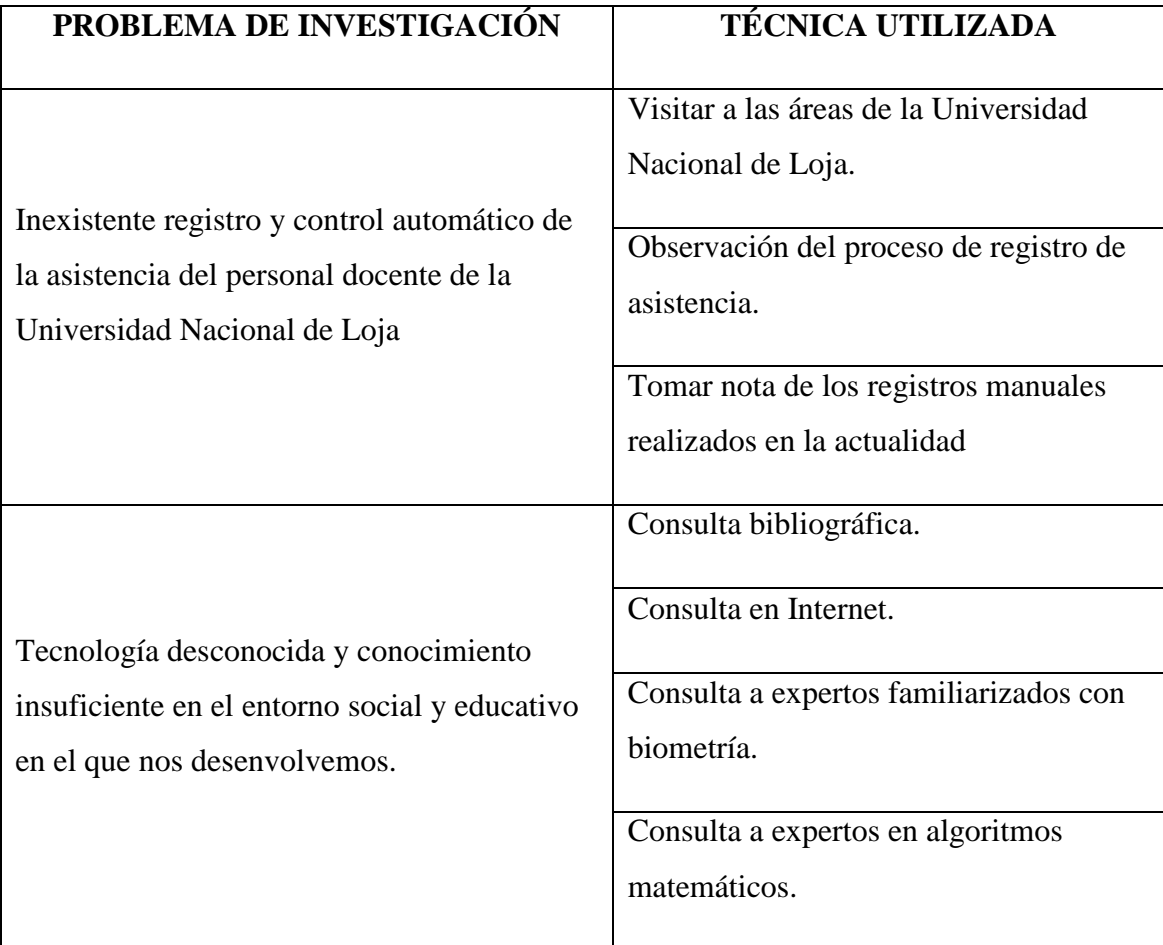

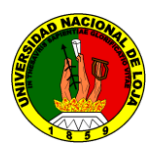

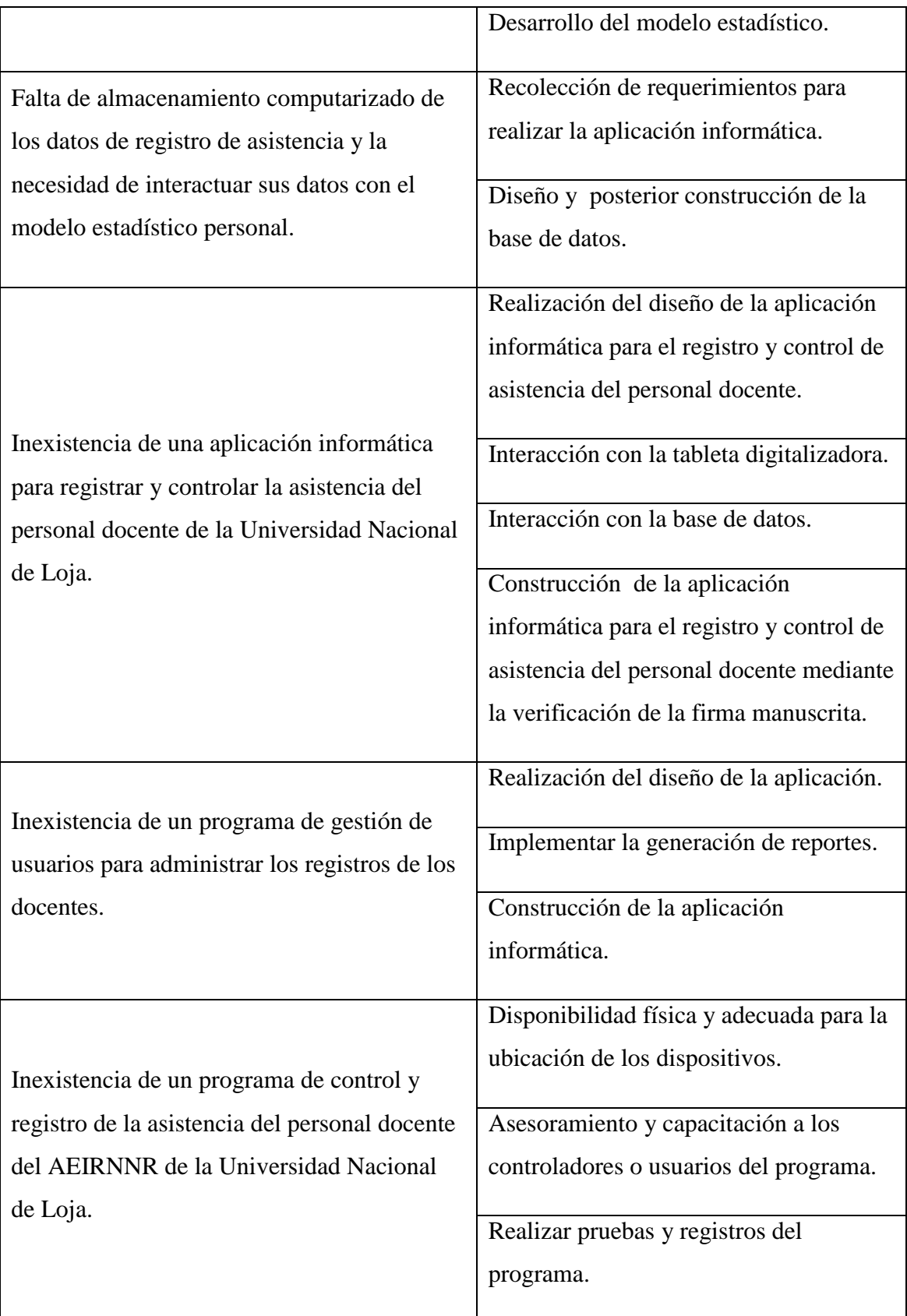

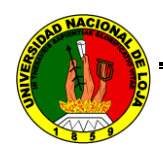

*Capítulo I*

# 3. FUNDAMENTACIÓN TEÓRICA

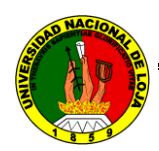

 $\overline{a}$ 

*Aplicación informática para registrar y controlar la asistencia del personal docente de la Universidad Nacional de Loja a través de la verificación de la firma manuscrita sobre tableta digitalizadora*

*Capítulo I*

# **CAPÍTULO I: PRIVACIDAD Y SEGURIDAD INFORMÁTICA 3.1.1 PRIVACIDAD INFORMÁTICA**

**3.1.1.1 DEFINICIÓN.-** "Se dice de cualquier información relacionada a la computación que sólo sea accesible cuando sea necesaria o con las autorizaciones pertinentes". 1

Hoy en día utilizamos los ordenadores y el Internet en todas partes lo que hacemos en la banca, leer libros, encontrar diferentes tipos de información, plan de vacaciones y mucho más. La lista es interminable. Pero en el otro lado de Internet está llena de potencial riesgo para nuestra privacidad. Es como un espejo que muestra todas las canciones de nuestro ordenador y la actividad de Internet cada vez que navegamos por Internet se dejan huellas de nuestra actividad en Internet que puede revelar nuestra identidad en la vida real. Y cualquier persona, incluso sin conocimientos especiales puede controlar nuestros hábitos de navegación, la banca e incluso la historia nuestra información personal como nombre, teléfono, dirección. Todo el mundo tiene una dirección IP para comunicarse en Internet, dirección IP es como un número de teléfono o dirección postal. A través de su propiedad intelectual es posible conocer su país, la ciudad, el proveedor de Internet e incluso dirección física.

Navegando por los navegadores de Internet mantener las pistas de nuestra actividad en Internet con el fin de proporcionar un equipo y más agradable experiencia de navegación. Sin embargo, estas pistas de la historia pueden comprometer nuestra privacidad y proporcionar una forma fácil para que otros puedan ver qué sitios web se visita, lo que ha sido la búsqueda, descarga, visualización, etc.

Windows y otras aplicaciones que utilizamos en diferentes muestras acerca de mantener el equipo en actividad con el fin de proporcionar una experiencia más agradable. Las muestras de la historia, pero también pueden comprometer nuestra privacidad y mostrar lo que han estado haciendo, búsqueda, descarga, ejecución, ahorro, lo que los documentos y archivos que ha abierto etc. Así, mientras que hay muchas cosas que

<sup>1</sup> PC World, "Seguridad: ¿cómo pueden preservarse las empresas?. Suplemento PC World Número 116. Marzo 2003. p. 22.

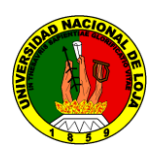

 $\overline{a}$ 

*Aplicación informática para registrar y controlar la asistencia del personal docente de la Universidad Nacional de Loja a través de la verificación de la firma manuscrita sobre tableta digitalizadora*

*Capítulo I*

hemos adquirido a partir de la revolución hay un precio que tenemos que pagar. Y el precio es el aislamiento de la computadora.

Por supuesto no hay ninguna solución sencilla para este problema. Pero la inactividad es también imposible. Hay algunos pasos simples que todos pueden hacer.

Existen diferentes herramientas disponibles para que nos ayuden a mantener nuestra privacidad - anónimo surf herramientas, software de encriptación, claro la historia del software. Cuando su PC está equipado con software de privacidad, tiene la mayor oportunidad de sobrevivir a la intimidad o de ataques de seguridad. En nuestro caso la aplicación informática a través de un método biométrico como la firma manuscrita, permite que solamente el usuario sea el único que pueda realizar su registro, y sea el único que pueda alimentar su propia base de información. Cabe señalar que la encriptación es una de las herramientas que se podrían implementar en nuestra aplicación en caso de darle un enfoque hacia entornos web.

**3.1.1.2 VENTAJAS Y DESVENTAJAS.-** Las ventajas y desventajas de la privacidad se entornan dentro del aspecto legal, puesto que su uso informático se centra en la relación persona-dato-máquina por lo tanto este será analizado a mas profundidad dentro del contexto o ambiente jurisdiccional en el territorio en el cual emprenderemos nuestro proyecto de tesis, sin antes mencionar un extracto de un documento encontrado en internet el cual hace referencia del tema. "…El término privacidad es muy usado en informática ya que deriva de una mala traducción del término inglés **privacy**. En castellano, el término legal que refleja este aspecto es la intimidad o derecho a la intimidad. El derecho a la intimidad es el derecho que tienen las personas de poder excluir a las demás personas del conocimiento de su vida personal y la facultad para determinar en qué medida esa información sobre su vida personal puede ser comunicada o tratada por otras personas. Aunque el derecho a la intimidad abarca muchos aspectos legales de la vida personal, este artículo se centra en los aspectos que afectan a esta intimidad debido al tratamiento informático de la información personal…".<sup>2</sup>

<sup>2</sup> Hernández, E. (2006). Seguridad y privacidad en los sistemas informáticos. *ACTA* , p. 12.

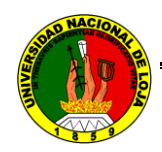

 $\overline{a}$ 

*Aplicación informática para registrar y controlar la asistencia del personal docente de la Universidad Nacional de Loja a través de la verificación de la firma manuscrita sobre tableta digitalizadora*

*Capítulo I*

#### **3.1.2 SEGURIDAD INFORMÁTICA**

**3.1.2.1 DEFINICIÓN.-** "La seguridad informática consiste en asegurar que los recursos del sistema de información (material informático o programas) de una organización sean utilizados de la manera que se decidió y que el acceso a la información allí contenida así como su modificación sólo sea posible a las personas que se encuentren acreditadas y dentro de los límites de su autorización".<sup>3</sup>

**3.1.2.2 UTILIDAD.-** Esta la podemos definir en algunos aspectos relacionados directamente con la seguridad, estos conceptos son los siguientes:

- Activo: recurso del sistema de información o relacionado con éste, necesario para que la organización funcione correctamente y alcance los objetivos propuestos.
- Amenaza: es un evento que pueden desencadenar un incidente en la organización, produciendo daños materiales o pérdidas inmateriales en sus activos.
- Impacto: medir la consecuencia al materializarse una amenaza.
- Riesgo: posibilidad de que se produzca un impacto determinado en un Activo, en un Dominio o en toda la Organización.
- Vulnerabilidad: posibilidad de ocurrencia de la materialización de una amenaza sobre un Activo.
- Ataque: evento, exitoso o no, que atenta sobre el buen funcionamiento del sistema.

<sup>3</sup> PC World, "Seguridad: ¿cómo pueden preservarse las empresas?. Suplemento PC World Número 116. Marzo 2003. p. 24

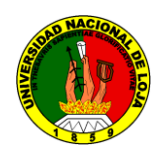

*Capítulo I*

 Desastre o Contingencia: interrupción de la capacidad de acceso a información y procesamiento de la misma a través de computadoras necesarias para la operación normal de un negocio.

"Aunque a simple vista se puede entender que un Riesgo y una Vulnerabilidad se podrían englobar un mismo concepto, una definición más informal denota la diferencia entre riesgo y vulnerabilidad, de modo que se debe la Vulnerabilidad está ligada a una Amenaza y el Riesgo a un Impacto". 4

Al referirnos sobre estos temas queremos hacer una referencia acerca de la ética sobre el uso y algunas normas sobre la seguridad y privacidad informática a continuación:

Hoy en día, muchas personas dependen de las computadoras para hacer las tareas, el trabajo, y crear o almacenar información útil. Por lo tanto, es importante que la información que debe almacenarse y mantenerse adecuadamente. También es sumamente importante para proteger a las computadoras de la pérdida de datos, uso indebido y el abuso. Por ejemplo, las empresas necesitan para mantener su información segura y protegida de los hackers. Los usuarios domésticos también la necesidad de asegurar su número de tarjeta de crédito, que sean seguras cuando participan en las transacciones en línea.

Un riesgo de seguridad es cualquier acción que pueda causar la pérdida de información al software, datos, procesamiento de las incompatibilidades o daños a equipos informáticos. Una infracción en la seguridad informática se conoce como la delincuencia, que es ligeramente diferente de un delito cibernético. A los delitos informáticos que se conoce como actos ilegales sobre la base de la Internet y es una de las máximas prioridades de los departamentos de defensa de los gobiernos. Hay varias categorías distintas para las personas que cometan delitos cibernéticos, y son: los hackers, crackers, cyberterrorist, cyberextortionist, contrarias a la ética empleado, script kiddie y espionaje corporativo. Un pirata informático es alguien que accede a un ordenador o una red ilícita. Ellos suponen fugas en la seguridad de una red.

 $\overline{\phantom{a}}$ 

<sup>4</sup> [http://es.wikipedia.org/wiki/Seguridad\\_informática](http://es.wikipedia.org/wiki/Seguridad_inform%C3%A1tica)

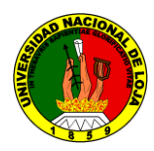

*Capítulo I*

El cracker es alguien que intencionalmente accede a una computadora o red de computadoras con malicia en la mente. Su objetivo es destruir o robar información. Los hackers tienen habilidades de red avanzadas. Un cyberterrorist es quien utiliza una red de ordenadores o el Internet para destruir los sistemas informáticos por motivos políticos.

Es similar a un ataque terrorista, ya que requiere de personas altamente calificadas, millones de dólares para poner en práctica y años de planificación. El término cyberextortionist es alguien que utiliza el correo electrónico como una fuerza ofensiva. Por lo general, una empresa envía un mensaje de correo electrónico con la amenaza de que algunos puedan liberar dicha información confidencial, la explotación de una fuga de seguridad, o lanzar un ataque que será perjudicial para una empresa de la red. Que utilizan el chantaje para exigir una cierta cantidad de dinero a cambio de no lanzar un ataque. Un empleado en una falta de ética podría permitir ilegalmente accesos la red de la empresa por numerosas razones.

Uno podría ser el dinero que puede obtener de la venta de información de alto secreto, o algunos pueden ser amargo y quiere venganza. Un script kiddie es similar a un cracker, ya que tal vez quieran hacer daño, pero a menudo carecen de los conocimientos técnicos. Script Kiddies tienden a usar mensajes de hacking y cracking. Un espía corporativo tiene una amplia ordenador y conexión en red y es contratado para entrar en un ordenador o una red para robar, borrar datos y / o información. Existen oscuras empresas de alquiler de estos tipos de personas en una práctica conocida como espionaje corporativo. Uno debe recordar que no hay manera de garantizar la protección de su ordenador, de modo que el aprendizaje acerca de sus opciones es importante. Al transferir información a través de una red tiene un alto riesgo para la seguridad frente a la información transmitida en una empresa porque los administradores de red suelen tener medidas estrictas para proteger contra los riesgos de seguridad.

A través de Internet el riesgo es mucho mayor. Si no está seguro si su computadora es segura, es aconsejable utilizar un servicio de seguridad en línea para comprobar el equipo de dirección de correo electrónico y las vulnerabilidades de Internet.

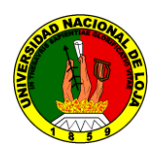

*Capítulo I*

La compañía le ofrecerá algunas alternativas luego dar algunas indicaciones sobre la forma de corregir estas vulnerabilidades. El *Computer Emergency Response Team* Centro de Coordinación es un buen recurso.

La típica red de computadoras de los ataques que pone en riesgo son: virus, gusanos, la suplantación de identidad, troyanos y ataques de denegación de servicio. Cada equipo sin protección es vulnerable a un virus informático.

Una vez que el virus está en la computadora que se dispersan por todo, infectando otros archivos y potencialmente dañar el propio sistema operativo. Un gusano es un programa que se copia en varias ocasiones y es similar a un virus informático. Sin embargo, un virus debe unirse a un archivo ejecutable y se convierten en parte de ella. Un gusano no necesita hacerlo. Se copia en sí, se desplaza a otras redes y come un montón de ancho de banda. Un caballo de Troya es un programa que se esconde y parece ser un programa legítimo, pero en realidad es una falsificación. Una cierta acción generalmente desencadenada por el caballo de Troya es y, a diferencia de los virus y gusanos es que no replican. Los virus, gusanos y caballos de Troya son todos clasificados como programas de lógica- maliciosa. Estos tres son los más comunes, pero hay muchas variaciones que son imposibles de enumerar aquí. ¿Sabes cuando un equipo está infectado por un virus, gusano, caballo de Troya? Pues estas son algunos de los acontecimientos que suceden en tu computador:

- Capturas de pantalla de mensajes o imágenes extrañas aparecen.
- Tiene una caída repentina en la memoria.
- Música o sonido se reproduce al azar.
- Archivos dañarse.
- Programas o archivos no funcionan correctamente.
- Desconocido azar archivos o programas parecidos.

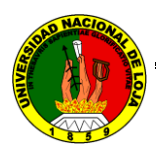

*Capítulo I*

Propiedades del sistema a actuar.

Los virus, gusanos y caballos de Troya entregan su carga útil de instrucciones a través de cuatro formas comunes:

- Cuando una persona corre un programa infectado. Si normalmente la descarga de datos. de Internet, usted siempre debe de explorar, especialmente si usted ha descargado archivos ejecutables.
- Cuando una persona corre un programa infectado.
- Cuando una persona arranca un ordenador con un disco infectado. No deje los archivos multimedia en su computadora cuando usted lo apague.
- Cuando un usuario se conecta a un ordenador sin protección a una red.

Hoy en día, un método común de infección es mediante la apertura de un archivo infectado que llega como un archivo adjunto de correo electrónico. Una vez más, es importante para analizar todos los datos. Hay literalmente miles de programas de ordenador lógica maliciosa y las nuevas aparecen todos los días, por lo que es importante actualizar el virus y software espía, los programas de protección con regularidad. Cada vez que inicie un equipo en el que no debería tener los medios extraíbles en las unidades. Esto va para CD, DVD y disquetes, también. Como se mencionó anteriormente, no hay ningún método conocido para la completa protección de una computadora o red de computadoras de los virus informáticos, gusanos y caballos de Troya, pero la gente puede tomar varias precauciones para reducir significativamente sus posibilidades de estar infectados.

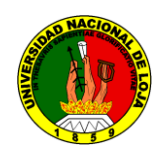

*Capítulo II*

#### **CAPÍTULO II: APLICACIONES INFORMÁTICAS**

**3.2.1 DEFINICIÓN.-** En informática, una aplicación es un tipo de programa informático diseñado para facilitar al usuario la realización de un determinado tipo de trabajo. Esto lo diferencia principalmente de otros tipos de programas como los sistemas operativos (que hace funcionar al ordenador), las utilidades (que realiza tareas de mantenimiento o de uso general), y los lenguajes de programación (con el cual se crean los programas informáticos), que realizan tareas más avanzadas y no pertinentes al usuario común.

**3.2.2 USO.-** Para que un sistema interactivo cumpla sus objetivos tiene que ser usable y, además, debido a la generalización del uso de los ordenadores, accesible a la mayor parte de la población humana.

La utilidad de un sistema, como que medio para conseguir un objetivo, tiene una componente de funcionalidad (la llamada utilidad funcional) y otra basada en el modo en que los usuarios pueden usar dicha funcionalidad. Es esta última la que nos interesa ahora.

Podemos definir la usabilidad como: "la medida en la que un producto se puede usar por determinados usuarios para conseguir objetivos específicos con efectividad, eficiencia y satisfacción en un contexto de uso especificado"<sup>1</sup>.

¿Por qué es importante la usabilidad?

El establecimiento de unos principios de diseño en ingeniería basados en la usabilidad ha tenido como consecuencia probada:

•Una reducción de los costes de producción

- •Una reducción de los costes de mantenimiento y apoyo
- •Una reducción de los costes de uso

 $\overline{\phantom{a}}$ 

•Una mejora en la calidad del producto

<sup>1</sup> Abascal, J. (2001). La interacción persona-ordenador. Madrid: Jesús Lorés. p. 11.

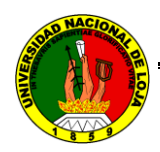

*Capítulo II*

Aun así cabria preguntarse: ¿por qué nos tenemos que preocupar?, ¿porqué las cosas son difíciles de utilizar?

El problema radica en el desarrollo del producto, en el énfasis de la tecnología, en vez del usuario, la persona para la cual está hecho el dispositivo.

La Interfaz de Usuario (IU), es la puerta del usuario a la funcionalidad del sistema subyacente. Que las interfaces de usuario estén mal diseñadas es un factor que frena el uso de las funcionalidades. Por tanto, es muy importante diseñar interfaces de usuario usables.

Podemos entender la usabilidad como aquella característica que hace que el software sea fácil de utilizar y fácil de aprender. "Un software es fácil de utilizar si realiza la tarea para la que lo estamos usando de una manera fácil, eficiente e intuitiva. La facilidad de aprendizaje se puede medir por lo rápidamente que realizamos una tarea, cuantos errores se cometen y la satisfacción de la gente que lo utiliza". 2

También incluye aspectos como que sea seguro, útil y que tenga un coste adecuado.

Una aplicación usable es la que permite que el usuario se concentre en su tarea y no en la aplicación.

Las interfaces se ponen en el medio. No quiero concentrar mis energías en la interfaz, me quiero concentrar en mi trabajo.

Comentarios habituales que se hacen respecto de la no necesidad de la usabilidad

A pesar de lo expuesto anteriormente, siguen apareciendo críticas respecto a la usabilidad:

- Los usuarios no necesitan mejores interfaces sino un entrenamiento mejor.
- La usabilidad es subjetiva, no se puede medir.

 $\overline{\phantom{a}}$ 

<sup>2</sup> Abascal, J. (2001). La interacción persona-ordenador. Madrid: Jesús Lorés. p. 13
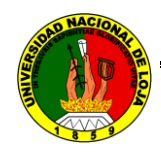

*Capítulo II*

- El diseño de la interfaz de usuario está implícito en el diseño del software. No se tiene que planificar expresamente y valorar su coste.
- Si el diseñador está familiarizado con guías de estilo y principios de diseño, se harán buenas interfaces.
- El diseño de la interfaz de usuario no es necesario hasta el diseño detallado.
- La usabilidad aumenta los costes de desarrollo y el tamaño del ciclo de desarrollo.

## **3.2.2.1 Principios generales de la usabilidad**

En esta sección presentamos los principios generales que se pueden aplicar a un sistema interactivo para mejorar la usabilidad:

Facilidad de aprendizaje.

- Que sea mínimo el tiempo necesario que se requiere desde el no conocimiento de una aplicación a su uso productivo.
- Reducir el tiempo necesario para ayudar en las sesiones de aprendizaje.
- Proporcionar ayuda a usuarios intermedios. Esta característica permite que los usuarios noveles comprendan como utilizar inicialmente un sistema interactivo y, a partir de esta utilización, llegar a un nivel de conocimiento y uso del sistema máximo.

Para que el sistema sea fácil de aprender, éste debe ser:

**Sintetizable.** El usuario tiene que poder evaluar el efecto de operaciones anteriores en el estado actual. Es decir, cuando una operación cambia algún aspecto del estado anterior, es importante que el cambio sea captado por el usuario.

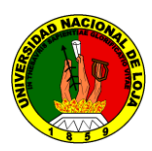

*Capítulo II*

**Familiar.** Los nuevos usuarios de un sistema poseen una amplia experiencia interactiva con otros sistemas. Esta experiencia se obtiene mediante la interacción en el mundo real y la interacción con otros sistemas informáticos.

La familiaridad de un sistema es la correlación que existe entre los conocimientos que posee el usuario y los conocimientos requeridos para la inter-acción en un sistema nuevo.

**Consistencia.** Este es un concepto clave en la usabilidad de un sistema informático. Diremos que un sistema es consistente si todos los mecanismos que se utiliza son siempre usados de la misma manera, siempre que se utilicen y sea cual sea el momento en que se haga.

El problema que se nos plantea es que, ya recién acabada una aplicación, el mercado ya nos presiona para hacer una de nueva, con nuevas metáforas, objetos y comportamiento. ¿Es posible, en estos casos, tener una consistencia completa? La verdad es que es difícil, pero hemos de intentar mantener la máxima consistencia entre versiones o como mínimo, que sea lo máximo consistente posible y que el usuario pueda utilizar nuevas posibilidades interactivas sin perder las que ya conocía.

- Recomendaciones para diseñar sistemas consistentes:
- Seguir guías de estilo siempre que sea posible.
- Diseñar con un "look & feel" común.
- No hacer modificaciones si no es necesario hacerlas.
- Añadir nuevas técnicas al conjunto preexistente, en vez de cambiar las ya conocidas.

**Flexibilidad.** La flexibilidad se refiere a la multiplicidad de maneras en que el usuario y el sistema intercambian información.

Los parámetros que miden la flexibilidad son:

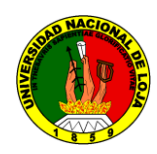

*Capítulo II*

## **1. Control del usuario**

- Permite a los usuarios conducir la interacción.
- Permite a los usuarios no estar forzados a trabajar para la aplicación.
- Hace a los usuarios inteligentes para que resulte obvio cómo proceder.

Como dar control al usuario:

- Dar a los usuarios la posibilidad de poder deshacer.
- Dar a los usuarios control para empezar y acabar las operaciones siempre que sea posible. Cuando el proceso no se pueda interrumpir, advertir a los usuarios y visualizar mensajes apropiados durante el proceso.

#### **2. Migración de tareas**

La migración de tareas está relacionada con la transferencia del control entre el usuario y el sistema. Tanto el usuario como el sistema han de poder pasar de una tarea a la otra o promocionarla, de manera que pueda ser completamente interna o compartida entre los dos.

Por ejemplo, el corrector ortográfico es una tarea que puede ser realizada por el usuario, automatizada por el sistema o compartida entre los dos.

#### **3. Capacidad de substitución**

La capacidad de substitución permite que valores equivalentes puedan ser substituidos los unos por los otros.

Por ejemplo, si queremos introducir el valor que determina el margen de una carta, se puede preferir entrarlo en centímetros o en pulgadas, explícitamente o como resultado de calcularlo según los valores que previamente hemos entrado, tal como la anchura de la carta u otros o, finalmente, decidirlo visualmente.

Eliminando cálculos innecesarios al usuario, se pueden minimizar errores y esfuerzo cognitivo.

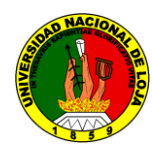

*Capítulo II*

# **4. Adaptabilidad**

Adaptabilidad es la adecuación automática de la interfaz al sistema. Las decisiones para poder hacerlo pueden estar basadas en la experiencia del usuario o en la observación de la repetición de ciertas secuencias de tareas. Se puede preparar a un sistema para reconocer el comportamiento de un experto o de un usuario novel y, de acuerdo con esto, ajustar automáticamente el control del diálogo o el sistema de ayuda con tal de adaptarlo a las necesidades del usuario actual.

Existen técnicas para obtener flexibilidad, como:

- Permitir a los usuarios suspender una acción y comenzar otra para atender un trabajo inesperado.
- Tener atajos y soporte de navegación por teclado para no tener que utilizar siempre el ratón.

**Robustez.** La robustez de una interacción cubre las características para poder cumplir sus objetivos y su asesoramiento.

**Recuperabilidad.** Grado de facilidad que una aplicación permite al usuario para corregir una acción una vez está reconocido un error.

**Tiempo de respuesta.** Se define generalmente como el tiempo que necesita el sistema para expresar los cambios de estado del usuario. Es importante que los tiempos de respuesta sean soportables para el usuario.

**Adecuación de las tareas.** Grado en que los servicios del sistema soportan todas las tareas que el usuario quiere hacer y la manera en que éstas las comprenden.

**Disminución de la carga cognitiva.** Esto significa que:

- Los usuarios tienen que confiar más en los reconocimientos que en los recuerdos.
- Los usuarios no tienen que recordar abreviaciones y códigos muy complicados ya que son fácilmente olvidados.

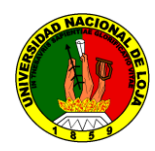

*Capítulo II*

**3.2.3 IMPORTANCIA.-** Algunas compañías agrupan diversos programas de distinta naturaleza para que formen un paquete (llamados suites o suite ofimática) que sean satisfactorios para las necesidades más apremiantes del usuario. Todos y cada uno de ellos sirven para ahorrar tiempo y dinero al usuario, al permitirle hacer cosas útiles con el ordenador (o computadora); algunos con ciertas prestaciones, otros con equis diseño; unos son más amigables o fáciles de usar que otros, pero bajo el mismo principio. Un ejemplo común de estos paquetes es Microsoft Office.

**3.2.4 VENTAJAS Y DESVENTAJAS.-** Se pueden citar un sinnúmero de ventajas que traen consigo las aplicaciones informáticas, entre las principales tenemos la agilidad para realizar procesos manuales, automatización de cálculos, comodidad de servicios, etc. Mientras que como desventajas tenemos a la subordinación de los entes que lo utilizan ya que pueden paralizar procesos propios y externos, además de no poder realizar modificaciones en el código fuente si no hay permisos del dueño del software, etc.

# **3.2.5 APLICACIONES INFORMÁTICAS Y SU APLICACIÓN PARA REALIZAR CONTROLES DE SEGURIDAD.-**

Las aplicaciones informáticas de control en base a lectura biométrica están optimizadas de modo que la implementación de las soluciones es realmente ágil para un control efectivo y seguro de personas. Todos los programas cuentan con capacidades de reconocimiento 1:1 y 1:N, según se parametrice, y le garantizan una absoluta fiabilidad a la hora de identificar individuos, evitando todo tipo de fraude.

Actualmente se ofrecen seis tipos de control:

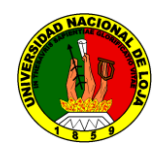

*Capítulo II*

- 1. Sistema de control biométrico para pymes y comercios: Este software le brinda tanto el monitoreo total de acceso a sectores así como el control de ausentismo del personal. Identificación por lector de huellas digitales; el sistema de la terminal chequea con la base de datos y produce el consiguiente registro. El software central permite cargar la base de empleados, incluir su correspondiente foto en la ficha, indicar horarios laborales (fijos o rotativos), exportar la base de registro de entradas a programas de liquidación de sueldos y jornales. El acceso / control de individuos se puede habilitar de manera unitaria, o bien creando grupos de personas con determinados privilegios, lo que facilita su implementación en organizaciones de gran envergadura. Estos disponen de módulos opcionales que le permiten generar reportes personalizados y estadísticas. Utilizan un lector conectado a una PC.
- 2. Soluciones autónomas de control biométrico: En este caso el software está pre cargado en un lector autónomo. Los datos pueden extraerse o incorporarse mediante conexión a PC (por ejemplo, una notebook). La ventaja de los lectores autónomos es que pueden implementarse a lo largo de las instalaciones de una empresa sin necesidad de cableado. Como en el resto de los casos, registra el acceso y puede habilitar dispositivos, puertas, barreras, molinetes, etc.
- 3. Software de control biométrico de visitas: Ideal para centros de exposiciones, bibliotecas, etc. En vez de exhibir tarjetas de identificación, los individuos se registran mediante la huella dactilar.
- 4. Programa de control biométrico para escribanías: Efectúa la identificación exacta del individuo como medio de autorización para la generación de documentos. Por ejemplo, reemplaza la firma digital en individuos que se encuentran a gran distancia del estudio, y utilizan la identificación de la huella dactilar vía Internet.
- 5. Sistema de control biométrico para comedores: Un lector autónomo de huellas digitales, que posee el software pre cargado y dispone de la capacidad de emitir tickets.

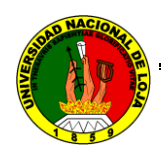

*Capítulo II*

De este modo el dispositivo imprime vales de consumo al personal según se indique en su correspondiente ficha.

6. Soluciones web de control biométrico: En el caso de empresas con múltiples sucursales, la casa central puede controlar el presentismo a la distancia.

En resumen la implementación de una aplicación informática en cuanto a sus prestaciones de control y seguridad suelen producir más rentabilidad y eficiencia en la administración de cualesquier organización, a continuación algunas de sus ventajas y razones para su uso:

- Costo realmente accesible; existen aplicaciones al alcance de todo presupuesto.
- Total eficiencia en el control de las personas; imposibilidad de falsificar los accesos.
- Monitoreo total de las actividades que desarrolla su personal Los dispositivos lectores se encuentran conectados vía Internet con la base implementada en la casa matriz. Ideal para empresas de la construcción que poseen múltiples obras a grandes distancias, cadenas comerciales, etc.

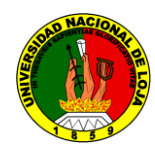

*Capítulo III*

## **CAPÍTULO III: PROCESO DE CONTROL DE ACCESO**

#### **3.3.1 ARQUITECTURA GLOBAL DEL PROTOTIPO.-**

La arquitectura global a utilizar consta de una base de datos en que la firma gestiona el proceso de verificación. Este base de datos genera un resultado el cual es procesado y registrado otorgando un resultado dependiendo de los datos recibidos que puede ser satisfactorio o rechazado, En nuestro prototipo, el usuario terminal es una tableta digitalizadora y el Administrador y el servidor de verificación de la firmas se han instalado en un PC estándar que se comunica con la tableta digitalizadora. Las acciones de registro e ingreso de datos al sistema es facultativo de las atribuciones que se otorgarán como privilegios a los usuarios del mismo.

La arquitectura propuesta es muy versátil. El terminal de usuario puede ser cualquier dispositivo capaz de captar firmas en línea, de la digitalización sencilla de comprimidos al más caro Tablet PCs. También es altamente expansible, ya que lo podemos utilizar servidores de gran alcance capaces de gestionar varias operaciones en paralelo, no sólo HTTP-bassed pero usando cualquier otro protocolo garantizado o no garantizado, esto gracias a la plataforma de desarrollo de software que hemos utilizado pero que aún no se encuentra con esta utilidad.

# **3.3.2 DESCRIPCIÓN DE LOS PROCESOS NECESARIOS PARA LA APLICACIÓN.-**

Para el desarrollo de nuestra aplicación realizamos el siguiente proceso:

1.- Creación de Privilegios: En esta fase se otorgan claves de acceso al sistema para ingresar los datos necesarios que permitan el normal funcionamiento de registro.

2.- Registro de Docentes: En esta etapa, solicitamos a los usuarios finales o docentes que realicen un pre-registro de sus firmas manuscritas con el fin de obtener los datos primarios para la buena adaptación y consecuente abstracción de datos necesarios para el modelo estadístico. Se hará la entrega de un pin de acceso a la aplicación luego de esta fase.

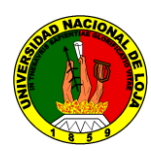

*Capítulo III*

3.- Puesta en marcha de la aplicación: todos los docentes ingresaran un pin y luego se les solicitará ingresar su firma manuscrita para el registro satisfactorio. En el caso de rechazo o intrusión, el sistema le pedirá que se acerque al administrador para que pueda realizar alguna acción correspondiente.

4.- Los usuarios con privilegios podrán acceder a los datos obtenidos por el buen uso de la aplicación, esto es reportes de asistencia.

# **3.3.3 ANÁLISIS DEL MÉTODO BIOMÈTRICO**

**3.3.3.1. DEFINICIÓN.-** "La biometría es una rama de la biología que estudia y mide los datos de los seres vivientes".<sup>1</sup> El término "biometría" deriva de la palabra griega "bios" (vida) y "metros" (medida) y en su significado corriente en informática, sirve para indicar la identificación automática o la verificación de la identidad de un sujeto, sobre la base de sus características físicas o de su comportamiento.

#### **3.3.3.2 TIPOS.-** Existen 2 tipos de biometría:

- 1. Biometría Estática: Es la que mide la anatomía del usuario. Comprende, entre otras:
- a) Huellas Digitales.
- b) Geometría de la mano.
- c) Termografía.
- d) Análisis del iris.
- e) Análisis de retina.

 $\overline{a}$ 

f) Venas del dorso de la mano.

<sup>1</sup> Alcántara, J. F. (2008). *La sociedad de control* (septiembre del 2008 ed.). Barcelona, España: ElCobre Ediciones, p. 100

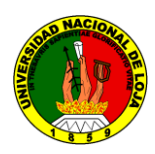

*Capítulo III*

g) Reconocimiento Facial.

2. Biometría Dinámica: Es la que mide el comportamiento del usuario. Comprende entre otras:

- a) Patrón de Voz.
- b) Firma manuscrita.
- c) Dinámica de tecleo.
- d) Cadencia del paso.
- e) Análisis gestual.

**3.3.3.3 ELEMENTOS DE UN SISTEMA BIOMÉTRICO.-** Podemos destacar los siguientes:

- Un sistema biométrico común comprende cinco componentes:
- Un sensor utilizado para recopilar datos y convertir la información en formato digital.
- Algoritmos de procesamiento de señal que realizan actividades de control de calidad y desarrollan las plantillas biométricas.
- Un componente para almacenamiento de datos que contiene la información con la cual se comparan las nuevas plantillas biométricas.
- Un algoritmo de coincidencia que compara las nuevas plantillas biométricas con una o más de las plantillas almacenadas.
- Y por último, un proceso de decisión (ya sea automático o manual) que utiliza los resultados del componente de coincidencia para tomar una decisión basada en el sistema.

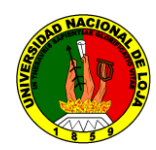

47

**3.3.3.4 CONCLUSIONES.-** Entre las más generales tenemos las siguientes:

- El uso de la biometría con el fin de identificar y seguirle la pista a individuos, incluso en lugares "públicos", puede constituir una inspección desmedida y ser fácilmente abusada.
- Se requiere de estrictas salvaguardas, pero éstas no existen hoy en día.
- Los sistemas biométricos han sido tema de investigación y pruebas por décadas, pero hace poco tiempo que entraron en la conciencia pública.
- Muchas compañías también están utilizando tecnologías biométricas para asegurar distintas áreas, llevar registros de tiempo y aumentar la conveniencia de los usuarios.

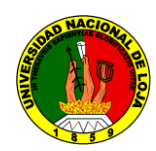

*Capítulo IV*

#### **CAPÍTULO IV: LA FIRMA MANUSCRITA DIGITAL**

**3.4.1 DESCRIPCIÓN.-** Es la inserción física y presencial de nuestra firma manuscrita utilizada en todas nuestros trámites legales o no, a un dispositivo capaz de captar las señales que esta origina, para ser procesada de una manera digital e informática.

**3.4.2 PROCESO DE CREACIÓN.-** Para la realización de la obtención de una firma manuscrita digital, tenemos que considerar primeramente el hecho de tener disponibles varios dispositivos entre ellos básicamente un computador y la tableta digitalizadora con un puerto de comunicación configurado y el software del mismo instalado.

La interfaz de captura de la firma manuscrita la podemos visualizar en un frame de Java, en el área de dibujo más conocido como Canvas, para su respectivo análisis y procesamiento.

**3.4.3 PARÁMETROS DE ENTRADA.-** Para la formulación de nuestro modelo estadístico hemos considerado los siguientes parámetros:

- Número de puntos
- Presión
- Numero de trazos
- **1. Número de puntos:** Se trata del número de puntos que contiene todo el gráfico de una firma manuscrita. Es esencial para la correspondiente relación que tiene el gráfico creado con el nuevo gráfico a comparar, si por ejemplo una firma contiene un numero *x* de puntos, la nueva firma deberá contener un numero *x*  dentro del rango de validación ya establecido entre este y el ingreso inicial. Como ejemplo se puede decir que una persona en una firma no muy detallada y sencilla en grafología puede contener unos 120 puntos, y en su próxima inserción contendrá unos 115 puntos, mientras que otra persona con una firma

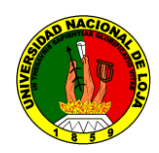

*Capítulo IV*

muy detallada y compleja en grafología puede obtener unos 550 puntos y en su próxima inserción unos 579 puntos.

- **2. Presión:** Es el valor adquirido por el software de comunicación con el hardware por la presión ejercida del usuario desde el lápiz electrónico con la tableta digitalizadora, este se lo estima o se nivela desde 0 a 1254 niveles de presión. Como ejemplo podríamos citar que una persona puede mantener una presión liviana de su mano frente al lápiz y la tableta digitalizadora con una presión de 100 niveles de presión, y en su próxima inserción esta variara en 115 a lo largo de la elaboración de toda su firma. En otra situación una persona puede tener una presión mucho más pesada de su mano frente al lápiz y la tableta digitalizadora, pudiendo llegar hasta unos 805 niveles de presión, y en su próxima inserción subir a 915 niveles de presión.
- **3. Número de trazos:** Es el número de trazos que se toman como trascendentes dentro de una firma manuscrita. Estos se pueden clasificar dependiendo de su ángulo de inclinación, pero generalmente estos pueden variar en esta clasificación dependiendo de la ubicación en que realiza el usuario su firma. Así tenemos que el número de trazos trascendentes es el número total de trazos de todas sus clasificaciones. Dichas clasificaciones se definen para contemplar el número de aciertos que se tienen de una firma con otra en un ángulo de inclinación definido. Por ejemplo tenemos que el usuario *x* realiza su firma y se obtienen 25 trazos trascendentes totales, de los cuales solo 4 pertenecen al grupo de 135°, en su próxima inserción este ingresa 28 trazos trascendentes y nuevamente 4 trazos pertenecientes al grupo de 135°.

**3.4.4 MODELO ESTADISTICO.-** Gran parte de nuestro proyecto se basa en el modelo estadístico a utilizar, el mismo que necesita de ciertos algoritmos matemáticos correspondiente en alguno de sus parámetros para su funcionamiento. Este modelo lo vamos desarrollando considerando el dato que nos resulto más complejo de obtener que es el de la determinación de los trazos, debido a la complejidad de una firma frente a otra.

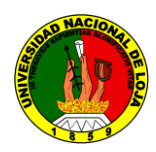

*Capítulo IV*

Al final de este definimos nuestro modelo con los datos de entrada ya conocidos. Para la determinación de los trazos hemos considerado en primer lugar ubicar todos los puntos que nos otorga la figura de la firma en el objeto tipo canvas, en coordenadas establecidas por el mismo objeto en *x,y*.

Esto gracias a la etapa de pre - procesamiento de la imagen que realizamos en la afinación de nuestra adquisición y configuración de los puntos obtenidos en dicho objeto, ya que sin ellas obtendríamos figuras o trazos con demasiadas inconsistencias de orden figurativo como líneas muy gruesas, gruesas, medianas, finas y demasiados finas, que sin el debido control ya descrito se tomarían por defecto; todo ello para el correcto recorrido que haremos más adelante de los puntos obtenidos en figura. Este proceso es generalmente el que se realiza en toda determinación de figuras de firmas manuscritas no obtenidas digitalmente online, y que se lo conoce como Esqueletizado de las figuras. Como referencia tenemos que muchas veces al escanear un documento se introducen errores debido a manchas en el cristal, suciedad en el documento, etc. Estas manchas pueden introducir errores a la hora de interpretar la información. En este proyecto, al centrarnos en los trazos más significativos de la firma y desestimar los detalles, el pequeño ruido será obviado por la etapa de extracción de trazos, ya descrito por la utilización de una entrada digital ya configurada y controlada.

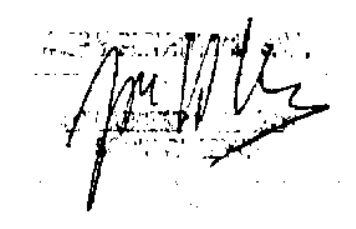

Fig.3.4.1 Firma escaneada de un documento

Fig.3.4.2 Firma con el proceso de Esqueletizado.

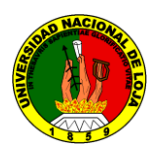

*Capítulo IV*

Permitiéndonos realizar el recorrido de todos y cada uno de ellos en un vector por el siguiente algoritmos de reconocimiento y abstracción por similitudes de inclinación en los más trascendentes que ubicamos dentro de toda firma, que son los de 0°, 45°, 90° y 135°.

Para el cálculo de los trazos utilizamos la ley de los cosenos para ubicar los ángulos a los que se pertenecen y el teorema de Pitágoras para el cálculo del lado no conocido, a partir de dos puntos obtenidos de forma ordenada en el objeto canvas.

Aquí un ejemplo y posteriores gráficas:

Considerando dos puntos en el mapa del cavas  $(x1,y1)$   $(4,0)$  y  $(x2,y2)$   $(6,4)$ .

Aplicando el teorema de Pitágoras tendríamos el siguiente resultado:

$$
a^2 + b^2 = c^2 \tag{3.5.1}
$$

Dónde  $a = x^2 - x^1$  o  $a = 6 - 4 = 2$  y  $b = y^2 - y^1 = 4 - 0 = 4$ 

Entonces  $a = 2$  y  $b = 4$  para insertar en la fórmula quedaría:

$$
c2 = a2 + b2 \text{ o } c2 = 22 + 42
$$

$$
c2 = 20 \text{ y c} = 4.47
$$

Aplicando la ley de cosenos tendríamos el siguiente resultado:

$$
\cos \alpha = \frac{adyacente(b)}{hipotenusa(c)} = \frac{2}{4.47} = 0.447
$$
\n
$$
\alpha = 63.21^{\circ}
$$
\n(3.5.2)

Así de esta forma obtenemos el cálculo de todos los puntos en la figura, y basados en la profundidad de un mínimo de 8 puntos de igual ángulo y correspondencia, marcamos un trazo trascendente dentro de la figura desde su punto inicial hasta su punto final de similitud. Para la aceptación de ángulos en los puntos o pixeles que hemos adquirido de la figura hemos considerado su trascendencia por algunos estudios sobre la normativa de inclinación que tienen las personas al momento de realizar su firma, para ello basamos nuestro algoritmo de recorrido en base al siguiente cuadro de aceptación:

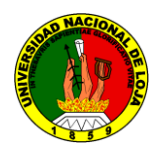

*Capítulo IV*

| ∩∘                               | $45^{\circ}$                               | $90^{\circ}$                     | $135^\circ$                                    |
|----------------------------------|--------------------------------------------|----------------------------------|------------------------------------------------|
| $\forall \alpha \leq 20^{\circ}$ | $\forall \alpha > 20^{\circ} < 70^{\circ}$ | $\forall \alpha \geq 70^{\circ}$ | $\forall \alpha > 20^{\circ} < 70^{\circ}$ (*) |

Tabla 3.4.1 Tabla de asignación de ángulos

(\*) En el caso de los ángulos de 135° se consideran con la misma condición, pero con la diferencia que previamente ya se analiza la ubicación de los puntos de origen y destino para determinar la posición del trazo, es decir si el punto *x* aumenta en su destino él *y* disminuye en su destino o viceversa. Y por consiguiente el ángulo de  $\alpha = 63,21^{\circ}$ obtenido en el ejemplo de cálculo de ángulos, estaría ubicado en el grupo de 45°.

Por motivo de ilustración ubicamos los siguientes gráficos:

Fig. 3.4.3 Un recorrido de 0°

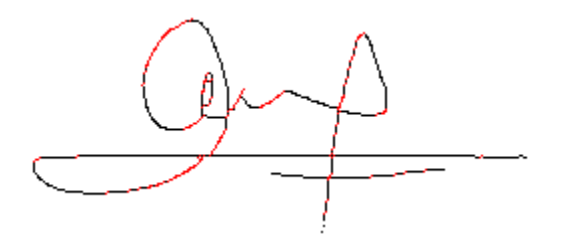

Fig.3.4.4 Un recorrido de 45°

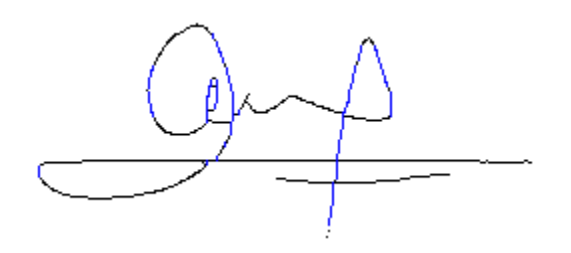

Fig. 3.4.5 Un recorrido de 90°

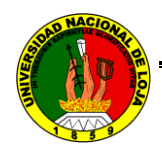

 $\overline{a}$ 

*Aplicación informática para registrar y controlar la asistencia del personal docente de la Universidad Nacional de Loja a través de la verificación de la firma manuscrita sobre tableta digitalizadora*

*Capítulo IV*

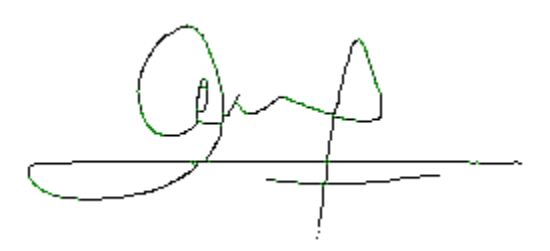

Fig.3.4.6 Un recorrido de 135°

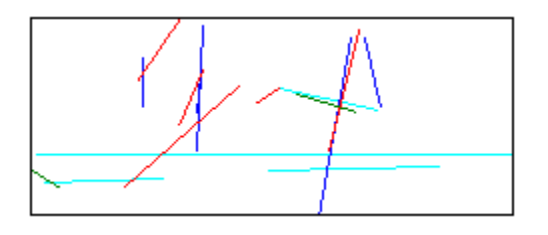

Fig. 3.4.7 Una idea de los trazos trascendentales

Con la obtención de los trazos ya podemos al menos con este parámetro determinar si una figura corresponde en gráfico al mismo gráfico, ya que se determinan cuantos trazos trascendentes hemos obtenido en cada ángulo de 0°, 45°, 90° y 135, esto con la idea de calcular luego el grado de similitud entre uno y otro gráfico mediante un método de estadística personal que presentamos a continuación.

Comenzaremos con una definición de la estadística como base primordial de nuestro proyecto ya que este se basa notablemente en su aplicación por la enorme y constante cantidad de datos al análisis: Murria R. Spiegel, (1991) dice: "La estadística estudia los [métodos](http://www.monografias.com/trabajos11/metods/metods.shtml) científicos para recoger, organizar, resumir y analizar [datos,](http://www.monografias.com/trabajos11/basda/basda.shtml) así como para sacar conclusiones válidas y tomar decisiones razonables basadas en tal [análisis](http://www.monografias.com/trabajos11/metods/metods.shtml#ANALIT)."<sup>1</sup>

También anotaremos los conceptos de media aritmética y desviación estándar, los cuales son esenciales para nuestro modelo.

**Media aritmética.-** La medida de tendencia central más ampliamente usada es la media aritmética, usualmente abreviada como la media y denotada por  $\bar{x}$  (léase como "X barra").

<sup>1</sup> Berenson, M.L., Levine, D.M. (2006). *Estadística para administración y economía. Conceptos y aplicaciones* (Cuarta edición ed.). Madrid: PEAR

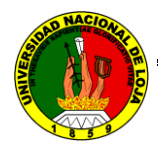

*Capítulo IV*

#### **La media aritmética para datos no agrupados**

Si se dispone de un conjunto de n números, tales como X1, X2, X3,…,Xn, la media aritmética de este conjunto de datos se define como "la suma de los valores de los ni números , divididos entre n", lo que usando los símbolos explicados anteriormente , puede escribirse como:

$$
\bar{X} = \frac{X_{1,X2,X3,...Xn}}{n} = \frac{\sum X_i}{n}
$$
 (3.5.3)

#### **La media aritmética para datos agrupados**

Si los datos se presentan en una tabla de distribución de frecuencias, no es posible conocer los valores individuales de cada una de las observaciones, pero si las categorías en las cuales se hallan. Para poder calcular la media, se supondrá que dentro de cada categoría, las observaciones se distribuyen uniformemente dentro alrededor del punto medio de la clase, por lo tanto puede considerarse que todas las observaciones dentro de la clase ocurren en el punto medio, por lo expuesto la media aritmética para datos agrupados puede definirse de la siguiente manera:

Si en una tabla de distribución de frecuencia, con r clases, los puntos medio son: X1, X2, X3,…, Xn; y las respectivas frecuencias son f1, f2, f3,…, fn, la media aritmética se calcula de la siguiente manera:

$$
\bar{X} = \frac{X_1 f_1 + X_2 f_2 + X_3 f_3 + ... + X_n f_n}{f_1 + f_2 + f_3 + ... + f_n} = \frac{\sum (X_i f_i)}{\sum f_i} = \frac{\sum (X_i f_i)}{N}
$$
(3.5.4)

Dónde: N = número total de observaciones, por tanto  $\sum f_i$  puede simplificarse y escribirse como N (N= $\Sigma f_i$ )

#### **Media aritmética ponderada**

Por otro lado, si al promediar los datos estos tienen diferentes pesos, entonces estamos ante un caso de media aritmética ponderada, que puede definirse de la siguiente manera

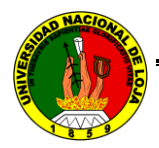

*Capítulo IV*

#### *Definición:*

Sea dado un conjunto de observaciones, tales como X1, X2; X3;…; Xn; y un conjunto de valores p1, p2; p3;…; pn; asociado con cada observación Xi respectivamente, que reciben el nombre de factores de ponderación, entonces la media ponderada se calcula como:

$$
\overline{X_p} = \frac{X_1 p_1 + X_2 p_2 + X_3 p_3 + ... + X_n p_n}{p_1 + p_2 + p_3 + ... + p_n} = \frac{\sum (X_i p_i)}{\sum p_i}
$$
(3.5.5)

#### **Propiedades de la media aritmética**

- Puede ser calculada en distribuciones con escala relativa y de intervalos
- Todos los valores son incluidos en el cómputo de la media.
- Una serie de datos solo tiene una media.
- Es una medida muy útil para comparar dos o más poblaciones
- Es la única medida de tendencia central donde la suma de las desviaciones de cada valor respecto a la media es igual a cero.
- Por lo tanto podemos considerar a la media como el punto de balance de una serie de datos.

#### **Desventajas de la media aritmética**

- Si alguno de los valores es extremadamente grande o extremadamente pequeño, la media no es el promedio apropiado para representar la serie de datos.
- No se puede determinar si en una distribución de frecuencias hay intervalos de clase abiertos.

#### **Desviación estándar.-**

Es una medida de la cantidad típica en la que los valores del conjunto de datos difieren de la media. Es la medida de dispersión más utilizada, se le llama también desviación típica. La desviación estándar siempre se calcula con respecto a la media y es un mínimo cuando se estima con respecto a este valor.

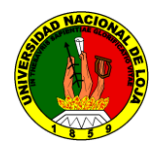

*Capítulo IV*

Se calcula de forma sencilla, si se conoce la varianza, por cuanto que es la raíz cuadrada positiva de esta. A la desviación se le representa por la letra minúscula griega "sigma" (δ) ó por la letra S mayúscula, según otros analistas.

*Cálculo de la Desviación Estándar*

$$
\sigma = \sqrt{\sigma^2} \tag{3.5.6}
$$

#### **Propiedades de la Desviación Estándar**

A su vez la desviación estándar, también tiene una serie de propiedades que se deducen fácilmente de las de la varianza (ya que la desviación típica es la raíz cuadrada positiva de la varianza):

- La desviación estándar es siempre un valor no negativo S será siempre +0 por definición. Cuando  $S = 0$  o  $X = xi$  (para todo i).
- Es la medida de dispersión óptima por ser la más pequeña.
- La desviación estándar toma en cuenta las desviaciones de todos los valores de la variable
- Si a todos los valores de la variable se le suma una misma constante la desviación estándar no varía.
- Si a todos los valores de la variable se multiplican por una misma constante, la desviación estándar queda

Con estos conocimientos ahora denotaremos el concepto de validación de nuestro proyecto para el supuesto de malos accesos e intrusiones.

**VALIDACIÓN:** La validación en el sistema de registro de docentes se encuentra sujeto a un margen de error basado en la desviación estándar y la media aritmética por el número de entradas o accesos de cada usuario en medida de sus parámetros adquiridos. Es decir que si una intrusión o un mal acceso sucederían, el control estadístico sobre estos parámetros no permitiría el acceso de dicha entrada. El siguiente cuadro demuestra un ejemplo de cómo se surgiría cierto control de acceso en el caso del parámetro de número de puntos en la figura:

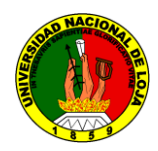

*Capítulo IV*

| Número de<br>accesos | Número de<br>puntos | <b>Media</b><br>aritmética $\bar{X}$ | <b>Desviación</b><br>estándar $\sigma^*2$ | Rango de<br>validación |
|----------------------|---------------------|--------------------------------------|-------------------------------------------|------------------------|
|                      |                     |                                      |                                           |                        |
|                      | 550                 | 550                                  | 0                                         | 0                      |
| $\mathcal{D}$        | 525                 | 537,5                                | 25                                        | $512,5 - 562,5$        |
| 3                    | 571                 | 548,67                               | 37,4                                      | $511,27 - 586,07$      |
| .                    | .                   | .                                    | .                                         | .                      |

Tabla 3.4.2 Tabla de demostración de validación

Tenemos en esta tabla la definición de lo que genera el modelo estadístico solamente en el parámetro de **Número de puntos** y su respectivo rango de validación, en caso de que el número de puntos fuese mayor o menor al rango de validación, este será rechazado, a continuación definimos nuestro modelo:

#### **Modelo estadístico de validación de la firma manuscrita:**

Se encuentra contemplado básicamente por el **número de accesos** al sistema sobre la base de un **rango de validación inicial** en cada uno de los parámetros definidos en la aplicación (*número de puntos, presión y numero de trazos comparados*), esta base inicial de pre - registro es determinado por el sistema; más los datos obtenidos del usuario en sus **ingresos satisfactorios** en los que se realizará una actualización de datos en sus rangos de validación. Todos estos datos se recopilarán dentro de una plantilla biométrica, que comparará los nuevos datos a ingresar y los rangos de validación serán los que determinen la aceptación satisfactoria o el rechazo del mismo.

**3.4.5 APLICACIONES.-** Un sistema de verificación de firmas en una red, puede generar las siguientes aplicaciones:

e-banking o banca electrónica, por ejemplo en acceso a cuentas bancarias.

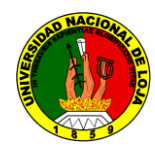

*Capítulo IV*

- e-commerce o comercio electrónico, por ejemplo para transacciones seguras en Internet.
- Login, por ejemplo para accesos seguros a computadores personales o de oficina, LAN, cuentas Web, telefonía móvil, laptop, PDA, etc.
- POS (Point-of-Sale, Puntos de venta), por ejemplo pagos seguros con tarjetas de crédito, verificación de clientes antes de cambiar sus tarjetas de crédito.
- Control de Acceso Físico, en lo que se refiere a accesos seguros a áreas restringidas.
- Administración de expedientes médicos, concerniente al acceso seguro a expedientes médicos. Solamente a usuarios autorizados se les permite acceder.
- e-Government o Gobierno electrónico, operaciones seguras tales como tarjetas de identificación o renovación de licencias de conducir, informes escritos de la declaración de rentas, etc.
- Seguridad de datos electrónicos, como el acceso y el cifrado de datos sensibles.
- **3.4.6 Resumen general del modelo.-** El modelo estadístico es de absoluta creación de sus autores por lo tanto cualquier crítica o acierto hacia el mismo es por demás bienvenido, considerando que este cuenta con sus respectiva prueba de aceptación y seguridad como lo verán más adelante en la sección pruebas y validación de resultados.

A continuación describimos de manera general y didáctica el funcionamiento del modelo.

- 1. Cada docente deberá insertar un total de 10 firmas manuscritas válidas para la creación de su modelo personal.
- 2. Cada una de las firmas generan datos que son importantes para la creación del modelo, estos son: el nivel de presión, los trazos trascendentes y el número de puntos o pixeles de la firma manuscrita.

*Capítulo IV*

- 3. El nivel de presión es un dato constante y fluctuante en cuanto a un rango establecido en cada persona en todo momento que realiza la acción de escribir sobre una superficie, la persona que realice una inserción cuenta ya con un nivel de presión, dicho dato antes de ser emitido es evaluado y procesado para dar una apreciación total sobre todos los puntos en los cuales hizo su escritura, ya que en las distintas ubicaciones del grafico estos pueden variar notablemente pero ya en su totalidad nos demuestra ya una constante, este dato nos lo otorga la tableta digitalizadora que es la encargada de medir electrónicamente dichos valores. La medida de seguridad tomada para nuestro modelo se da en relación al intruso que en iniciativa desconoce este parámetro y así lo conociere muy difícilmente podría imitar un valor de presión sobre un dispositivo ya que este es un valor o dato único en cada persona, la única forma de situarse o evadir este control sería que se diera la probabilidad en la que el intruso posea la misma variación en cuanto a su nivel de presión con la persona a ser falsificada. De todas maneras hay que considerar que esta probabilidad gracias a la tecnología se hace cada vez más remota incluso en ese tipo de caso, ya que si se cuenta con un dispositivo mucho más avanzado electrónicamente en la adquisición de este parámetro, esta situación prácticamente se anula. La tableta que usamos para dicho control tiene la capacidad de medir este valor desde 0 hasta 1024 niveles de presión bastante alto para el efecto de nuestro control de seguridad.
- 4. En cuanto a los trazos trascendentes estos son tomados y procesados exclusivamente de la firma manuscrita propiamente dicha. He aquí la utilización de la matemática y algunos algoritmos para la determinación de dichos trazos. Consideremos que el lector realice su firma manuscrita en un papel y empiece a contar en ella los trazos con los siguientes sentidos: horizontales, verticales, inclinados hacia la derecha y los inclinados hacia la izquierda; que son los sentidos más generales de una gráfica de una firma. Al final de su conteo ya tendrá una idea de cuantos

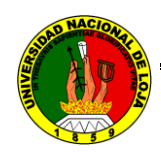

*Capítulo IV*

trazos en los diversos sentidos tiene su firma. Ahora deberá realizar una nueva firma y realizar el mismo proceso de conteo, notara que es muy posible que esos datos hayan cambiado pero no significativamente. Este es el principio para tomar este dato como medio de seguridad de una firma manuscrita en cuanto al número de trazos trascendentes. Un intruso deberá tener el mismo número dentro del rango de aceptación de trazos trascendentes que su víctima para poder evadir este control. Sería prácticamente la parte más vulnerable de los parámetros del modelo estadístico si contamos con un intruso que realiza imitaciones muy parecidas en cuanto a la gráfica, además que no se especifica el número de trazos por sentido de los trazos sino un solo valor total de los mismos, lo que haría mucho más complicado el trabajo del intruso.

- 5. Por último tenemos el número de puntos que son obtenidos de toda la gráfica o firma manuscrita propiamente dicha. Aquí podemos citar el caso en la que el intruso puede imitar fácilmente una firma visualmente vulnerando el parámetro anterior, pero su proporcionalidad en cuanto a la realización de la misma lo delataría. Esta proporción se mide por el número de puntos. Es decir que generalmente una persona casi siempre realiza su firma manuscrita en consideración de un tamaño natural a su costumbre, y siempre lo hará así. El intruso deberá tomar este dato como suyo y hacerlo en la misma proporcionalidad para evadir este control.
- 6. La suma de estos tres parámetros dan la seguridad de un solo control de verificación, por lo tanto el intruso deberá vulnerarlos a los tres para poder acceder a un registro. Si solo lo hace con uno de ellos se le presentará un mensaje de no validación y le pedirá u nuevo intento, los cuales son hasta 3, bloqueándose su acceso a los 3 intentos fallidos.
- 7. Existen más parámetros para hacer mucho más invulnerable el modelo estadístico, pero por razones de tiempo y presupuesto lo hemos delimitado hasta lo demostrado.

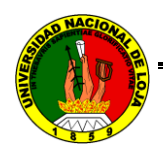

*Capítulo V*

# **CAPÍTULO V:**

# **TECNOLOGÍA Y HERRAMIENTAS DE DESARROLLO**

**3.5.1 JAVA**

**3.5.1.1 DEFINICIÓN.-** "Una tecnología desarrollada por Sun Microsystems para aplicaciones software independiente de la plataforma" 1 , que engloba:

- Lenguaje de programación Java, un lenguaje de programación de alto nivel, orientado a objetos
- API Java, provista por los creadores donde el máximo exponente del lenguaje Java y que proporciona a los programadores un entorno de desarrollo completo, así como una infraestructura.
- Máquina Virtual de Java (JVM), la máquina virtual que ejecuta bytecode de Java. También se refiere a la parte de la plataforma Java que se ejecuta en el PC, el entorno en tiempo de ejecución de Java (JRE, Java Runtime Environment)
- Applet Java

 $\overline{a}$ 

- Java Runtime Environment
- Plataforma Java, la máquina virtual de Java, junto con las APIs:
	- o Java 2 Enterprise Edition es la edición empresarial del paquete Java.
	- o Plataforma Java, Edición Micro, orientada a dispositivos de prestaciones reducidas.
	- o OpenJDK Plataforma Java liberada bajo licencia GPL v2

<sup>&</sup>lt;sup>1</sup> http://en.wikipedia.org/wiki/Especial%3Aloqueenlazaaqu%C3%AD%2Fjava

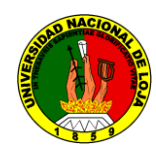

*Capítulo V*

## **3.5.1.2 MOTIVOS DE USO.-**

- 1. Java es utilizado en teléfonos móviles y otros equipos portátiles. Esta tecnología abarca una amplia gama de aparatos de tamaño muy reducido y permiten ejecutar programas de seguridad, conectividad y utilidades en tarjetas inteligentes, buscapersonas, sintonizadores de TV y otros pequeños electrodomésticos.
- 2. Las aplicaciones de servicios de web que utiliza la tecnología Java es escrita de forma que pueda implementarse en un contenedor web distribuido en varias máquinas virtuales de Java en ejecución en el mismo host o en diferentes host. Esto significa que puede correrse desde cualquier computadora. Todos los usos de Java son gracias a sus ventajas.
- 3. Su simplicidad elimina la complejidad de los lenguajes como "C" y da paso al contexto de los lenguajes modernos orientados a objetos. El sistema de Java maneja la memoria de la computadora por ti. No te tienes que preocupar por apuntadores, memoria que no se esté utilizando, etc. Java realiza todo esto sin necesidad de que uno se lo indique. Su familiaridad ya que como la mayoría de los programadores están acostumbrados a programar en C o en C++ y la sintaxis de Java es muy similar al de estos lenguajes de programación.
- 4. Seguridad, el sistema de Java tiene ciertas políticas que evitan que se puedan codificar virus con este lenguaje. Existen muchas restricciones, especialmente para los applets, que limitan lo que se puede y no puede hacer con los recursos críticos de una computadora. Este tema también se considerara en sus desventajas. El lenguaje de programación Java es el más utilizado actualmente en la educación de lenguajes de programación.
- 5. Portabilidad, el código compilado de Java es interpretado en un programa compilador de Java. Al compilar un programa en Java, el código resultante un tipo de código binario conocido como bytecode. Este código es interpretado por diferentes computadoras de igual manera, solamente hay que implementar un intérprete para cada plataforma.

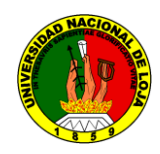

*Capítulo V*

De esa manera Java logra ser un lenguaje que no depende de una arquitectura computacional definida, por ende este código puede ser utilizado por cualquier computadora.

6. Su velocidad es gracias a su capacidad de "multithreaded". Un lenguaje que soporta "múltiples threads" es un lenguaje que puede ejecutar diferentes líneas de código al mismo tiempo.

Todas estas razones llevaron a nuestro equipo de trabajo a escoger esta herramienta de trabajo, con lo cual elaboramos prácticamente todo nuestro proyecto los diferentes diagramas que utilizamos para la programación del mismo los encontraremos en la sección de la propuesta alternativa, tales como el diagrama de clases, de secuencia y los casos de uso.

Es totalmente necesario poner en consideración que la comunicación entre un dispositivo y al plataforma Java, conjuntamente con el sistema operativo Windows, es prácticamente imposible de realizar si no es gracias a la ayuda del JNI de java y la librería exclusiva para poder obtener los datos que permite la tableta digitalizadora directamente en la consola de Java, en el Ide de Netbeans 6.0, se trata de la librería JTablet. Consideramos esencial este hecho ya que sin el todo esfuerzo o razonamiento lógico hubiese sido en vano. Por ello destacamos en parte lo que nos permitió hacer uso de esta herramienta.

#### **3.5.1.3 JNI**

 $\overline{a}$ 

Como introducción podemos decir que: "JNI o *Java Native Interface* es un mecanismo que nos permite ejecutar código nativo desde Java y viceversa. El código nativo son funciones escritas en un lenguaje de programación como C o C++ para el sistema operativo (a partir de ahora SO) donde se está ejecutando la máquina virtual". 2

Vamos a llamar máquina virtual a un entorno de programación formado por:

<sup>2</sup> López Hernández, F. (2003). *JNI: Java Native Interface.* Madrid: nn.p. 5.

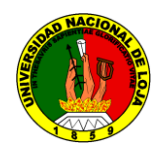

*Capítulo V*

- El programa que ejecuta los bytecodes Java
- Las librerías (API) de Java

Llamamos host enviroment a el ordenador en que se ejecuta el SO y a las librerías nativas de este ordenador, estas librerías se suelen escribir en C o C++ y se compilan dando lugar a códigos binarios del hardware en que estamos trabajando.

De esta forma podemos decir que las máquinas virtuales Java se hacen para un determinado host enviroment.

La máquina virtual que se usa en Mac OS X es el JRE (Java Runtime Enviroment) de Apple, aunque hay otras máquinas virtuales Java (también llamadas plataformas) como la de Sun que es la implementación de referencia y la más usada en sistemas como Windows, Linux y Solaris. IBM tiene una máquina virtual para Windows, para AIX y para Linux. Borland por su parte también tiene su propia máquina virtual en Windows. Microsoft también hizo una máquina virtual para Windows, pero está desestimada por no seguir las especificaciones de Sun.

JNI tiene un interfaz bidireccional que permite a las aplicaciones Java llamar a código nativo y viceversa. Es decir JNI soporta dos tipos de interfaces:

1. Native methods. Que permiten a Java llamar a funciones implementadas en librerías nativas

2. Invocation Interface. Que nos permite incrustar una máquina virtual Java en una aplicación nativa. P.e. una máquina virtual Java en un navegador de Internet escrito en C. Para ello, la aplicación nativa llama a librerías nativas de la máquina virtual y luego usa el llamado invocation interface para ejecutar métodos Java en la máquina virtual.

#### **3.5.2 MySQL**

**3.5.2.1 DEFINICIÓN.-** MySQL es un sistema de gestión de base de datos relacional, multihilo y multiusuario con más de seis millones de instalaciones.

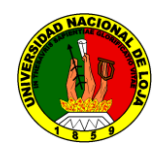

 $\overline{a}$ 

*Aplicación informática para registrar y controlar la asistencia del personal docente de la Universidad Nacional de Loja a través de la verificación de la firma manuscrita sobre tableta digitalizadora*

*Capítulo V*

**3.5.2.2 MOTIVOS DE USO.-** MySQL es muy utilizado en aplicaciones web e informáticas, por ejemplo Drupal o phpBB, en plataformas (Linux/Windows-Apache-MySQL-PHP/Perl/Python), y por herramientas de seguimiento de errores como Bugzilla. Su popularidad como aplicación web está muy ligada a PHP, que a menudo aparece en combinación con MySQL. MySQL es una base de datos muy rápida en la lectura cuando utiliza el motor no transaccional MyISAM, pero puede provocar problemas de integridad en entornos de alta concurrencia en la modificación. En aplicaciones web hay baja concurrencia en la modificación de datos y en cambio el entorno es intensivo en lectura de datos, lo que hace a MySQL ideal para este tipo de aplicaciones.

#### **3.5.3 TABLETA DIGITALIZADORA**

**3.5.3.1 DEFINICIÓN.- "**Una tableta digitalizadora es un periférico que permite al usuario introducir gráficos o dibujos a mano, tal como lo haría con lápiz y papel. También permite apuntar y señalar los objetos que se encuentran en la pantalla. Consiste en una superficie plana sobre la que el usuario puede dibujar una imagen utilizando el estilete (lapicero) que viene junto a la tableta. La imagen no aparece en la tableta sino que se muestra en la pantalla del ordenador. Algunas están diseñadas para ser utilizadas reemplazando al ratón como el dispositivo apuntador principal".<sup>3</sup>

**3.5.3.2 MOTIVOS DE USO.-** Las tabletas digitalizadoras, debido a su interfaz basada en un lapicero y la habilidad de detector presión, ángulo y otras propiedades del estilete y su interacción con la tableta, son utilizados ampliamente para crear gráficos por ordenador, especialmente gráficos en dos dimensiones.

<sup>3</sup> WACOM Technology United States Website. Consultado el 24 Junio del 2009

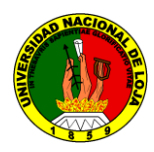

*Capítulo V*

De hecho, muchos paquetes de gráficos (por ejemplo The GIMP, Corel Painter, Inkscape, Photoshop, Pixel image editor, Studio Artist, the Crosfield imaging system, Quantel Paintbox, y otros) son capaces de hacer uso de la presión, ángulo y la rotación modificando el tamaño del pincel, la forma, opacidad, color, u otros atributos basados en datos recibidos de la tableta digitalizadora.

En el Este de Asia, las tabletas digitalizadoras o pantallas táctiles, son usadas ampliamente en conjunto con software de edición de texto (IMEs) para escribir caracteres en chino, japonés o coreano (CJK). Esta tecnología ofrece un método para interactuar con el ordenador de una manera más natural que escribiendo en el teclado.

Las tabletas también son muy utilizadas para dibujo técnico y diseño asistido por computador, pues se puede poner una pieza de papel encima de ellas sin interferir con su función. Algunos de los artistas que crean webcomics utilizan tabletas, por ejemplo Hawk en AppleGeeks o Jorge Cham de Piled Higher and Deeper utilizan tabletas digitalizadoras para dibujar sus creaciones en el ordenador. Por último, las tabletas digitalizadoras están ganando popularidad para reemplazar el ratón del ordenador como dispositivo apuntador.

Éstas pueden resultar más intuitivas a algunos usuarios que el ratón, ya que la posición del lápiz en la tableta corresponde a la localización del puntero en la interfaz gráfica de usuario que se muestra en la pantalla del ordenador. Los artistas que utilizan el estilete para trabajar, dibujar y diseñar en la pantalla, por conveniencia también lo utilizar para interactuar con la GUI. Las tabletas digitalizadoras están disponibles en varios tamaños y precios; las de tamaño A6 son las más baratas, siendo las de tamaño A3 mucho más caras.

Las tabletas digitalizadoras actuales suelen conectarse al ordenador vía interfaz USB, algunas transfieren los datos al ordenador mediante Bluetooth u otros enlaces inalámbricos para mayor comodidad de uso sin cables.

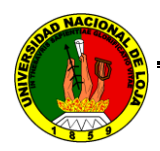

 $\overline{a}$ 

*Aplicación informática para registrar y controlar la asistencia del personal docente de la Universidad Nacional de Loja a través de la verificación de la firma manuscrita sobre tableta digitalizadora*

*Capítulo V*

La Tableta utilizada para nuestro proyecto es de la empresa **Genius, del modelo G-Pen 4500** de 4´´ x 5,5´´ de tamaño más un ratón inalámbrico y el lápiz electrónico inalámbrico.

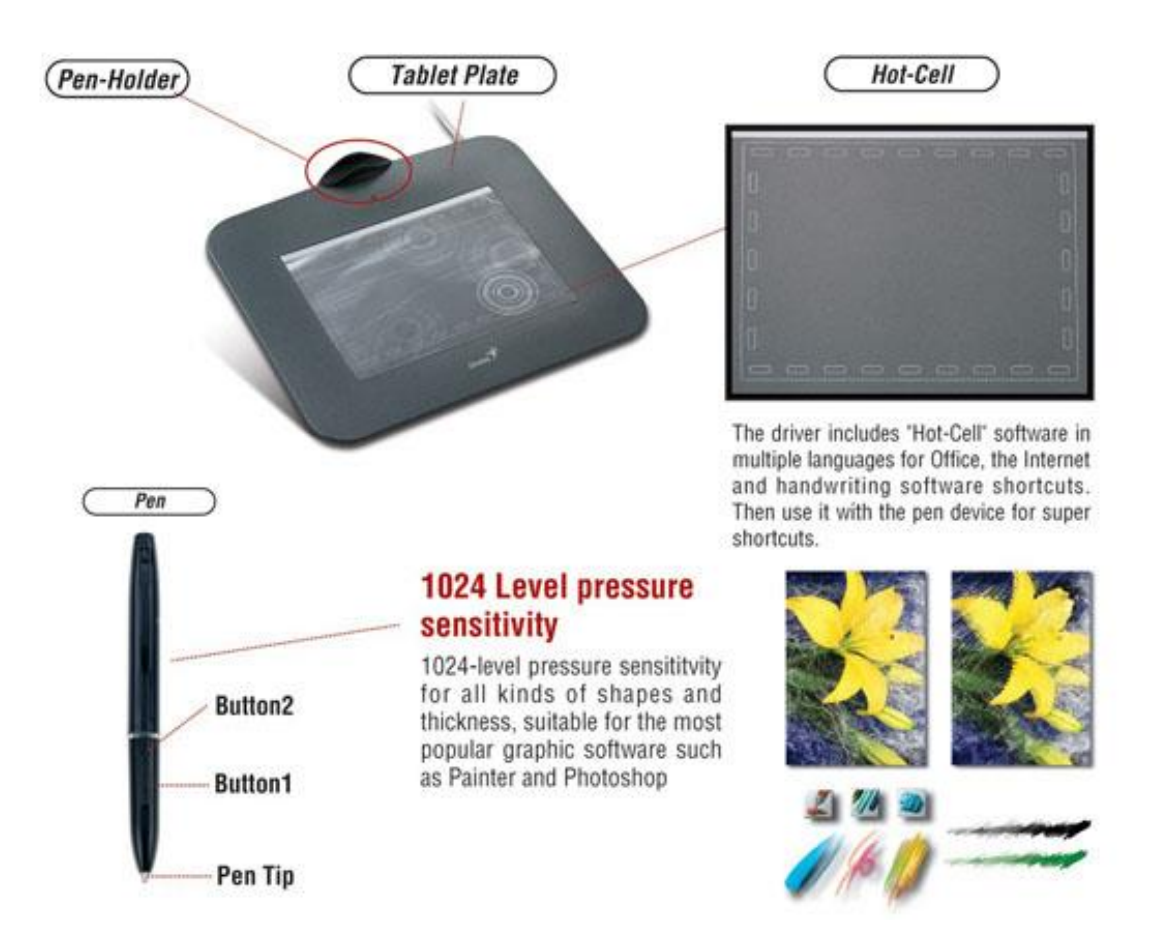

Fig. 3.5.1 Características de la tableta digitalizadora.

Esta se describe como una herramienta genial para el trabajo y la diversión.

"La G-Pen 4500 e un nuevo diseño de tablilla para escribir y dibujar libremente y a mano. Puede utilizar el G-Pen 4500 en el trabajo para presentaciones profesionales o anotar cosas importantes en sus documentos. Para diseños artísticos, el G-Pen 4500 funciona genial con cualquier software de edición de fotografías digitales. Para divertirse, puede enviar mensajes escritos a sus amigos mientras chatea por Internet."<sup>4</sup>

<sup>4</sup> GENIUS, KYE Systems Corp. A EEUU, Gran Bretaña Website. Consultado 11 de Junio del 2009

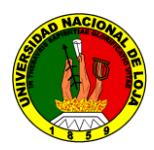

*Capítulo V*

La G-Pen 4500 tiene una zona de "tecla rápida" programable para la oficina e Internet. Utilícelo con el dispositivo de bolígrafo para acceso súper rápido. El lápiz electrónico inalámbrico tiene dos botones y sensibilidad de presión de 1024 de nivel. Mientras dibuja con el lápiz digital, puede controlar todo tipo de formas y espesor fácilmente.

Los dos botones del lápiz se pueden programar como los izquierdo y derecho del ratón. Además el ratón inalámbrico con rueda de desplazamiento es más práctico cuando trabaja con la tablilla.

El software PenSuite incluye Annotate All, Annotate for Word, Pen Commander, PenMail, PenSigner y PenPresenter que proporciona funciones útiles y prácticas para sus presentaciones y notas escritas a mano.

Además este driver es sumamente necesario para el proyecto de la verificación de la firma ya que interactúa el Sistema Operativo con nuestra aplicación.

Tanto si se quiere editar fotografías, hacer dibujos o chatear en Internet, el G-Pen 4500 ayuda a cumplir esas ideas.

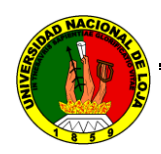

# 4. EVALUACIÓN DEL OBJETO DE INVESTIGACIÓN

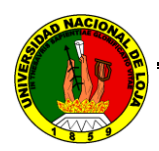

# **EVALUACIÓN DEL OBJETO DE INVESTIGACIÓN:**

Dentro de la evaluación del objeto de investigación nos encontramos con la interrogante del porqué se ha desarrollado esta investigación, si se han cumplido el propósito para el que se destino todo los recursos, si la aspiración ha sido resuelta, en fin toda inquietud que de forma al objeto transformado en la realidad como un problema superado y que es en esencia el objetivo de la investigación.

Para efecto de dar cumplimiento detalladamente de los objetivos específicos planteados en el proyecto, que son el objetivo de la investigación, han sido necesarios varios aspectos de los cuales señalamos a continuación cada uno de los objetivos específicos con su correspondiente evaluación:

*1. Ofrecer una alternativa de seguridad de bajo costo y altamente efectiva para el control y registro de la asistencia de los docentes de la Universidad Nacional de Loja.*

Para encontrar una alternativa de seguridad a bajo costo investigamos por todos los medios de comunicación posibles a nuestro alcance alternativas que se aproximen a dar una solución a este problema, encontrando dentro de todos los medios de control a la biometría como fundamento de alto rendimiento en esta situación, y específicamente en la firma manuscrita como el medio a direccionar nuestra atención, así proponemos el uso del dispositivo electrónico de la tableta digitalizadora que en comparación del mercado es uno de los de más bajo costo, muy útil para la manipulación y larga durabilidad. Con esta herramienta ya en mente, nos dimos cita a determinadas carreras de la Universidad para lograr obtener información de cómo se lleva a cabo el proceso de control y registro del personal docente, como resultado tomamos notas de todas las actividades que se han venido realizando en dicho proceso.

*2. Desarrollar un modelo estadístico para la adquisición de la firma manuscrita que se genera en nuestro prototipo usando la coordinación de las trayectorias y las señales de presión proporcionada por la tableta digitalizadora a través de un* 

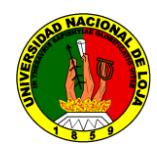

#### *algoritmo matemático.*

La consulta en todos los medios posibles en el área de estudio de la biometría, con expertos en el tema, charlas, foros, cursos y revisión de varios documentos científicos, el uso de teoría matemática y estadística nos llevan a determinar el modelo de control biométrico para el cumplimiento de este objetivo.

# *3. Elaborar la base de datos usando MySql para almacenar la información obtenida de los registros de asistencia de los docentes y de los registros de verificación.*

Con la recolección de todos los requerimientos necesarios para realizar la aplicación informática nos dedicamos al diseño de la base de datos y posterior construcción de la misma, aquí hacemos uso de las encuestas y entrevistas realizadas a los encargados del proceso de control y registro.

# *4. Desarrollar la aplicación informática de registro y control de la asistencia del personal docente de la Universidad Nacional de Loja utilizando el lenguaje de programación JAVA a través de la verificación de la firma manuscrita sobre tableta digitalizadora.*

Se realiza el diseño de la aplicación informática para el registro y control de asistencia del personal docente, luego nos encontramos con el tema de la interacción con el dispositivo electrónico en nuestro caso la tableta digitalizadora y se lo resuelve con la aplicación de teoría provenida del tema JNI (Java Native Interface) específicamente con una librería creada para el efecto llamada JTablet. Luego hacemos la comunicación con la base de datos ya creada anteriormente y realizamos la construcción de la aplicación informática para el registro y control de asistencia del personal docente mediante la verificación de la firma manuscrita.

*5. Elaborar un programa de gestión de usuarios para administrar los registros de los docentes y el ingreso de la distribución de horarios proporcionadas por el administrador, utilizando el lenguaje de programación JAVA, contenida en la aplicación de control de asistencia y que genere reportes generales de la* 

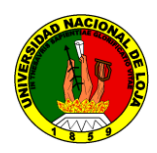

#### *asistencia.*

Se diseña la aplicación que represente todos los procesos de administración del personal docente y su correspondiente asignación en el plan académico, luego implementamos sus respectivos reportes para culminar con la construcción de la aplicación informática propiamente dicha.

*6. Implementar la aplicación informática para el control y registro de la asistencia del personal docente a través de la verificación de la firma manuscrita en el Área de la Energía, Industrias y Recursos Naturales no Renovables.*

Se dispuso de un lugar adecuado para la ubicación de los dispositivos, posteriormente se asesoro y capacitó a los controladores del programa y se realizaron las pruebas y registros del programa para supuestos errores y fallos de la aplicación.

Una vez concluido el sistema bajo todos los parámetros explicados anteriormente, se procede a implantarlo en la carrera de Ingeniería en Sistema que nos apoyó con todos los recursos a su haber y que nos guió durante todo el desarrollo del proyecto; mediante un instalador completo que incluye todas las funcionalidades que los usuarios habían sugerido, de manera que se da cumplimiento a todos los requerimientos planteados al inicio del proyecto.
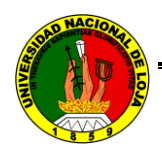

# 5. DESARROLLO DE LA PROPUESTA ALTERNATIVA

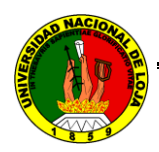

## **5.1 DOCUMENTACIÓN DE REQUERIMIENTOS**

En este capítulo se detalla la documentación de requerimientos de la "APLICACIÓN INFORMÁTICA PARA REGISTRAR Y CONTROLAR LA ASISTENCIA DEL PERSONAL DOCENTE DE LA UNIVERSIDAD NACIONAL DE LOJA A TRAVÉS DE LA VERIFICACIÓN DE LA FIRMA MANUSCRITA SOBRE TABLETA DIGITALIZADORA"'

#### **5.1.1 REQUERIMIENTOS FUNCIONALES**

El sistema fue elaborado para proporcionar una interfaz por medio de la cual se pueda registrar la asistencia de los docentes y realizar una adecuada gestión de las labores académicas.

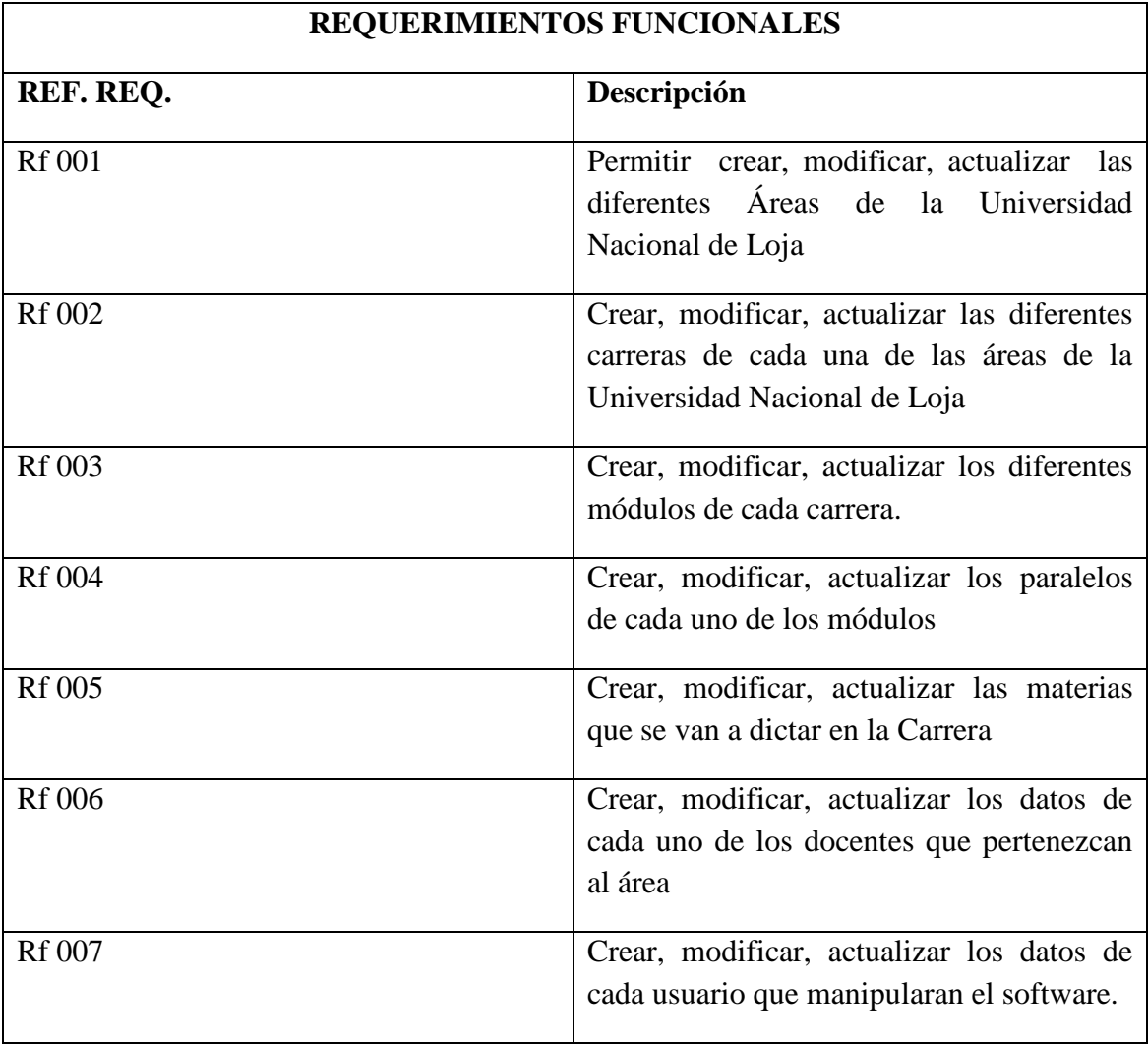

Además permite realizar acciones que se encuentran detalladas a continuación:

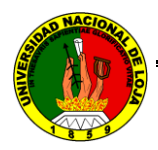

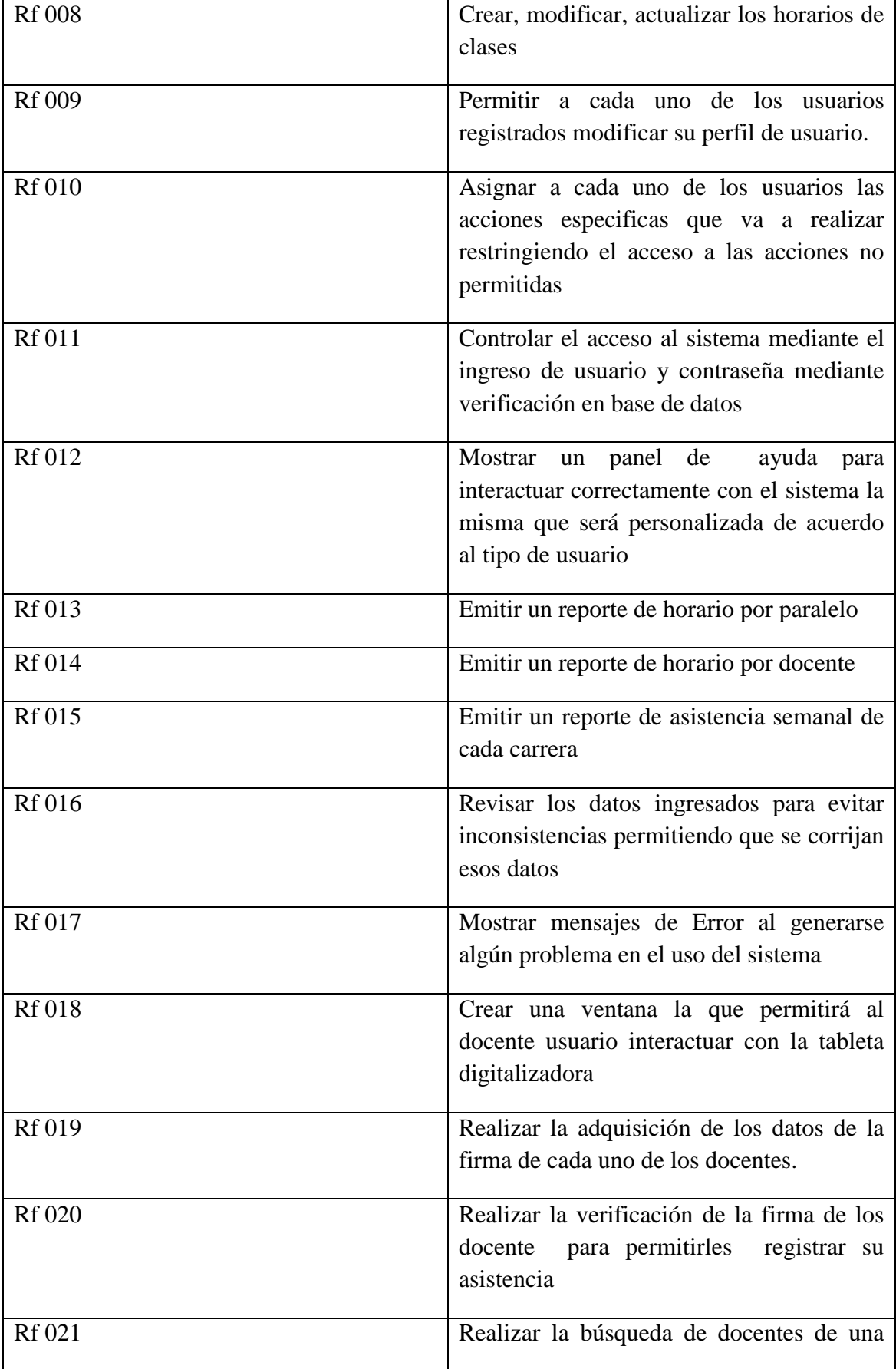

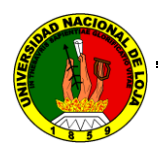

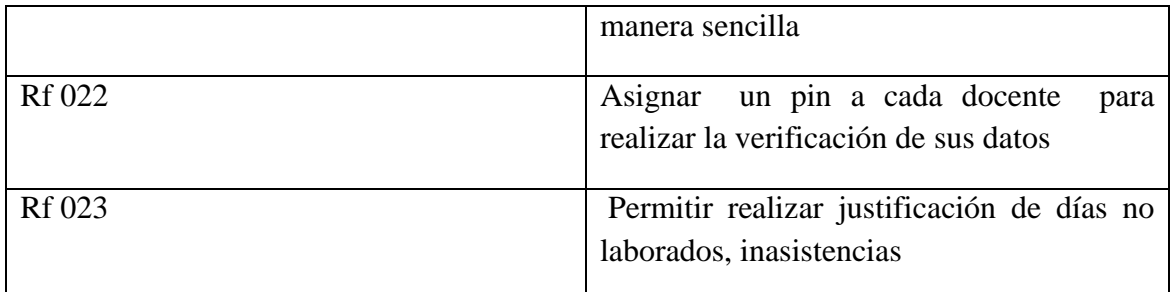

Tabla 5.1.0 Requerimientos funcionales

## **5.1.2 REQUERIMIENTOS NO FUNCIONALES**

Los requerimientos no funcionales son aspectos que se encuentran presentes en la aplicación y que la misma necesita para proporcionar un mejor rendimiento, aunque no forman parte de la aplicación.

Los requerimientos no funcionales se detallan a continuación:

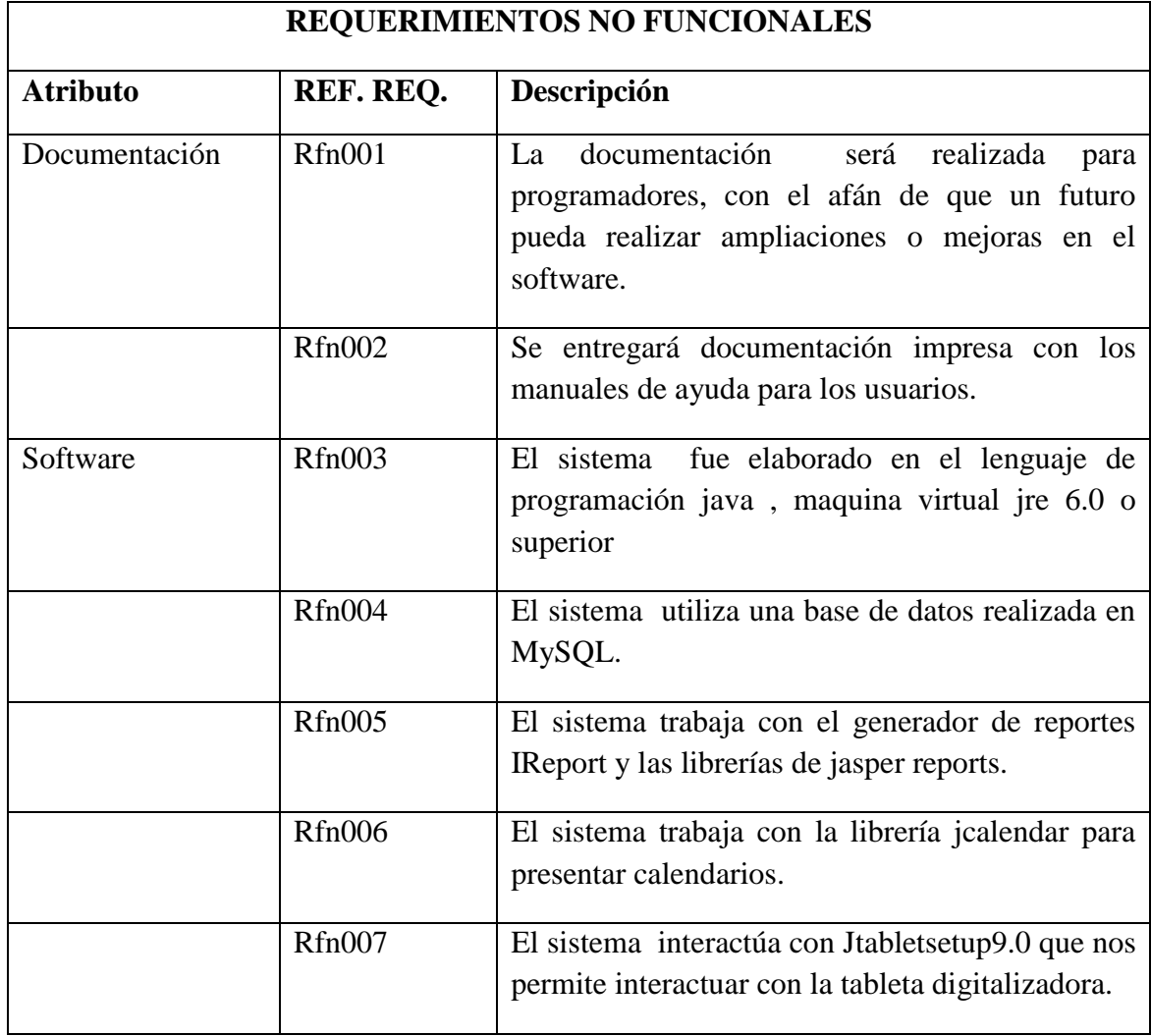

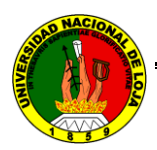

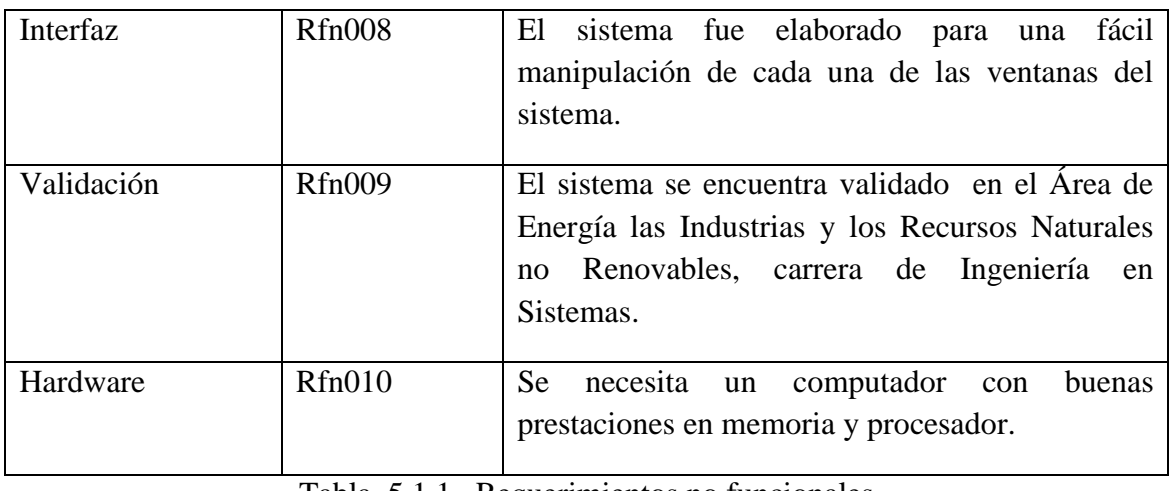

Tabla 5.1.1 Requerimientos no funcionales

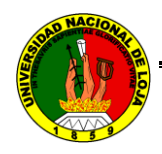

### **5.2 MODELADO**

#### **5.2.1 MODELO ENTIDAD RELACION**

Fig. 5.1.0 Modelo entidad relación (página siguiente)

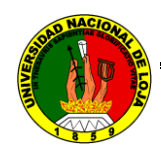

**5.2.2 DIAGRAMA DE CLASES**

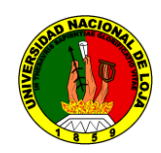

#### **5.2.3 MODELO DE CASOS DE USO**

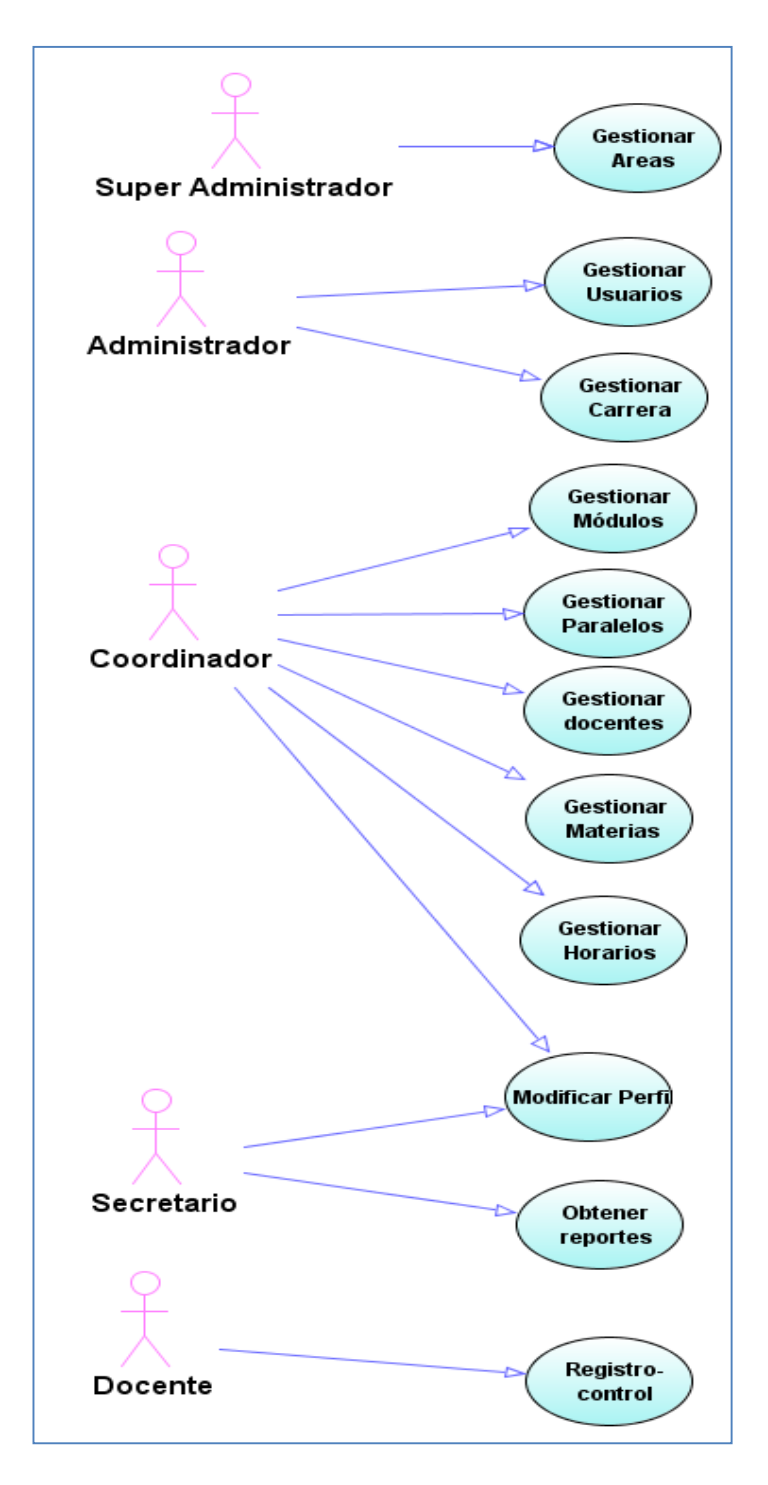

Fig. 5.1.2 Modelo de casos de uso

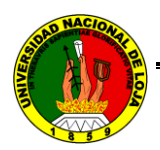

## **5.2.3.1 CASO DE USO: GESTIONAR ÁREA**

## **CREAR AREA**

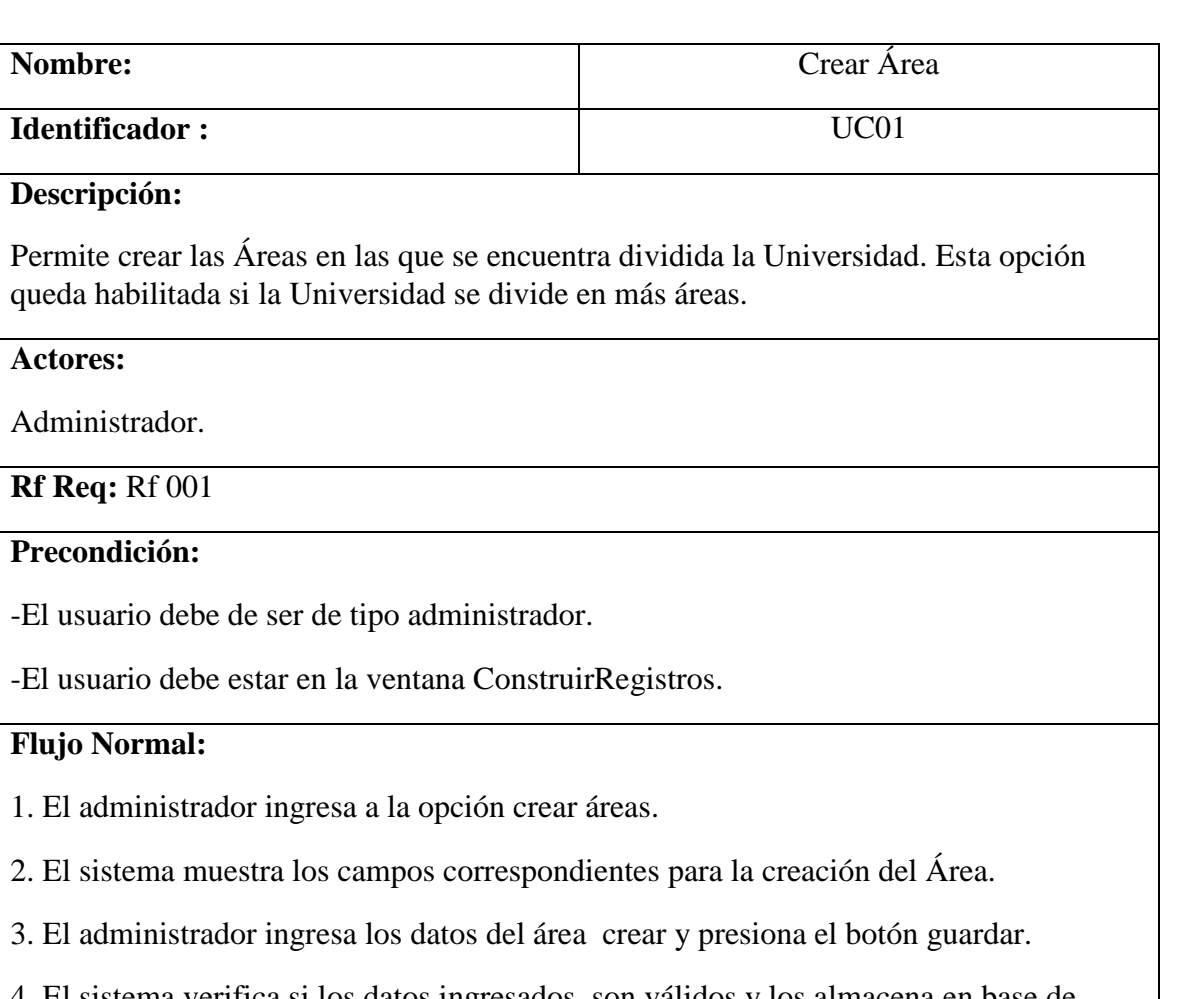

4. El sistema verifica si los datos ingresados son válidos y los almacena en base de datos.

#### **Flujo Alterno:**

4. Si los datos ingresados no son válidos, se muestra un mensaje de error indicando el motivo del mismo, permitiendo que se puedan corregir los datos.

#### **Post condiciones:**

**-**Almacenar de manera eficiente las áreas en base de datos para un correcto funcionamiento del sistema.

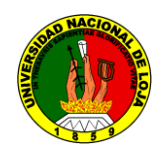

## **DIAGRAMA DE SECUENCIA: CREAR ÁREA**

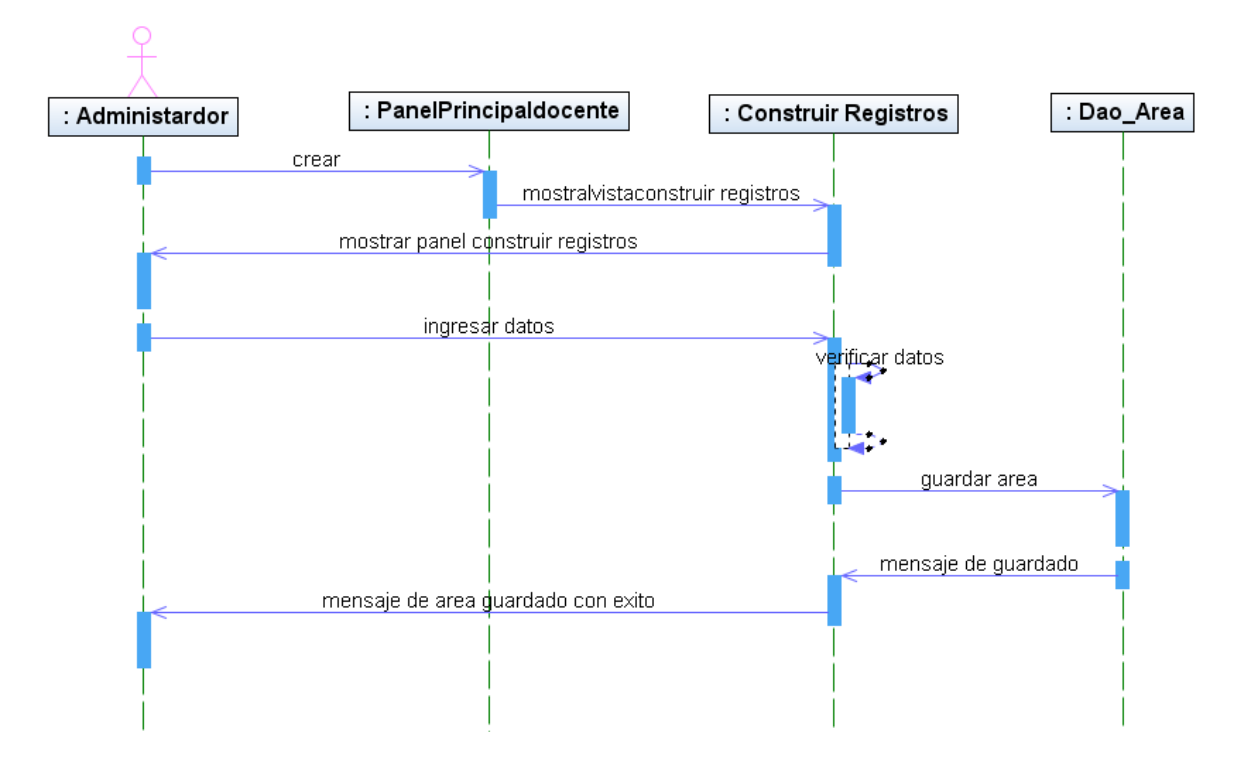

Fig. 5.1.3 Crear área

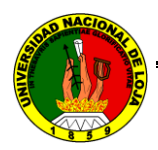

# **MODIFICAR ÁREA**

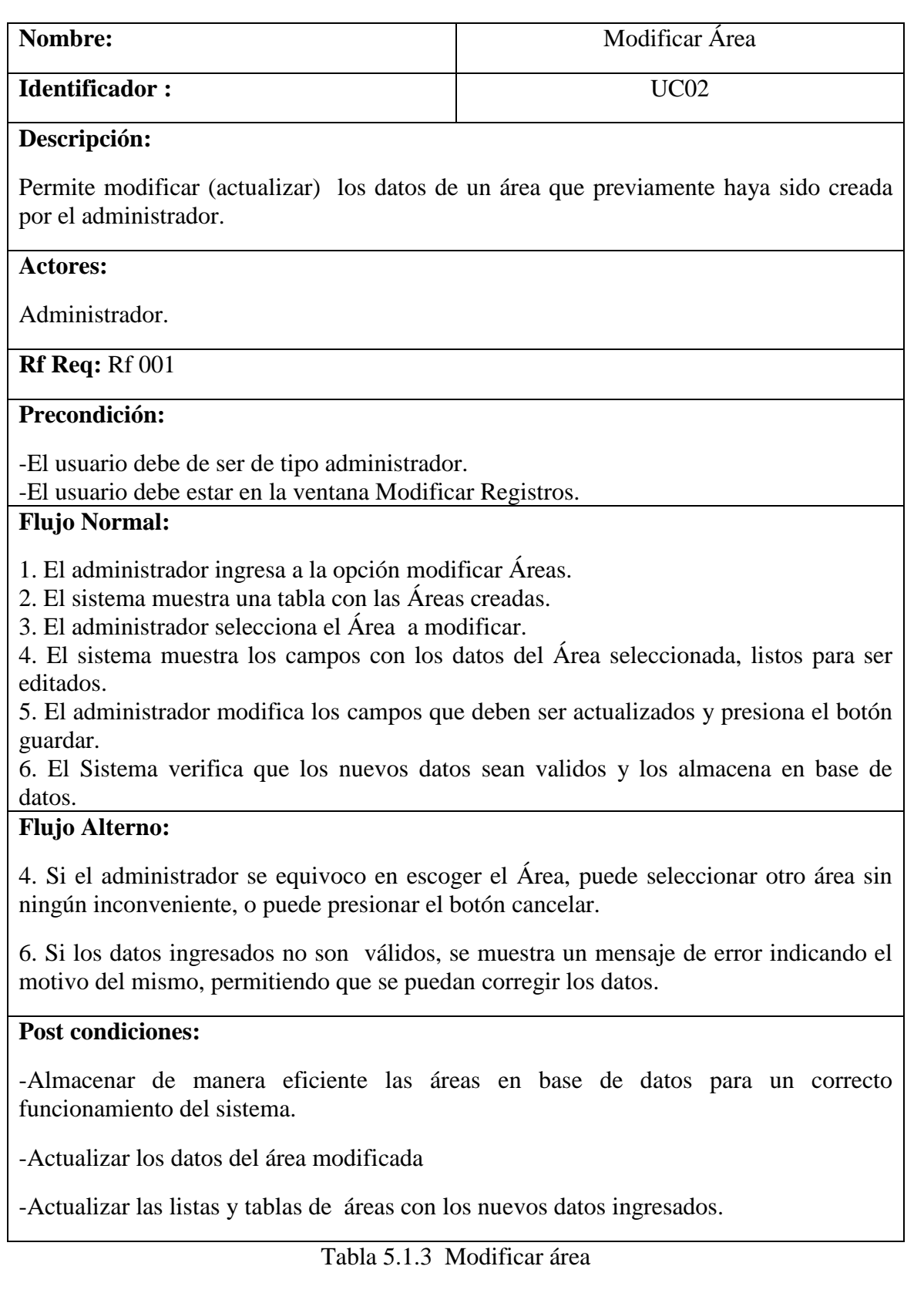

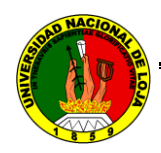

## **DIAGRAMA DE SECUENCIA: MODIFICAR ÁREA**

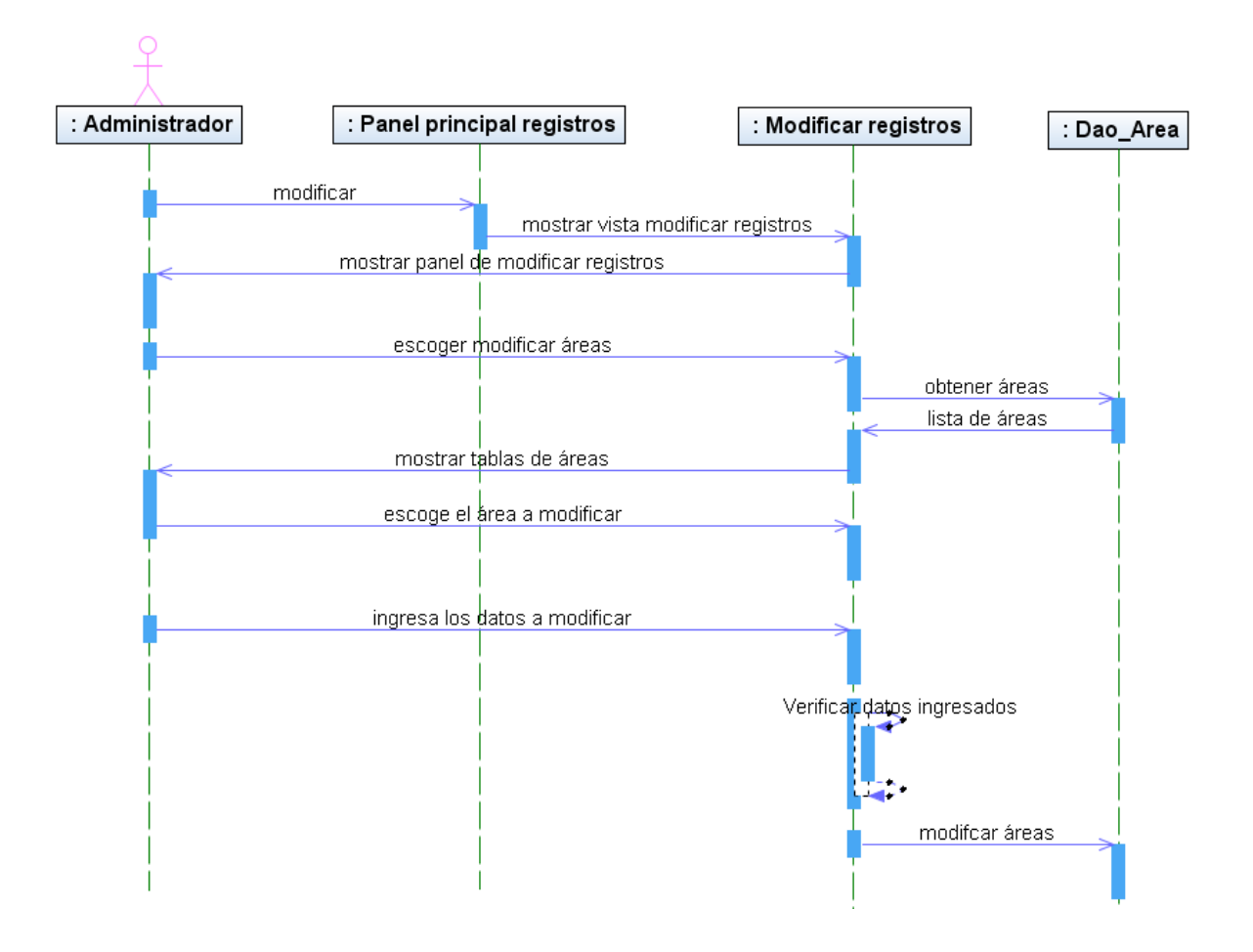

Fig. 5.1.4 Modificar área

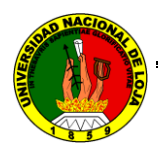

## **ELIMINAR AREA**

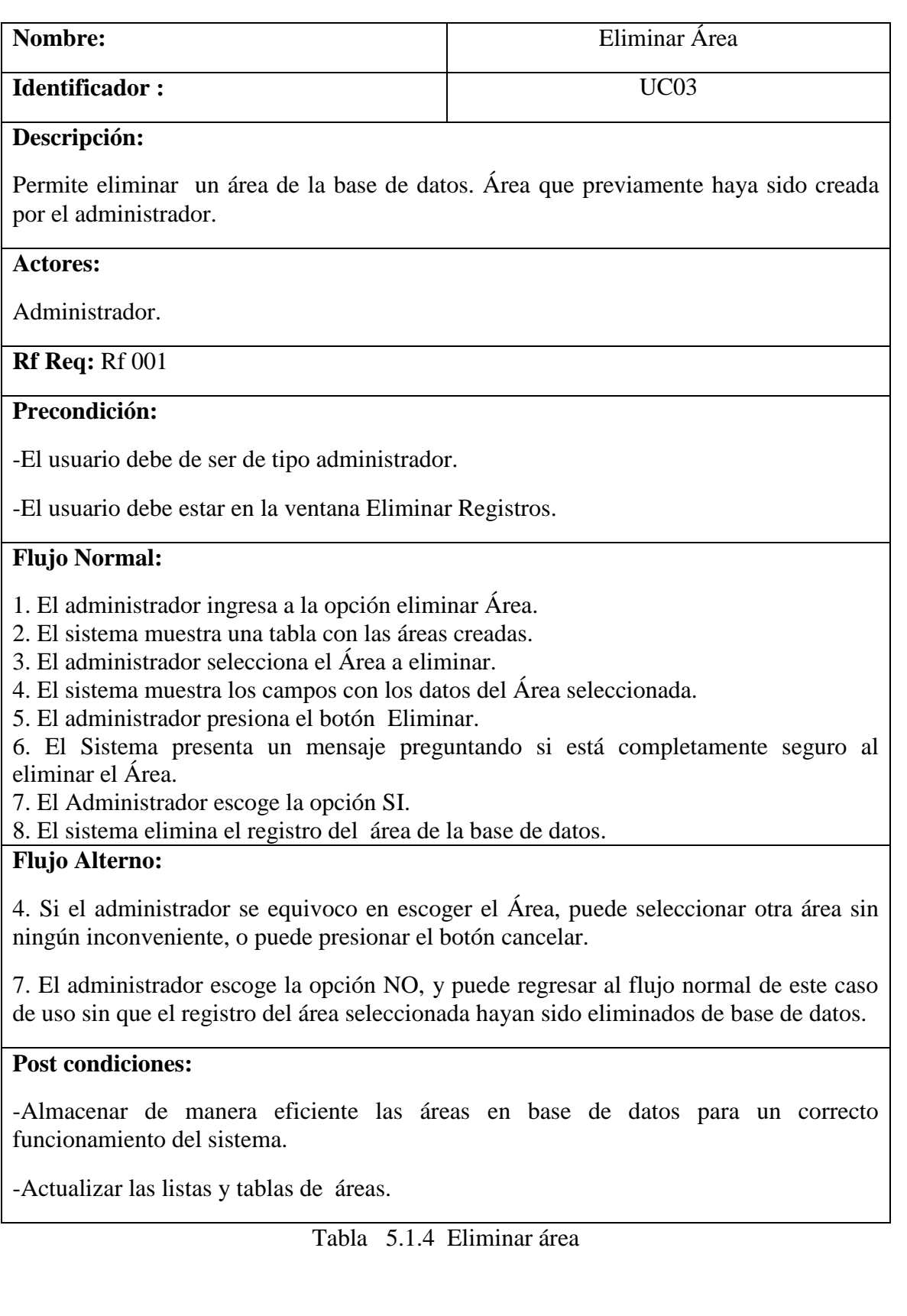

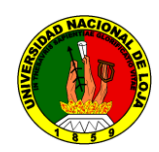

## **DIAGRAMA DE SECUENCIA: ELIMINAR ÁREA**

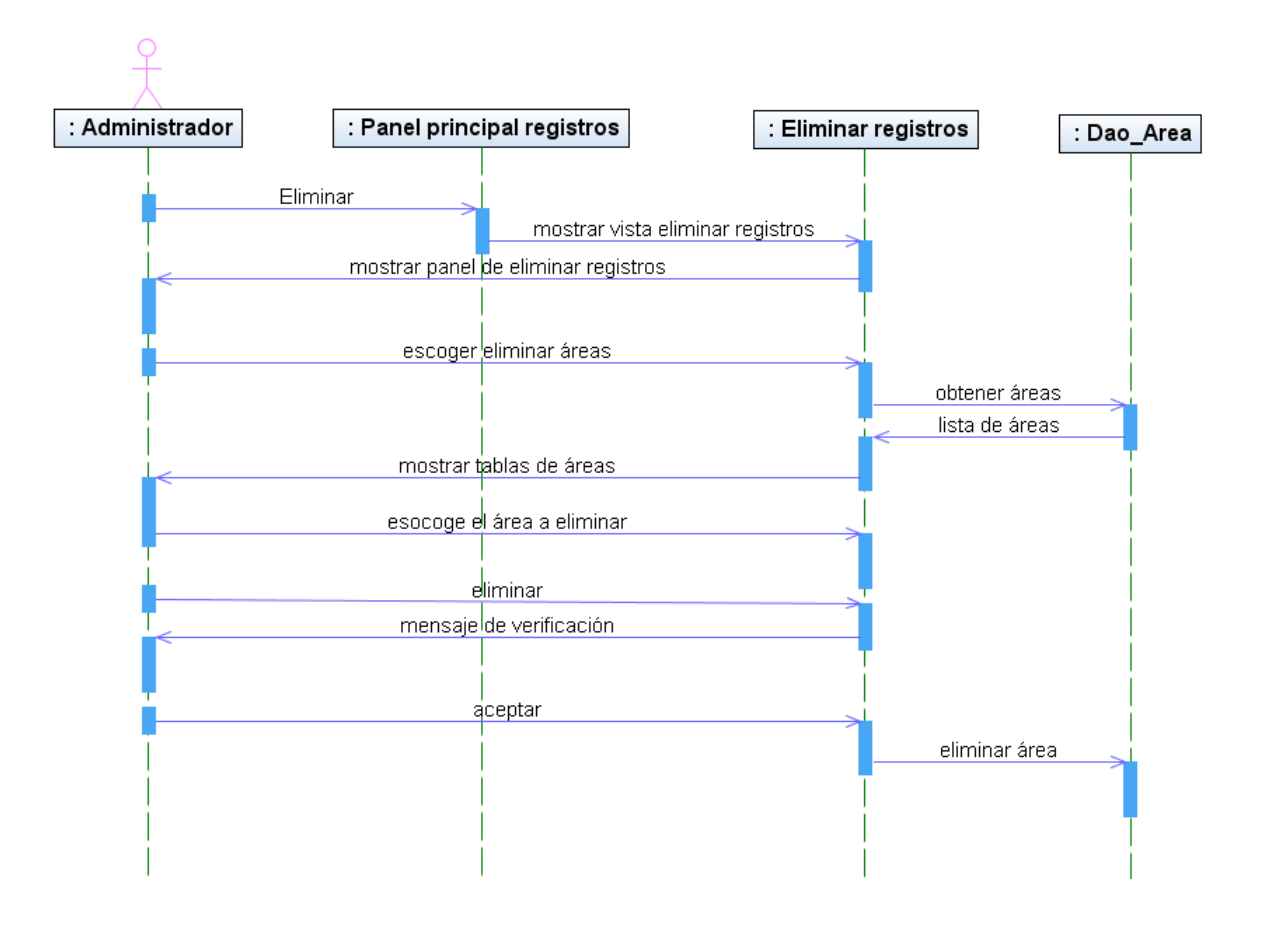

Fig. 5.1.5 Eliminar área

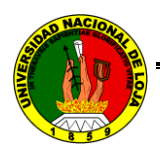

## **5.2.3.2 CASO DE USO: GESTIONAR USUARIO**

#### **CREAR USUARIO**

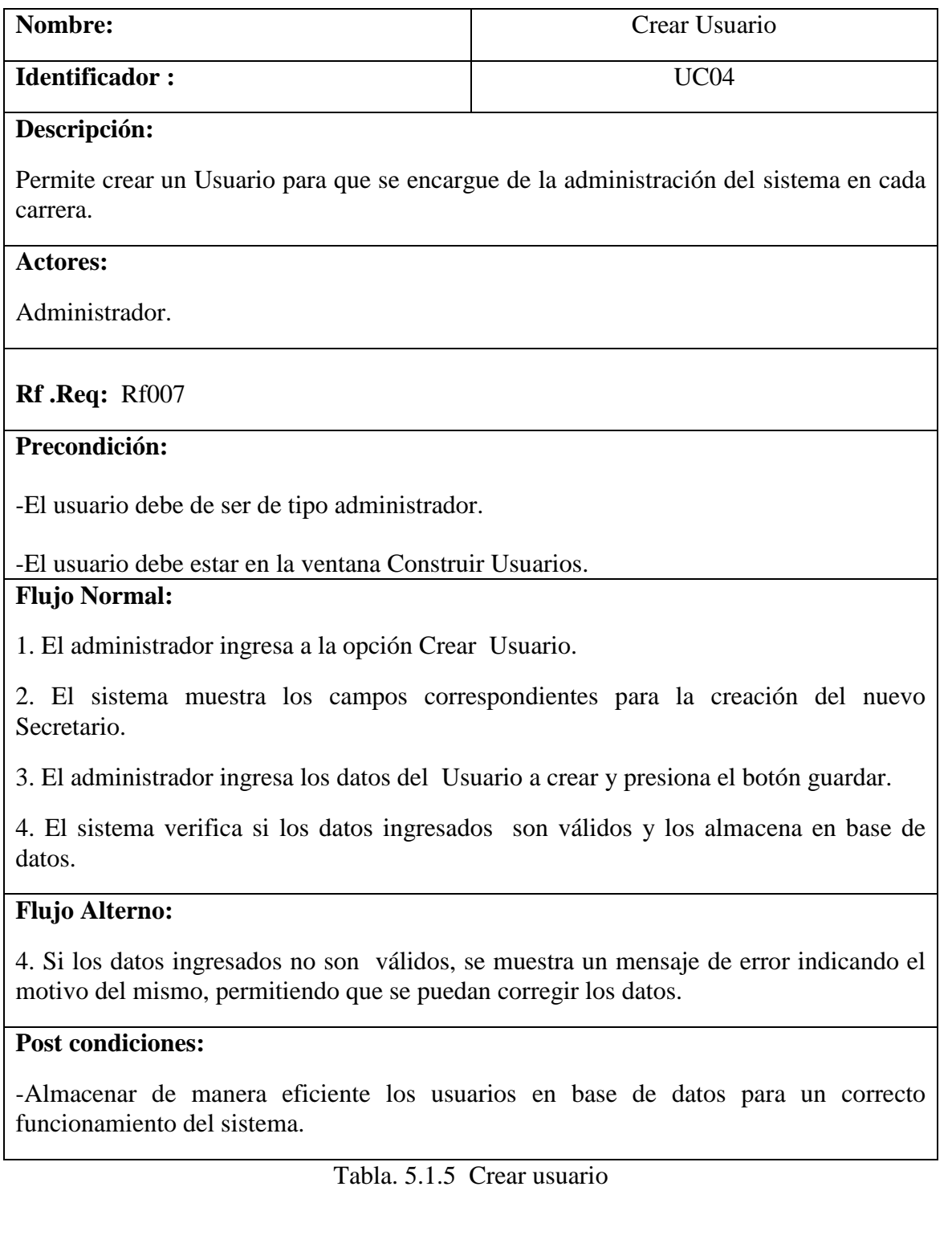

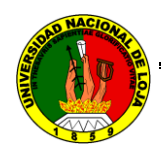

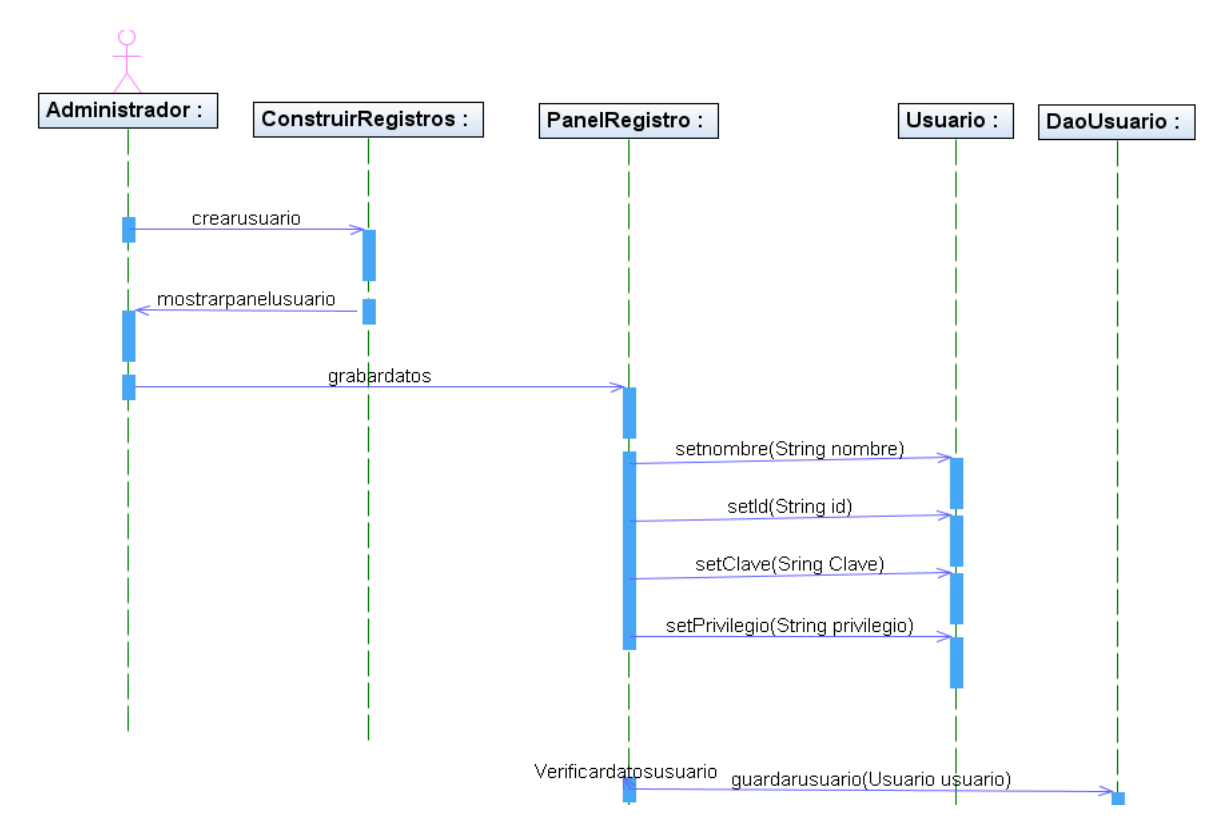

#### **DIAGRAMA DE SECUENCIA: CREAR USUARIO**

Fig.5.1.6 Crear usuario

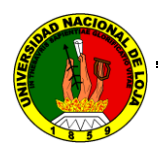

## **ELIMINAR USUARIO**

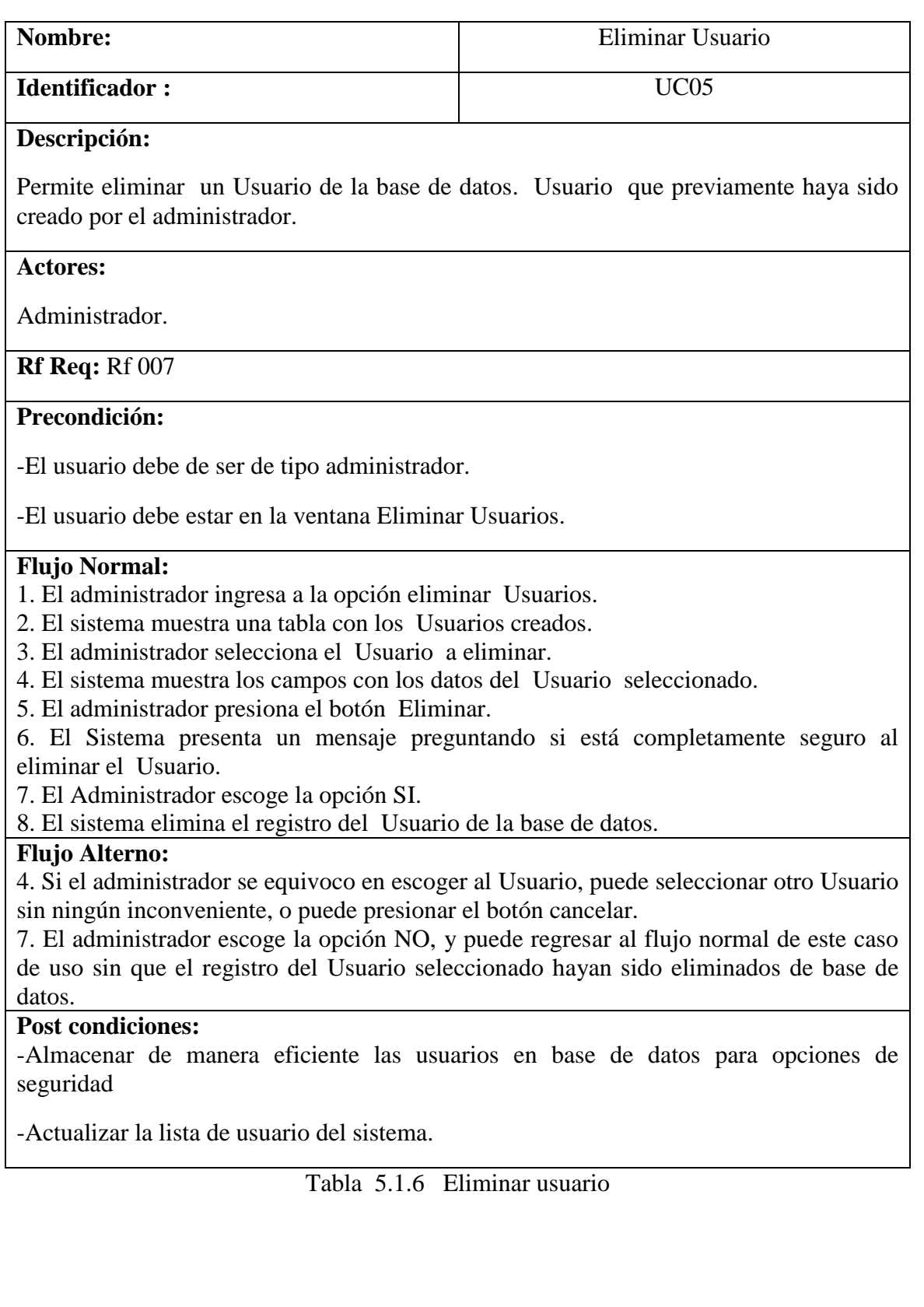

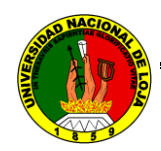

#### **DIAGRAMA DE SECUENCIA: ELIMINAR USUARIO**

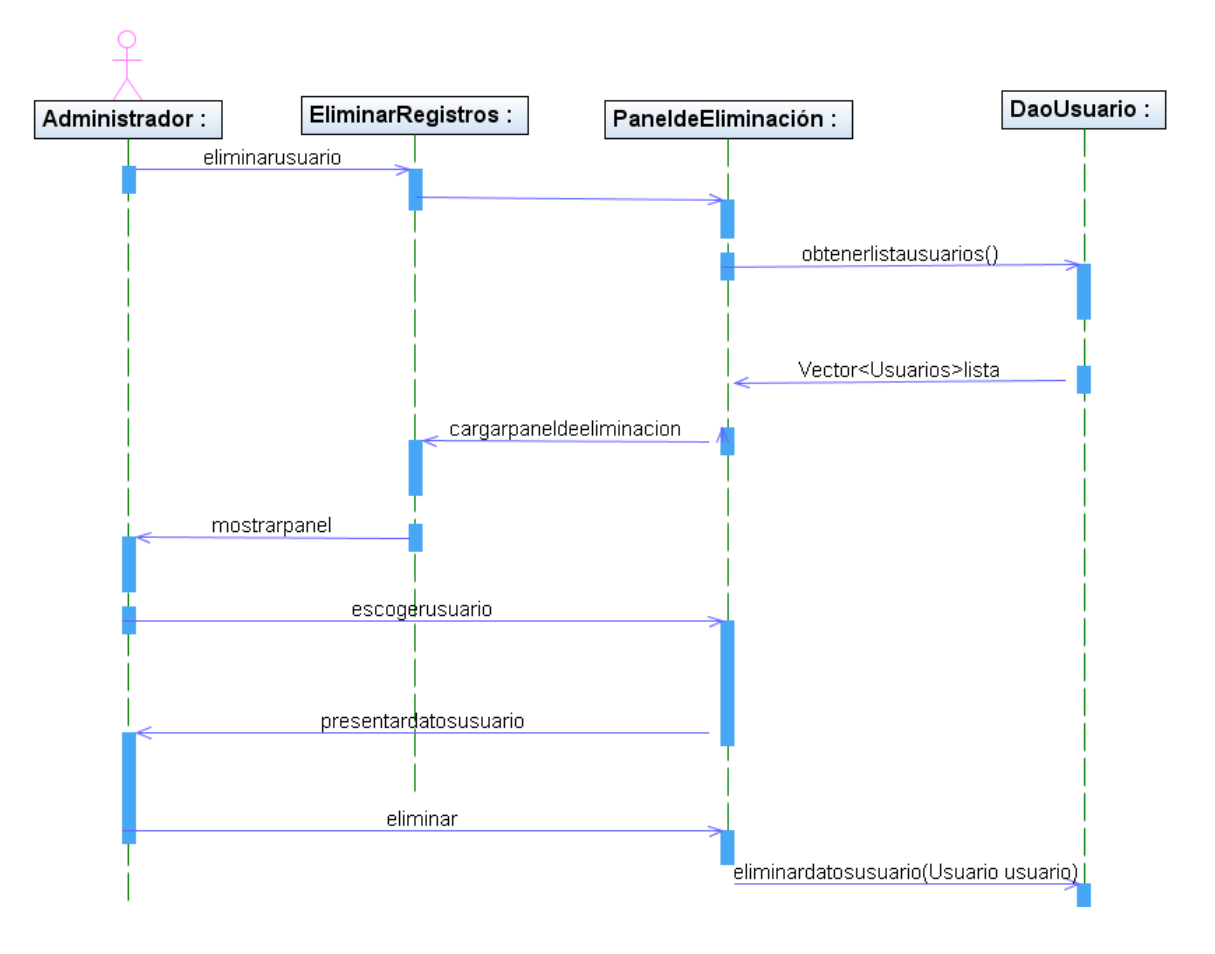

Fig. 5.1.7 Eliminar usuario

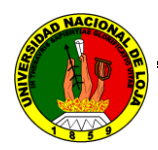

## **MODIFICAR USUARIO**

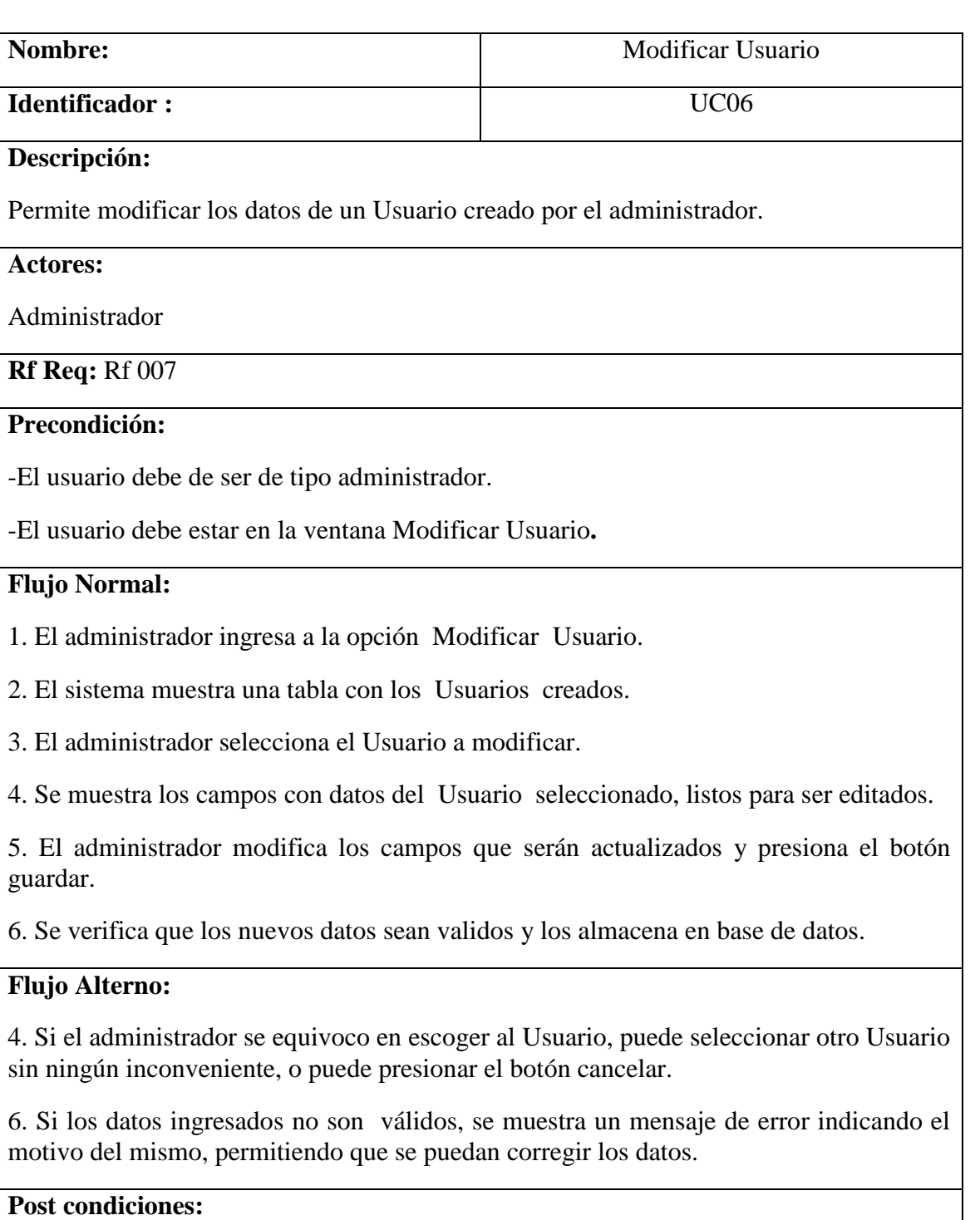

-Actualizar los datos de los usuarios en base de datos.

-Actualizar los datos en tablas y listas de usuarios.

Tabla 5.1.7 Modificar usuario

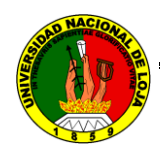

#### **DIAGRAMA DE SECUENCIA: MODIFICAR USUARIO**

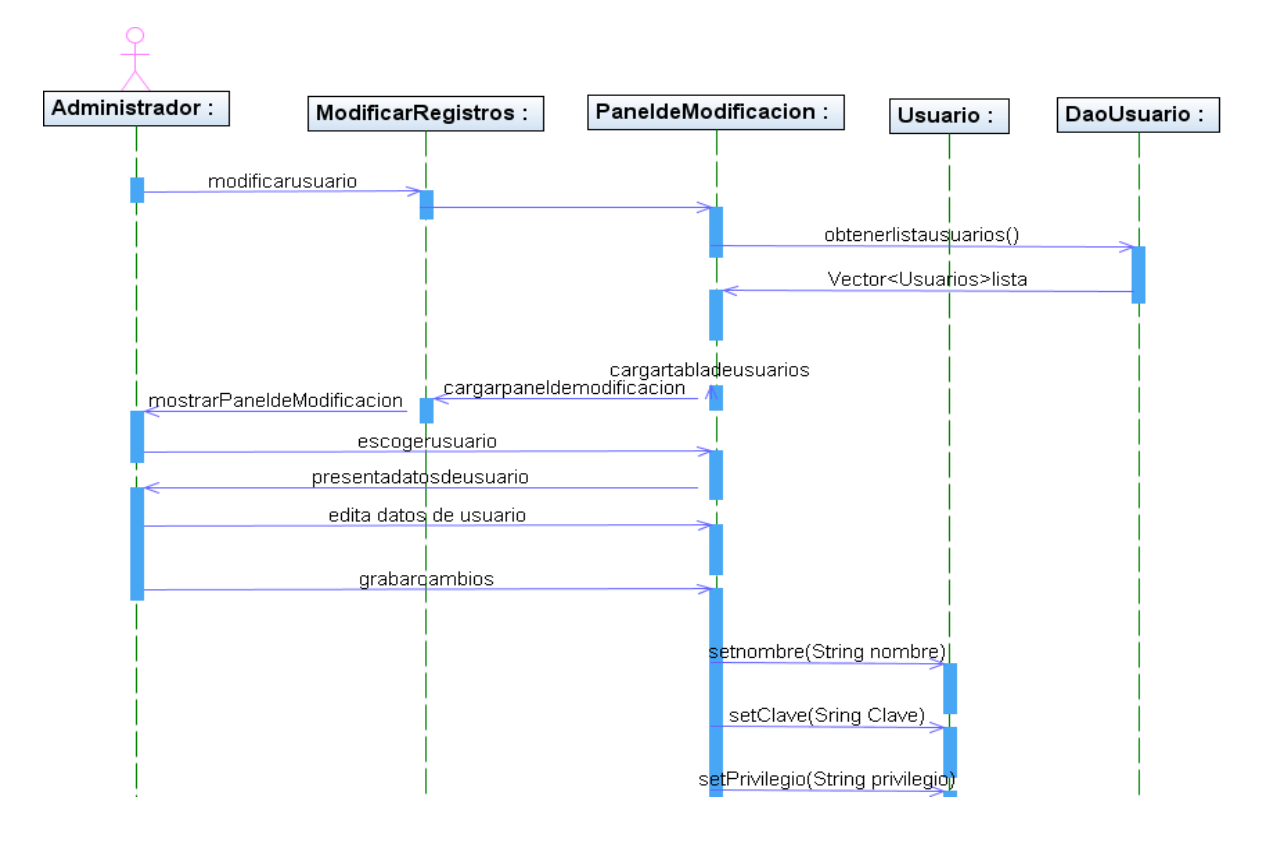

Fig. 5.1.8 Modificar usuario

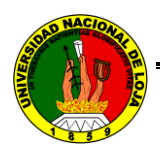

## **5.2.3.3 CASO DE USO: GESTIONAR CARRERA**

#### **CREAR CARRERA**

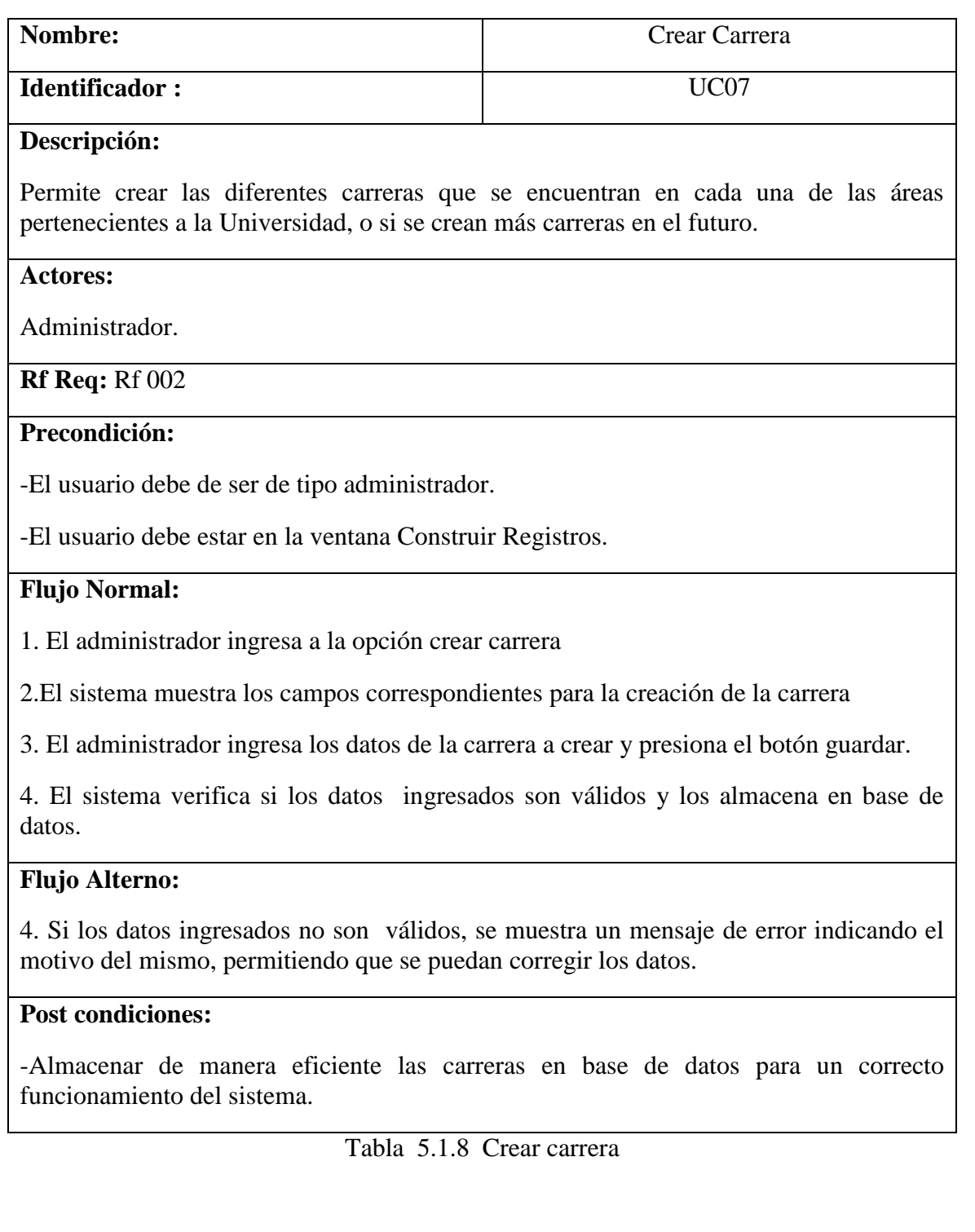

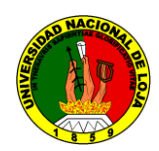

**DIAGRAMA DE SECUENCIA: CREAR CARRERA**

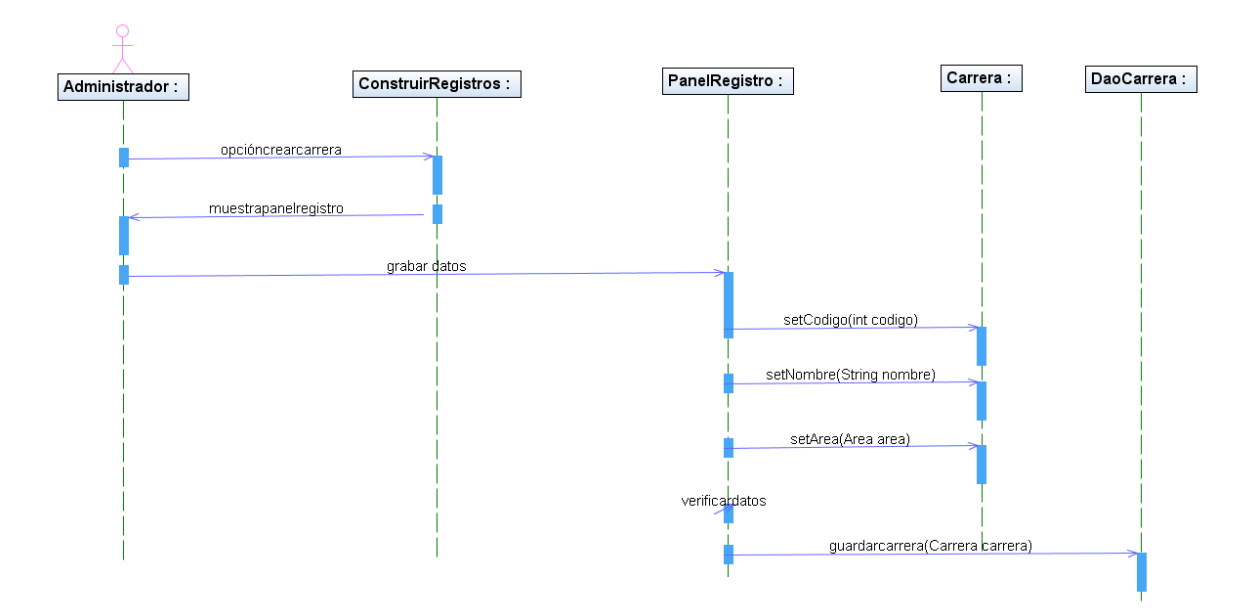

Fig. 5.1.9 Crear carrera

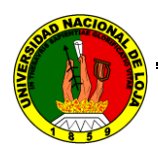

# **MODIFICAR CARRERA**

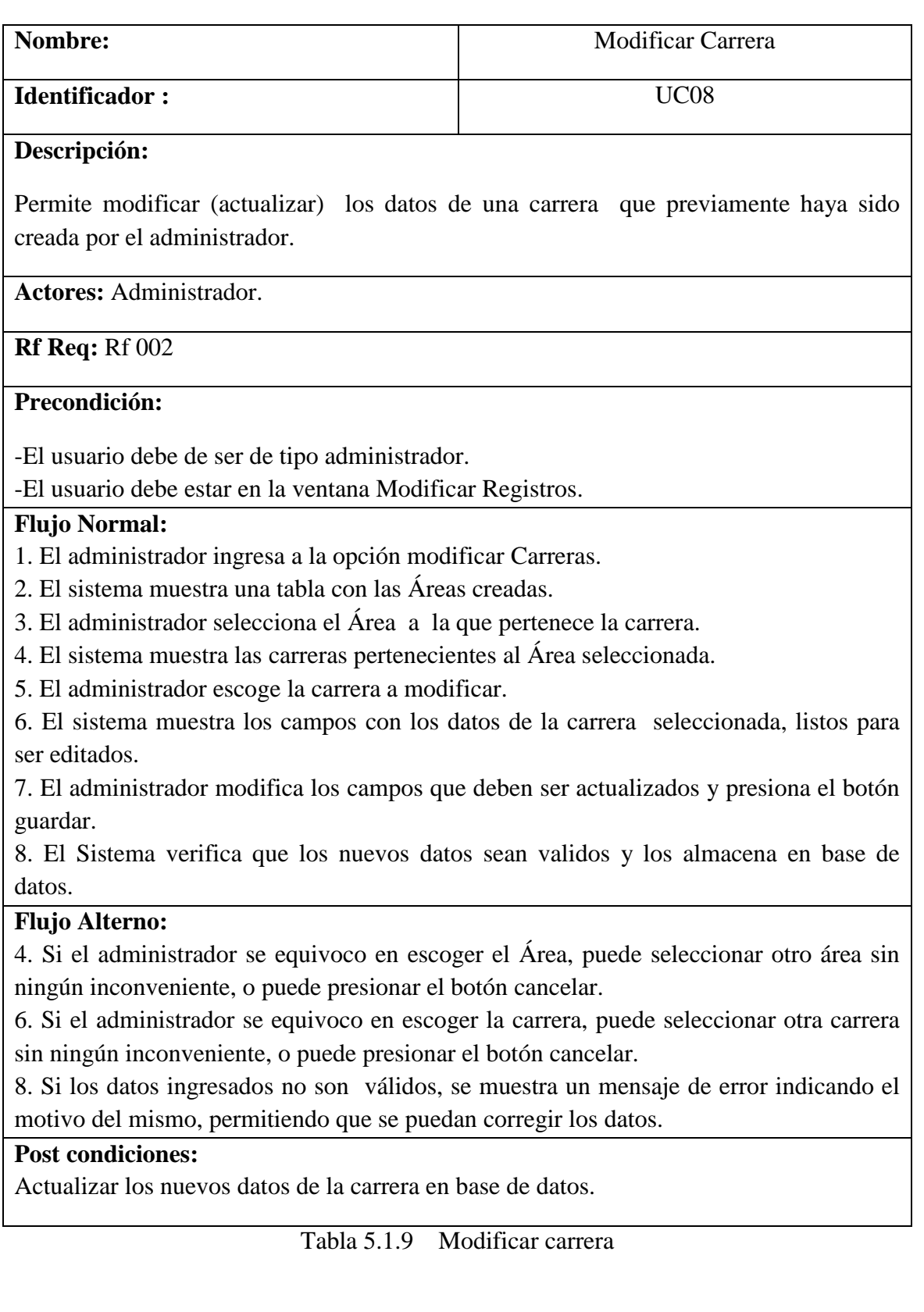

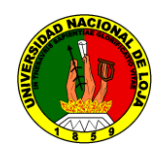

#### **DIAGRAMA DE SECUENCIA: MODIFICAR CARRERAS**

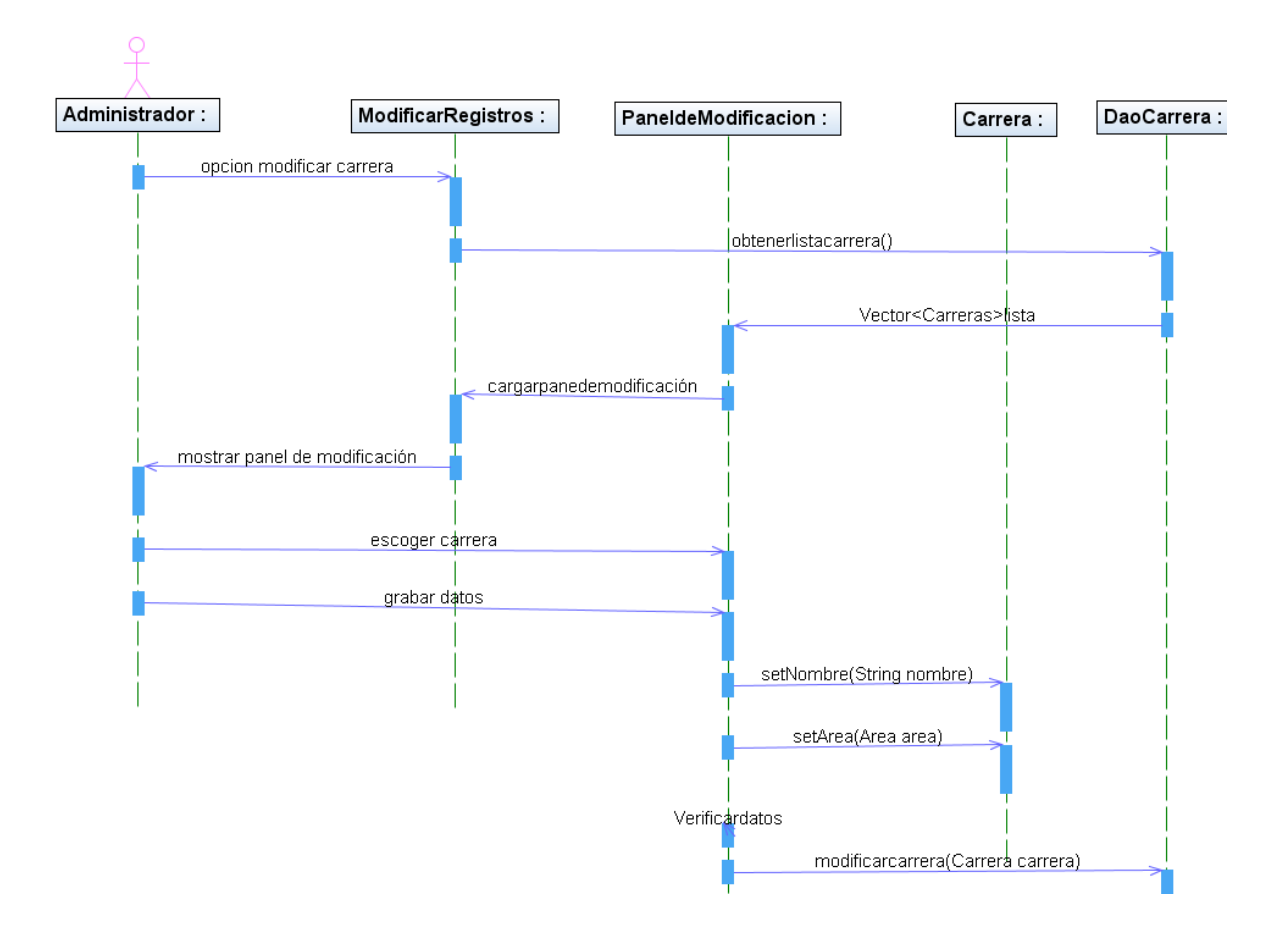

Fig. 5.1.10 Modificar carreras

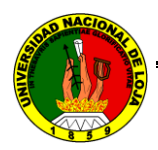

# **ELIMINAR CARRERA**

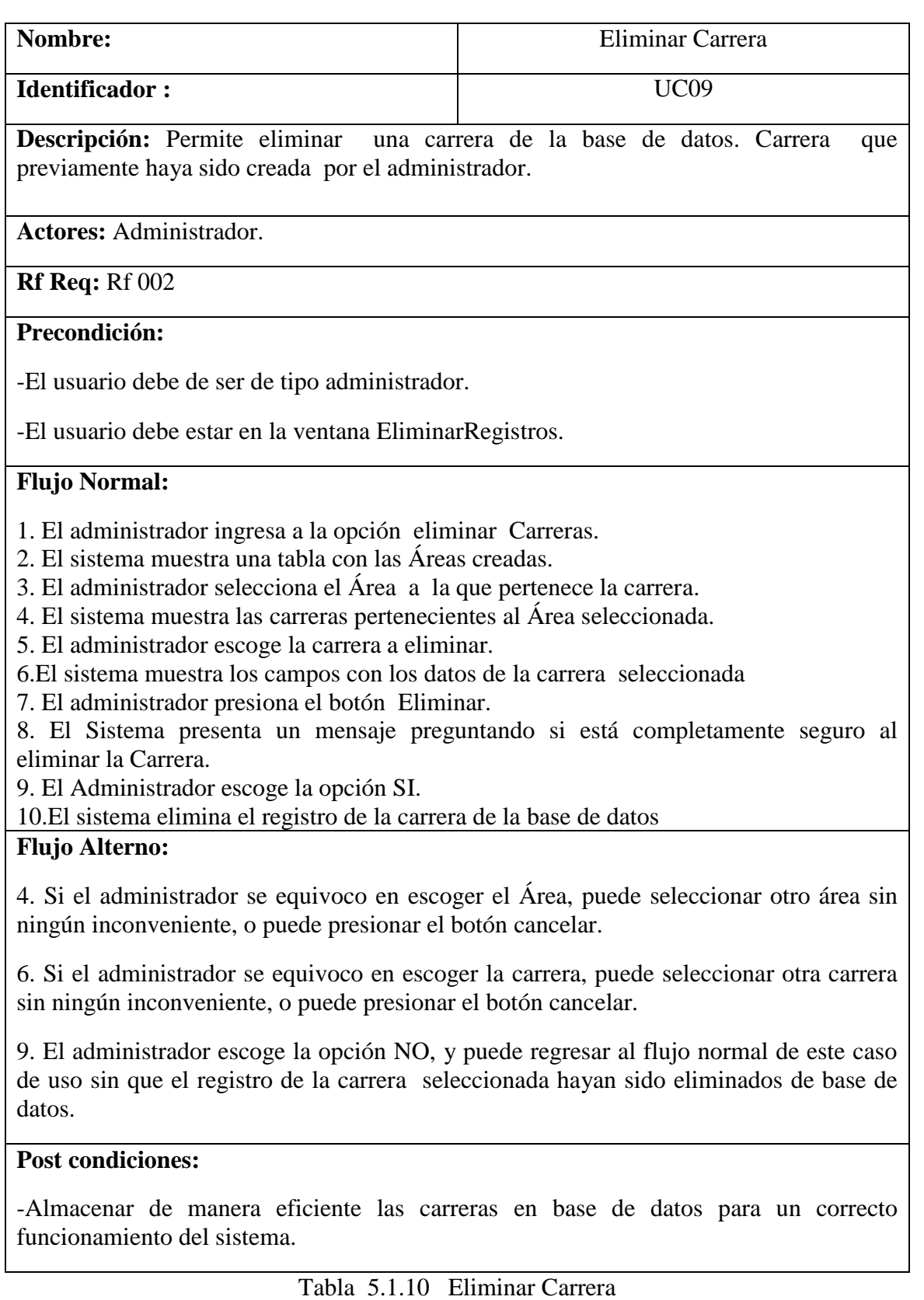

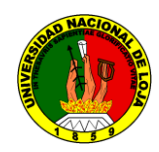

#### **DIAGRAMA DE SECUENCIA: ELIMINAR CARRERAS**

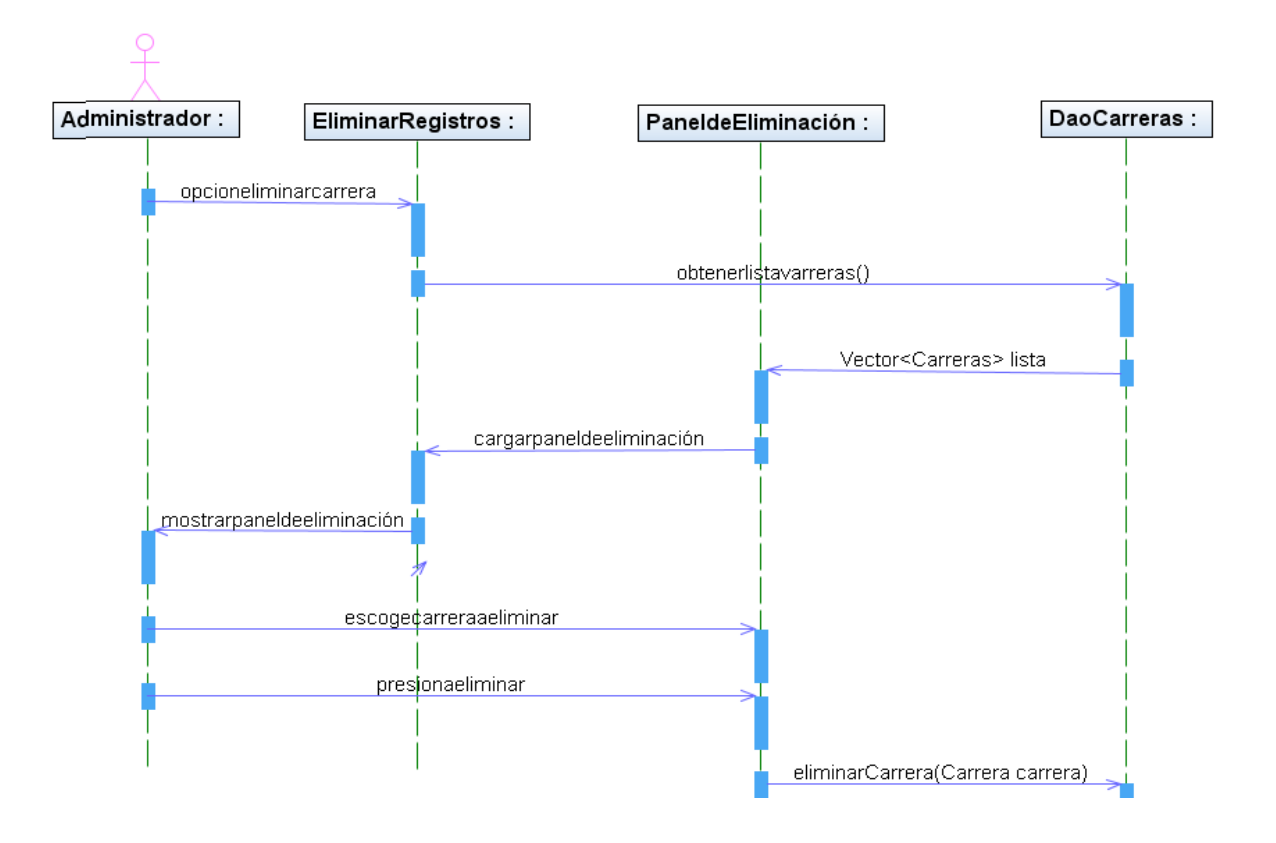

Fig. 5.1.11 Eliminar carreras

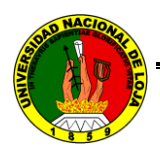

## **5.2.3.4 CASOS DE USO: GESTIONAR MÓDULOS**

## **CREAR MÓDULOS**

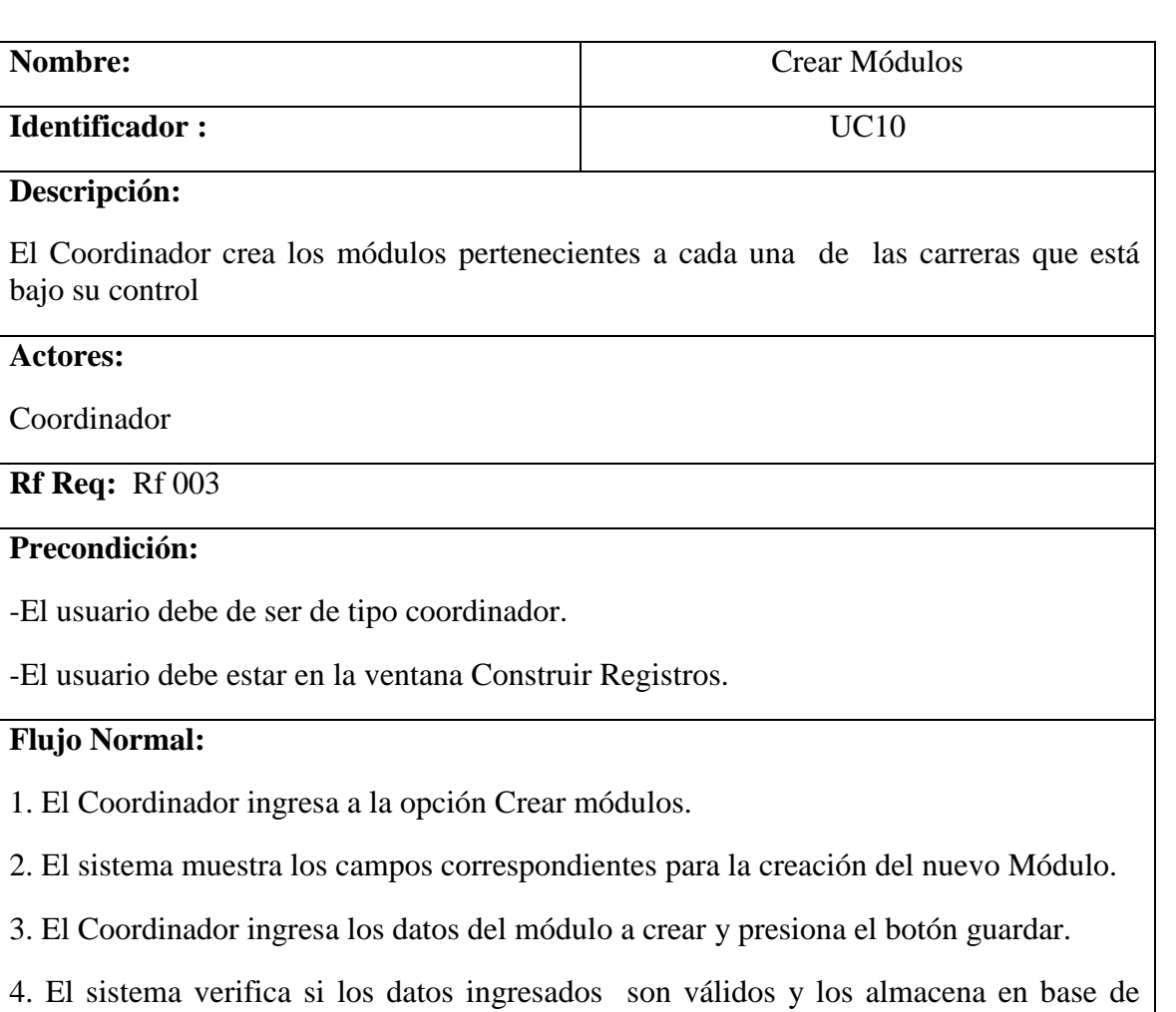

#### **Flujo Alterno:**

datos.

4. Si los datos ingresados no son válidos, se muestra un mensaje de error indicando el motivo del mismo, permitiendo que se puedan corregir los datos.

#### **Post condiciones:**

-Almacenar de manera eficiente los módulos en base de datos para un correcto funcionamiento del sistema.

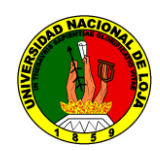

**DIAGRAMA DE SECUENCIA CREAR MÓDULOS**

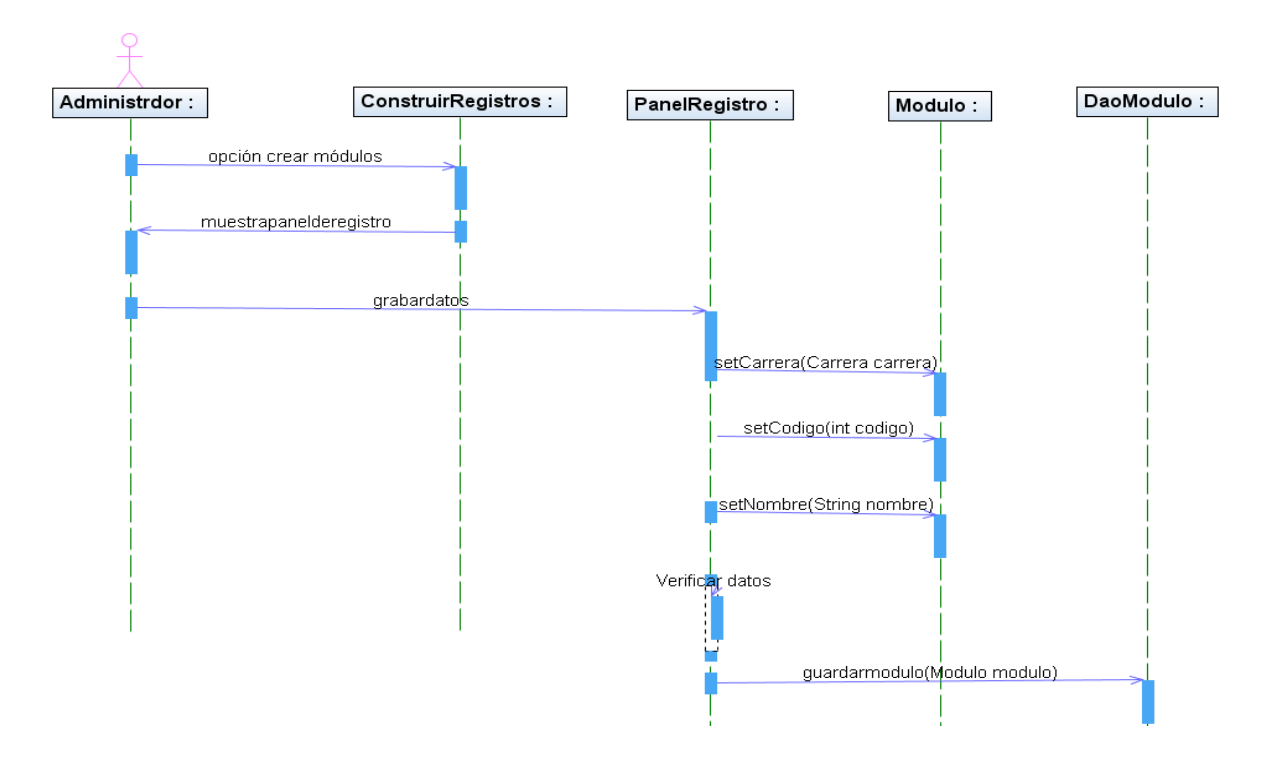

Fig. 5.1.12 Crear módulos

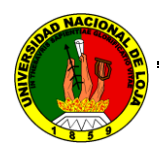

## **MODIFICAR MÓDULOS**

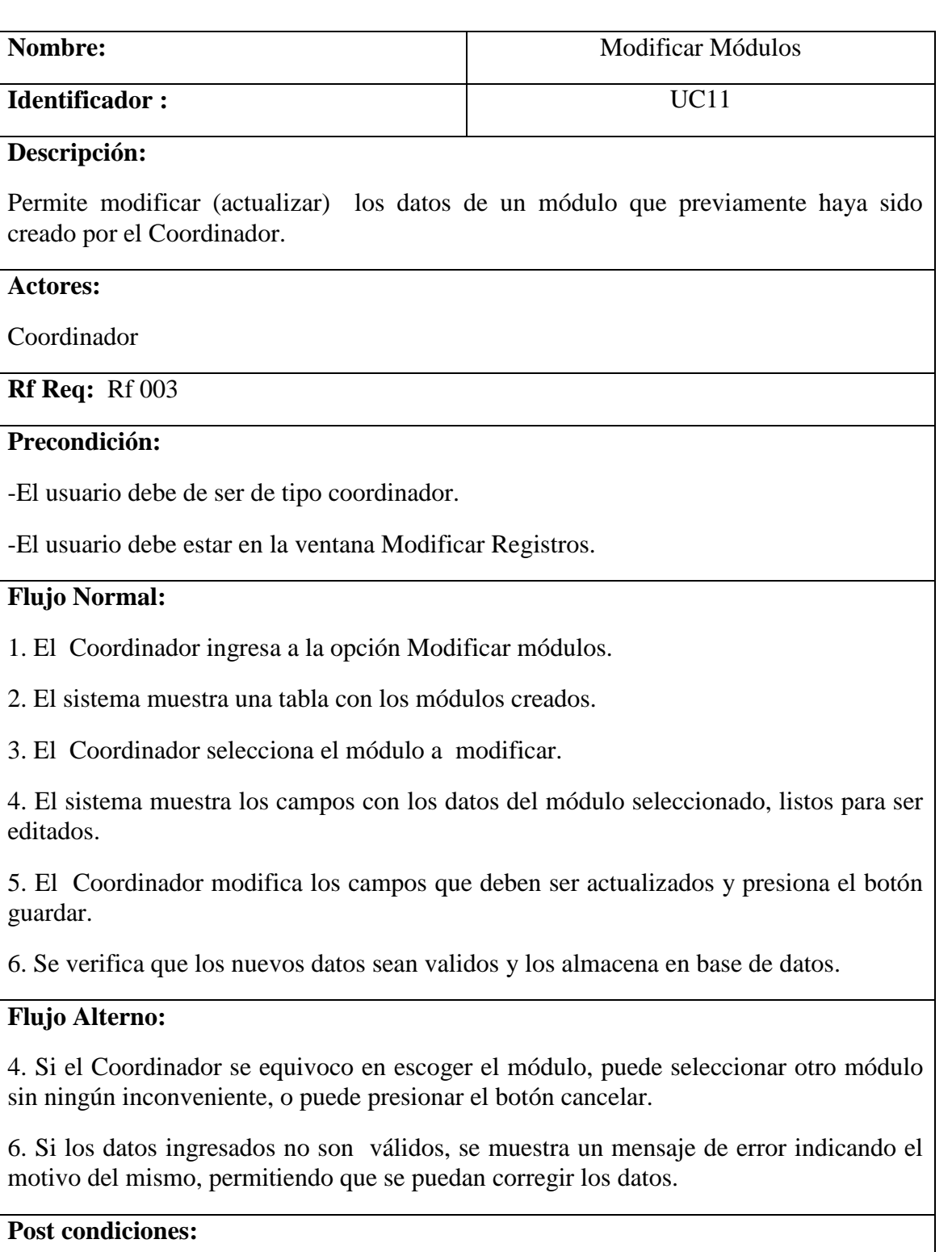

-Actualizar los datos de c/u de los módulos para una correcta manipulación de los datos.

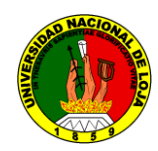

#### **DIAGRAMA DE SECUENCIA : MODIFICAR MODULOS**

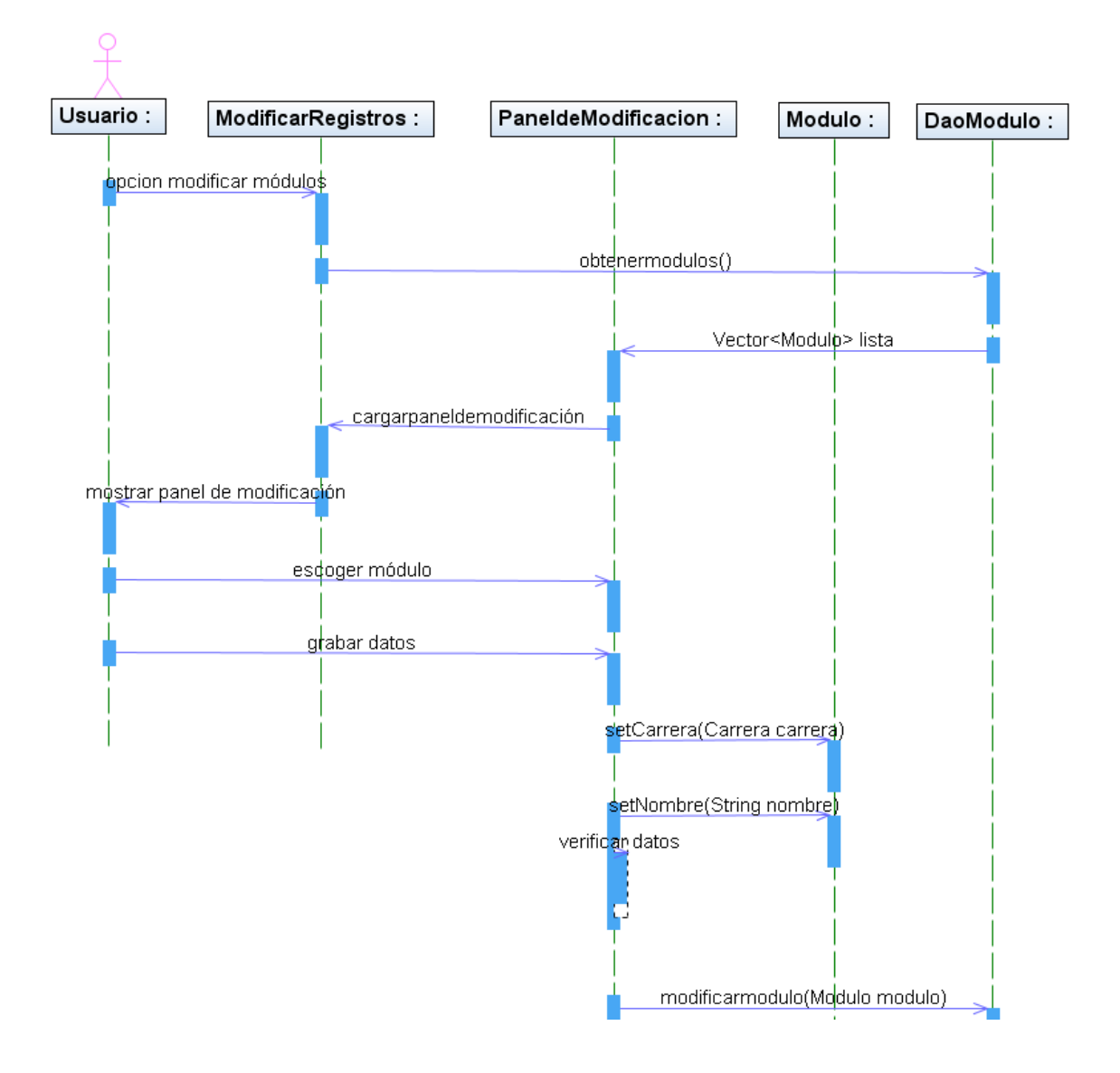

Fig. 5.1.13 Modificar módulos

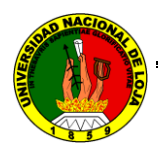

# **ELIMINAR MÓDULOS**

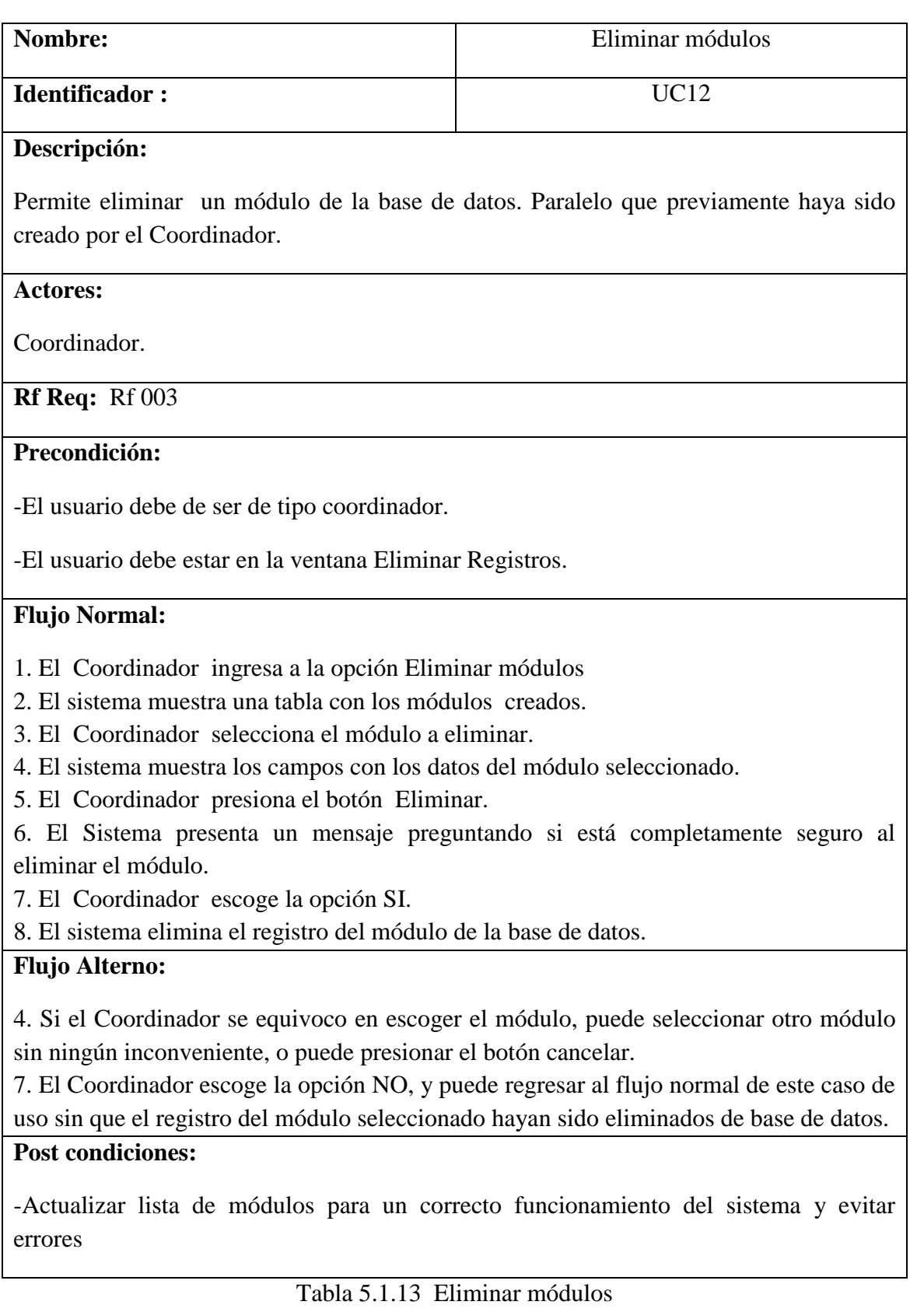

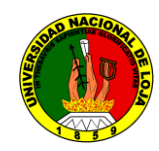

#### **DIAGRAMA DE SECUENCIA ELIMINAR MODULO**

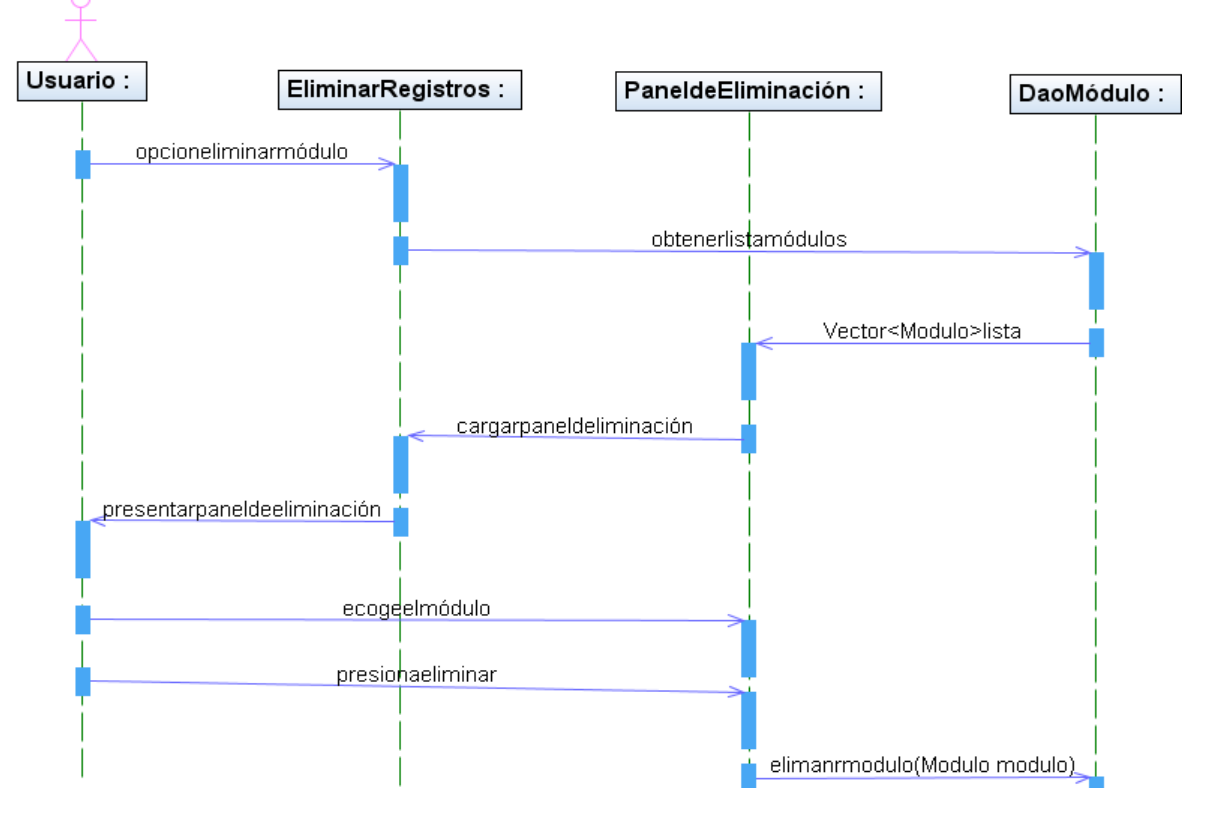

Fig. 5.1.14 Eliminar módulos

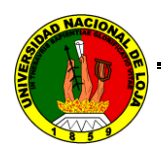

#### **5.2.3.5 CASO DE USO: GESTIONAR PARALELOS**

#### **CREAR PARALELOS**

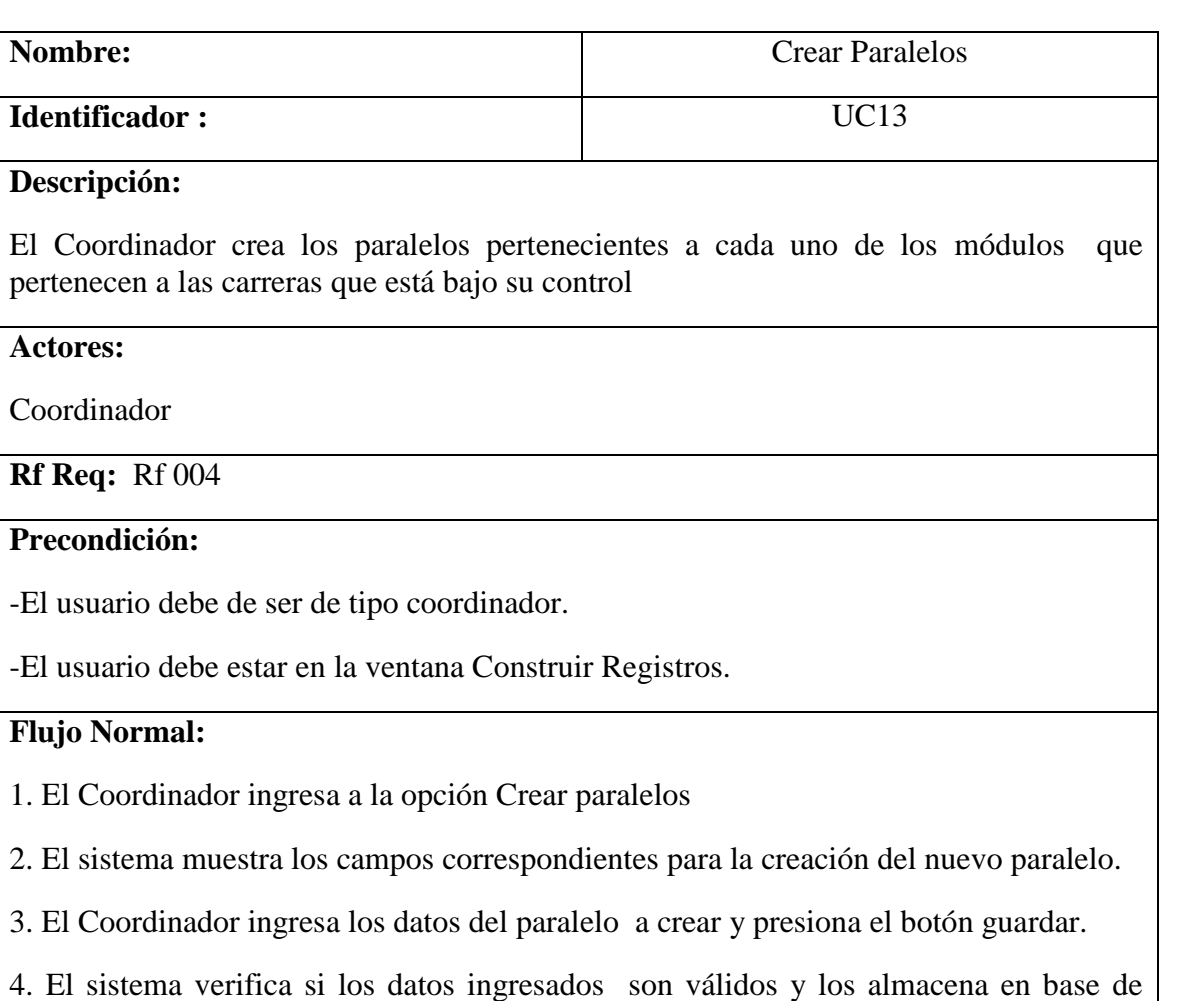

#### **Flujo Alterno:**

datos.

4. Si los datos ingresados no son válidos, se muestra un mensaje de error indicando el motivo del mismo, permitiendo que se puedan corregir los datos.

#### **Post condiciones:**

-Actualizar listas y tablas con la información del nuevo paralelo creado.

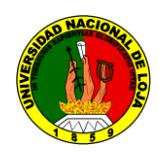

#### **DIAGRAMA DE SECUENCIA: CREAR PARALELOS**

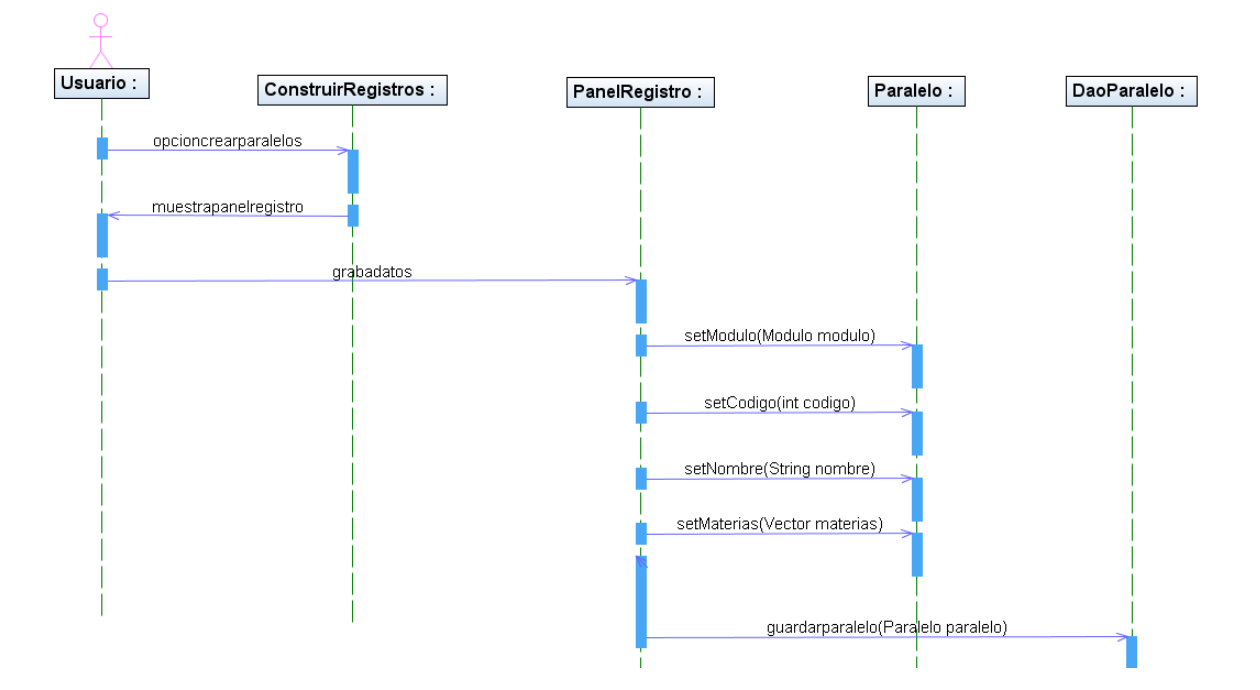

Fig. 5.1.15 Crear paralelos

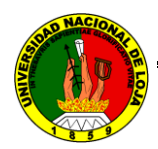

## **MODIFICAR PARALELOS**

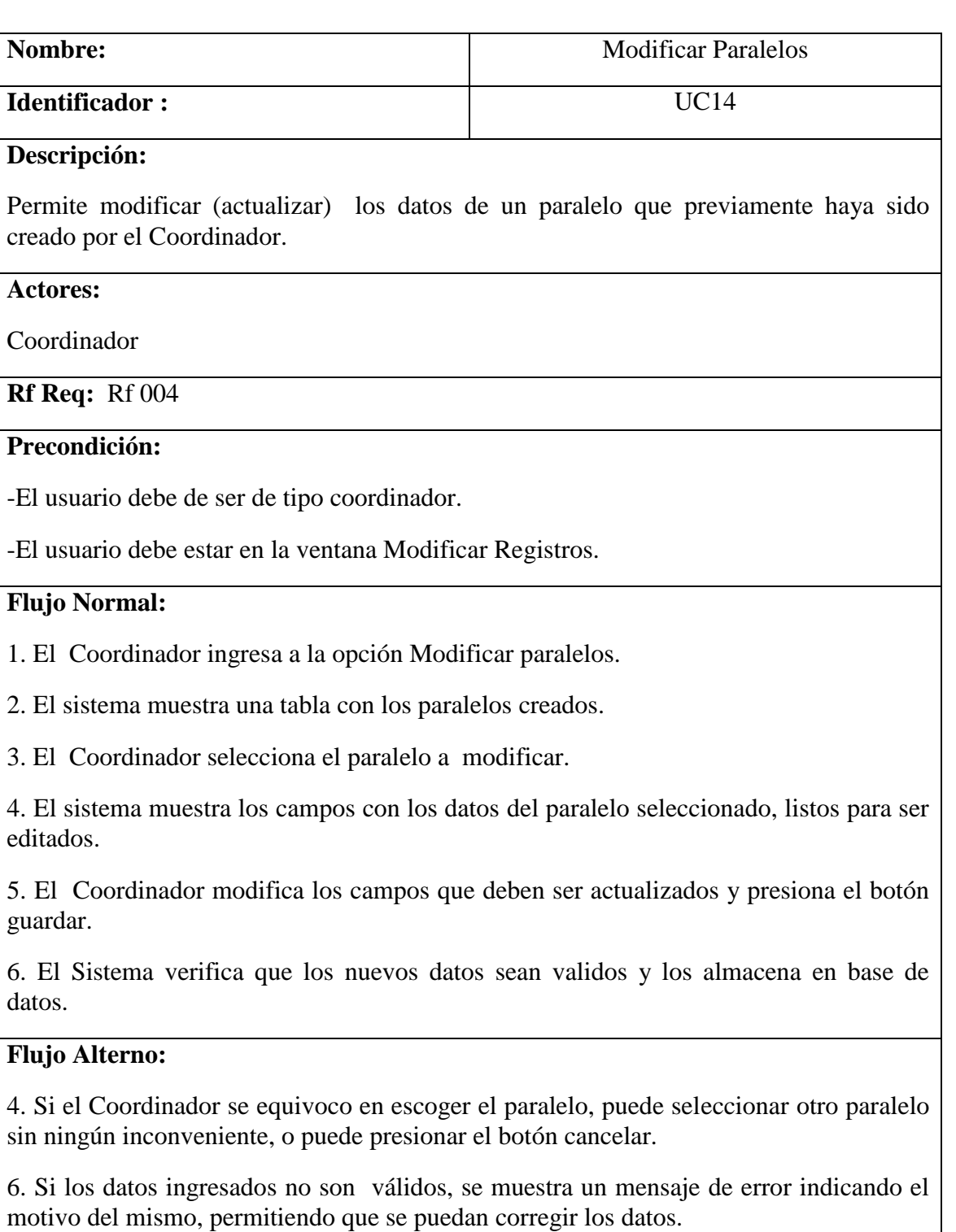

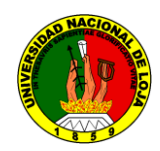

#### **DIAGRAMA DE SECUENCIA: MODIFICAR PARALELOS**

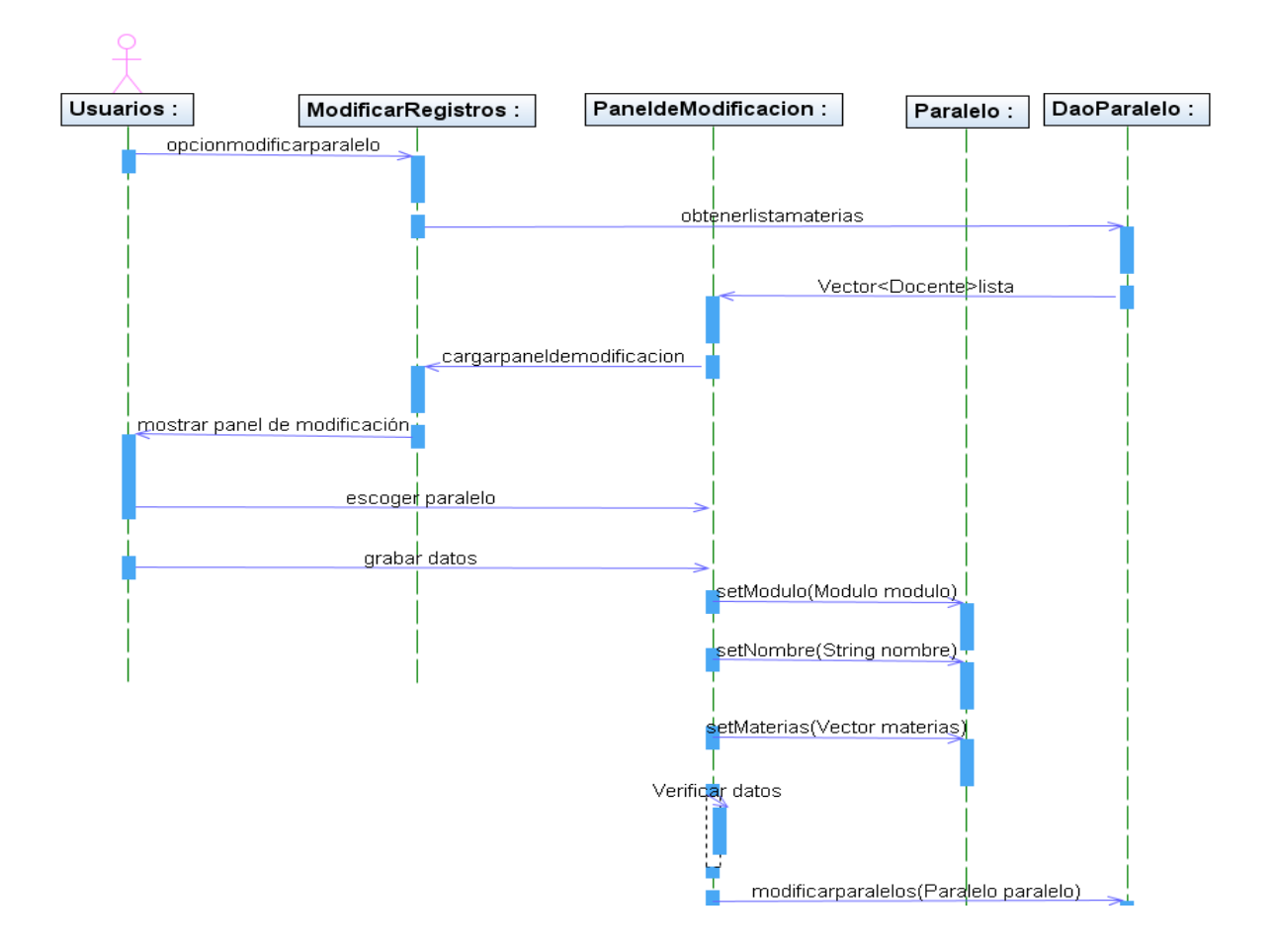

Fig. 5.1.16 Modificar paralelos
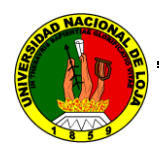

## **ELIMINAR PARALELOS**

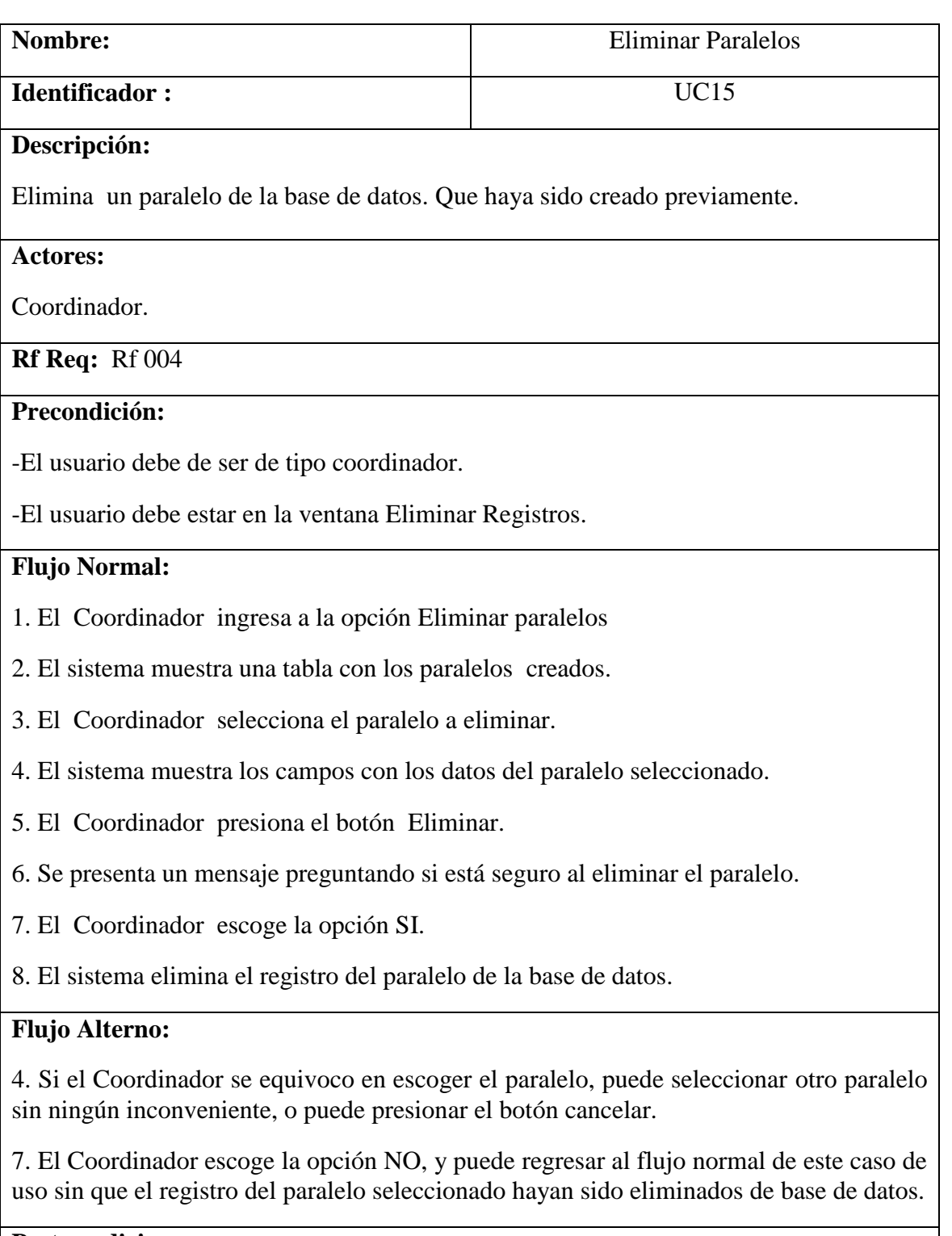

#### **Post condiciones:**

-Eliminar el paralelo de base de datos y evitar inconsistencias en el uso del sistema

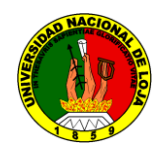

## **DIAGRAMA DE SECUENCIA: ELIMINAR PARALELOS**

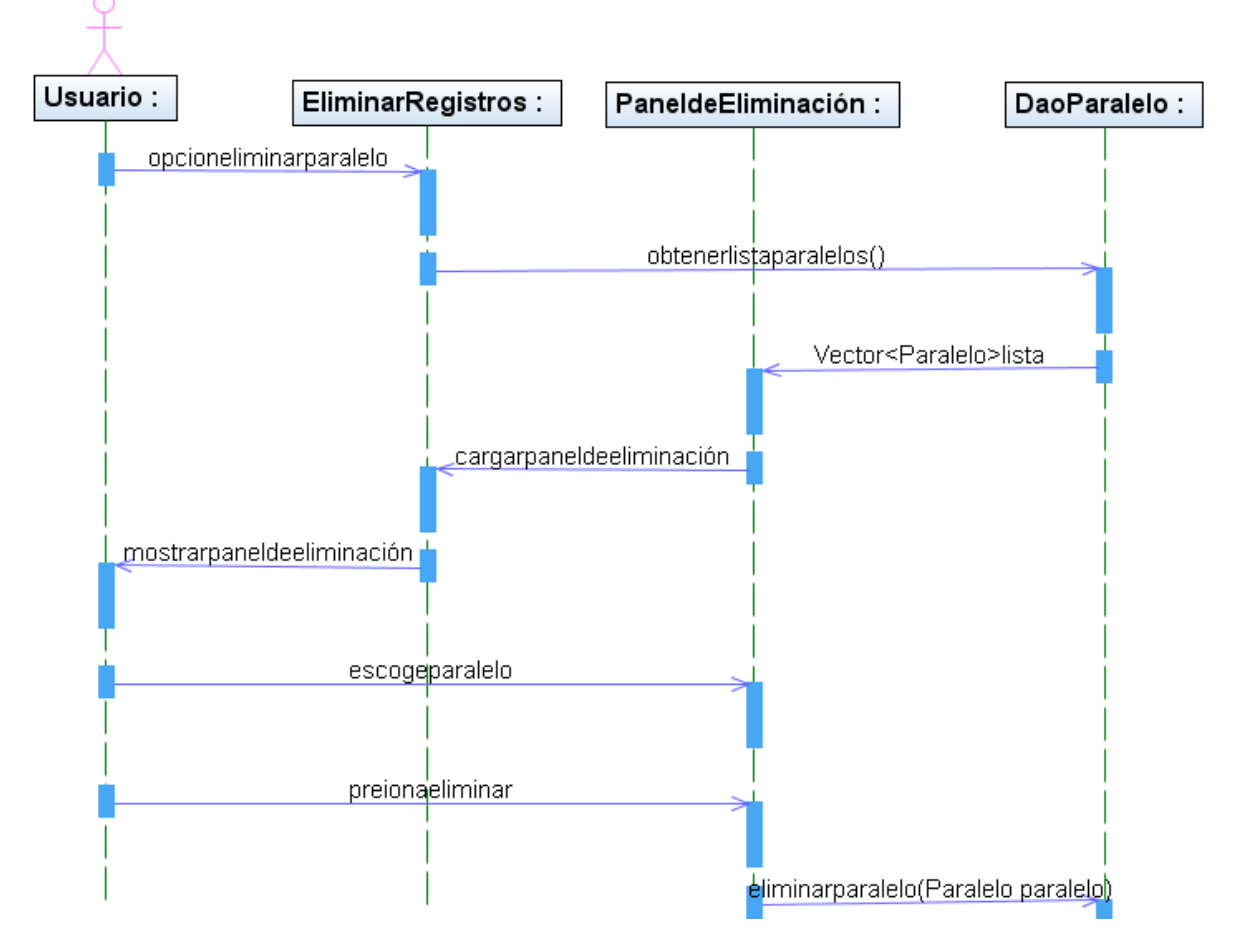

Fig. 5.1.17 Eliminar paralelos

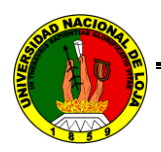

## **5.2.3.6 CASO DE USO: GESTIONAR DOCENTE**

## **CREAR DOCENTE**

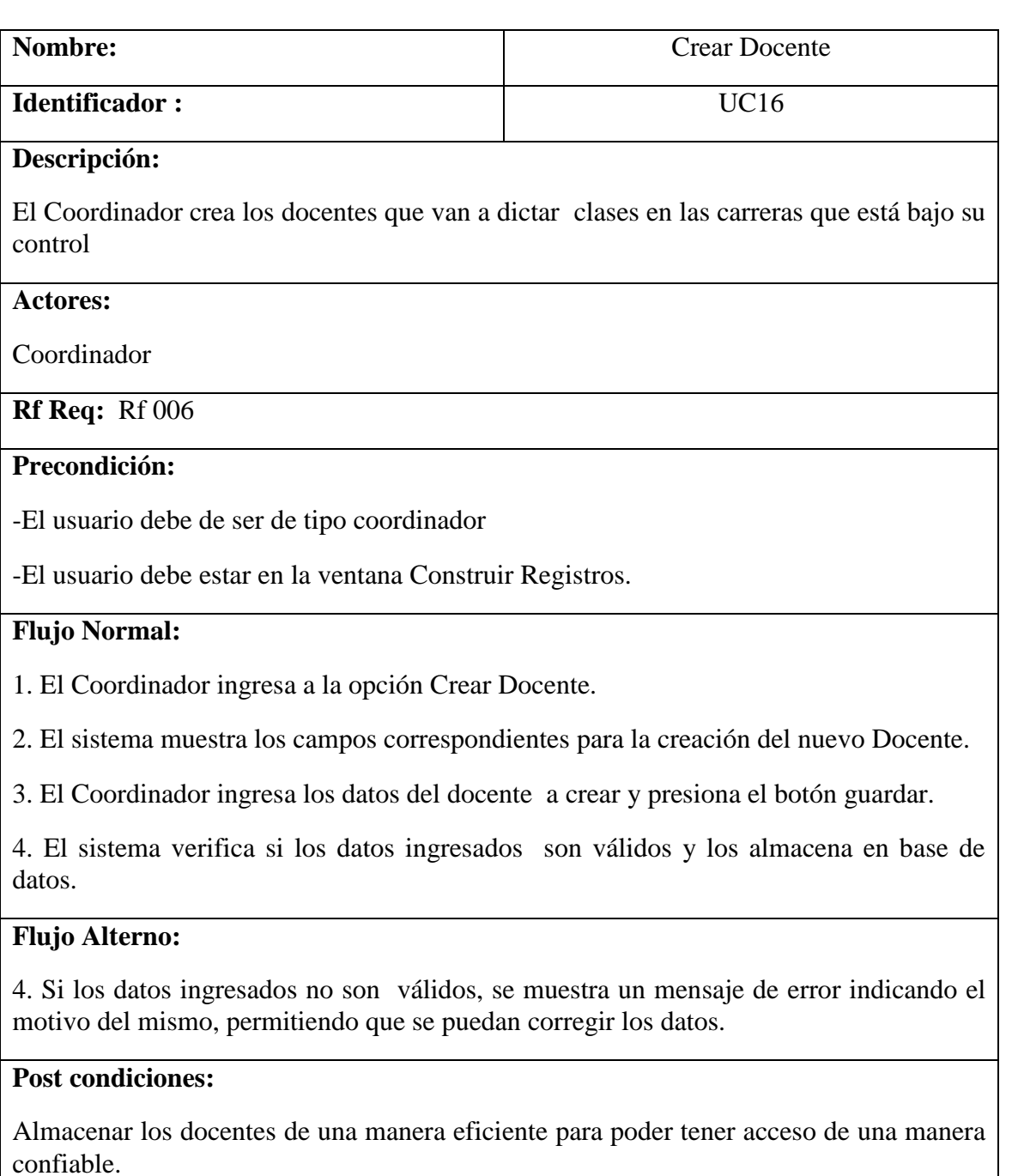

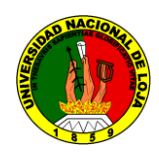

## **DIAGRAMA DE SECUENCIA: CREAR DOCENTE**

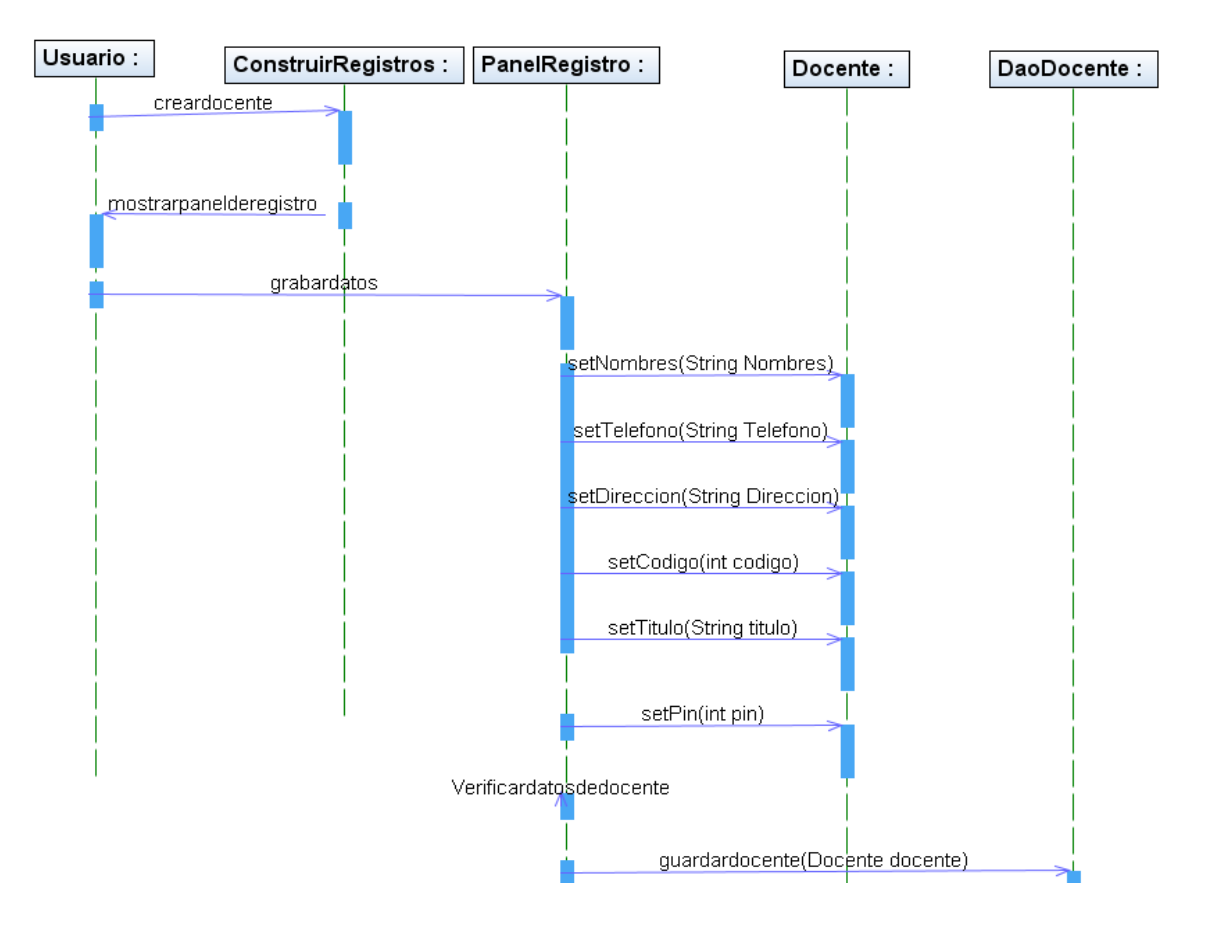

Fig. 5.1.18 Crear docente

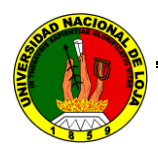

## **MODIFICAR DOCENTE**

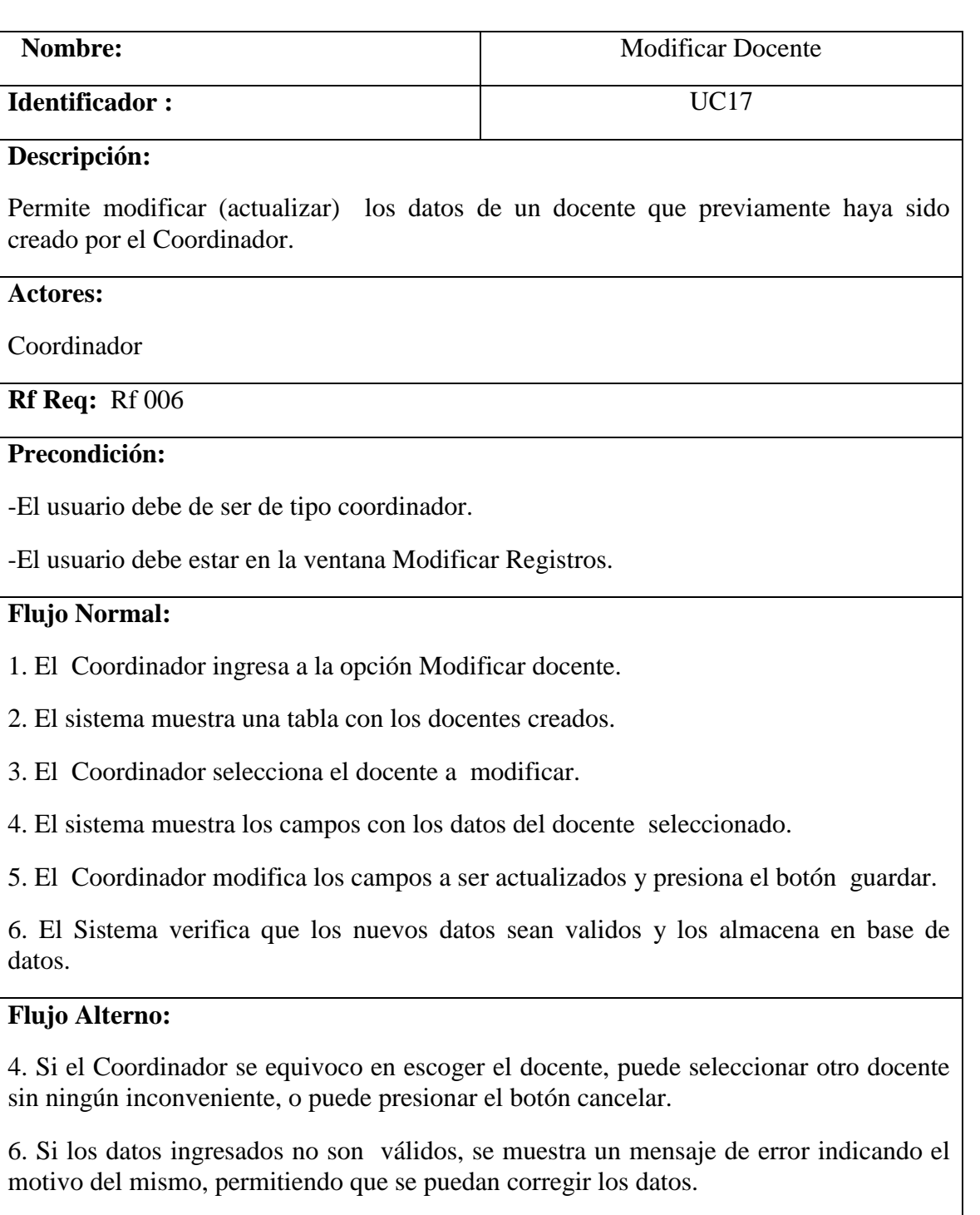

## **Post condiciones:**

**-**Almacenar de manera eficiente los datos que van a ser modificados para evitar inconsistencias

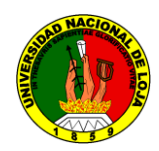

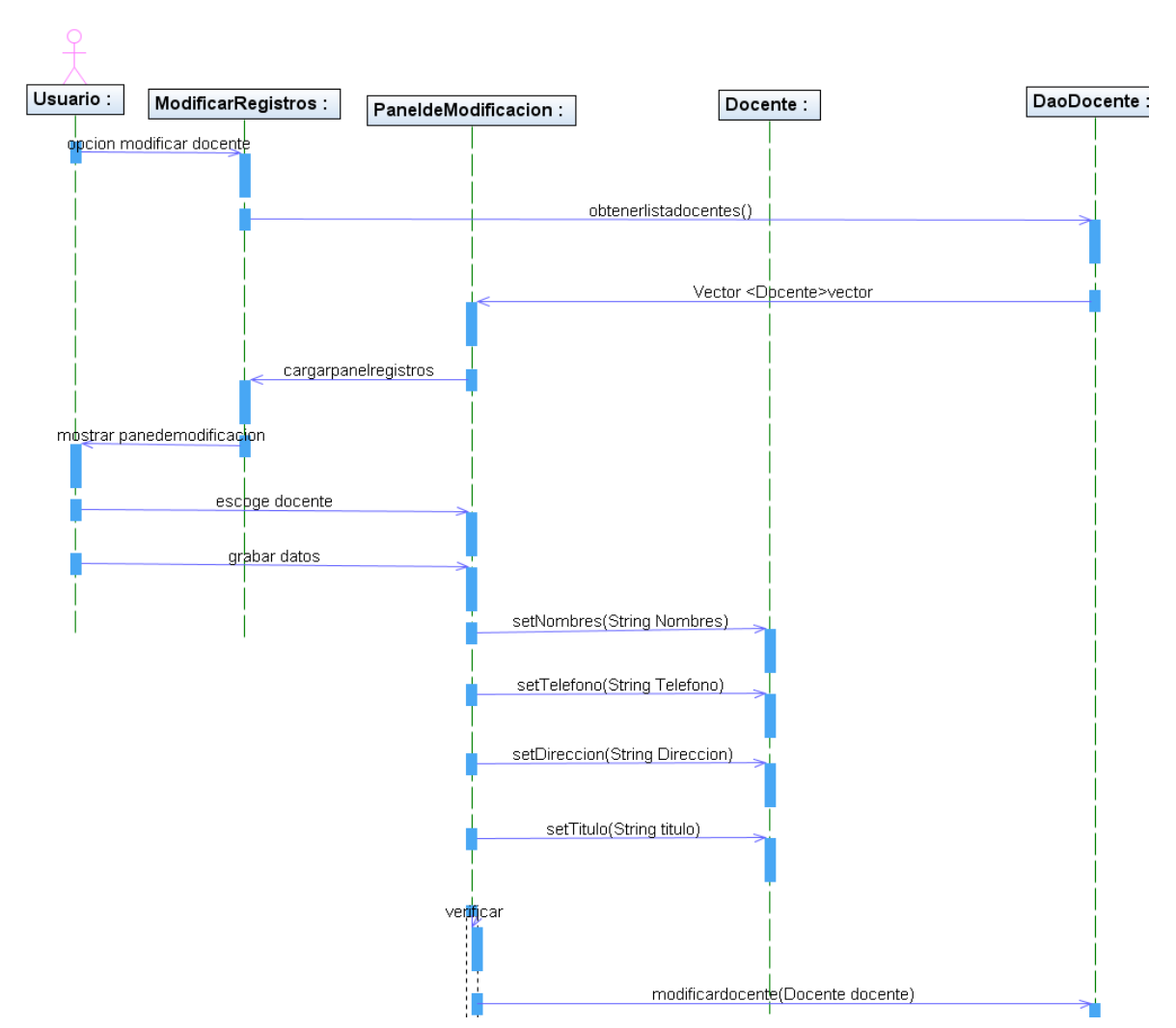

## **DIAGRAMA DE SECUENCIA: MODIFICAR DOCENTE**

Fig. 5.1.19 Modificar docente

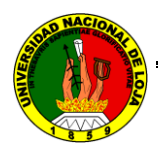

## **ELIMINAR DOCENTE**

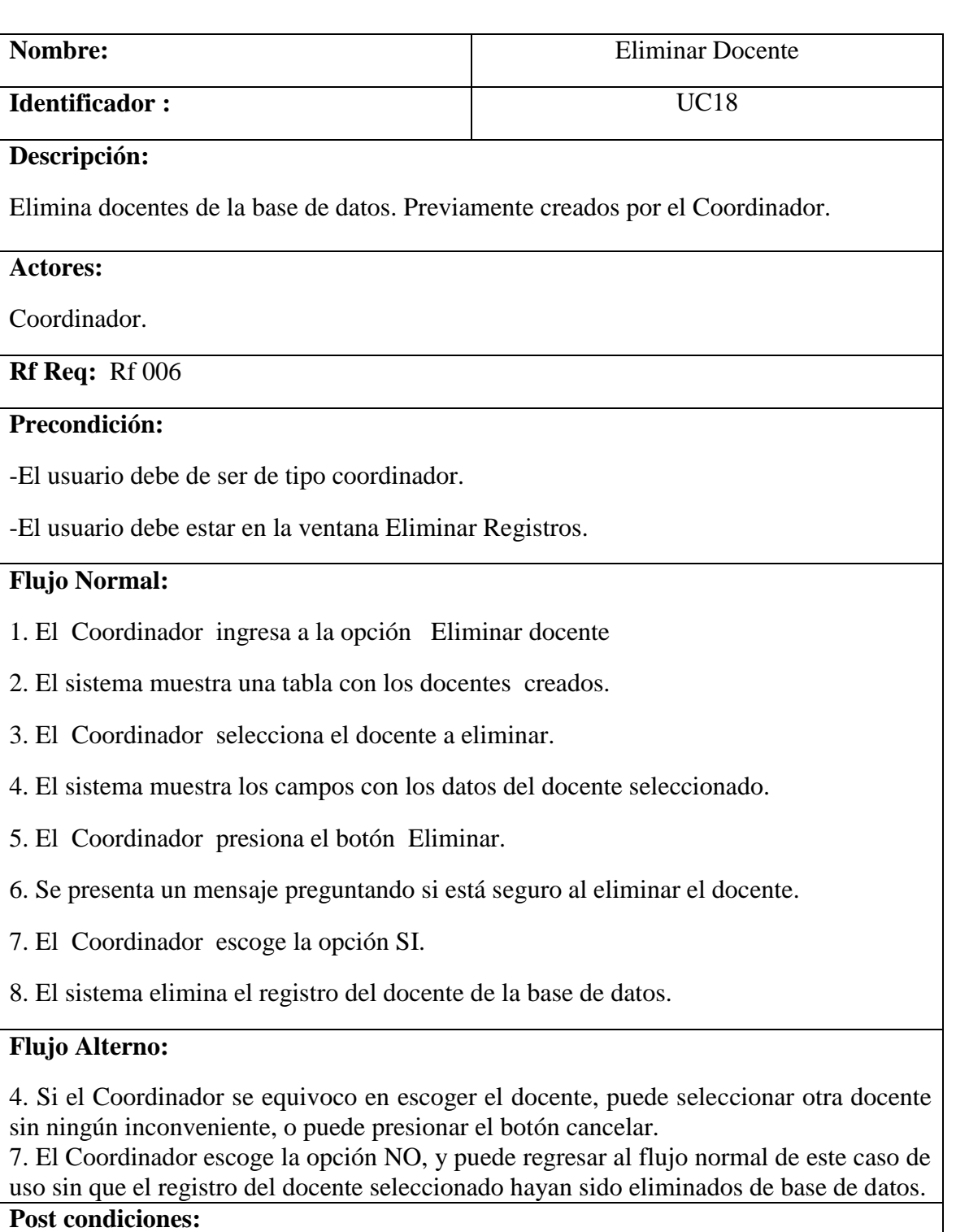

-Almacenar de manera eficiente los docentes en base de datos para opciones de evitar inconsistencias.

-Actualizar la lista de docentes del sistema.

Tabla 5.1.19 Eliminar docente

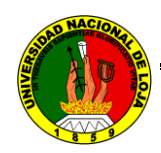

## **DIAGRAMA DE SECUENCIA: ELIMINAR DOCENTE**

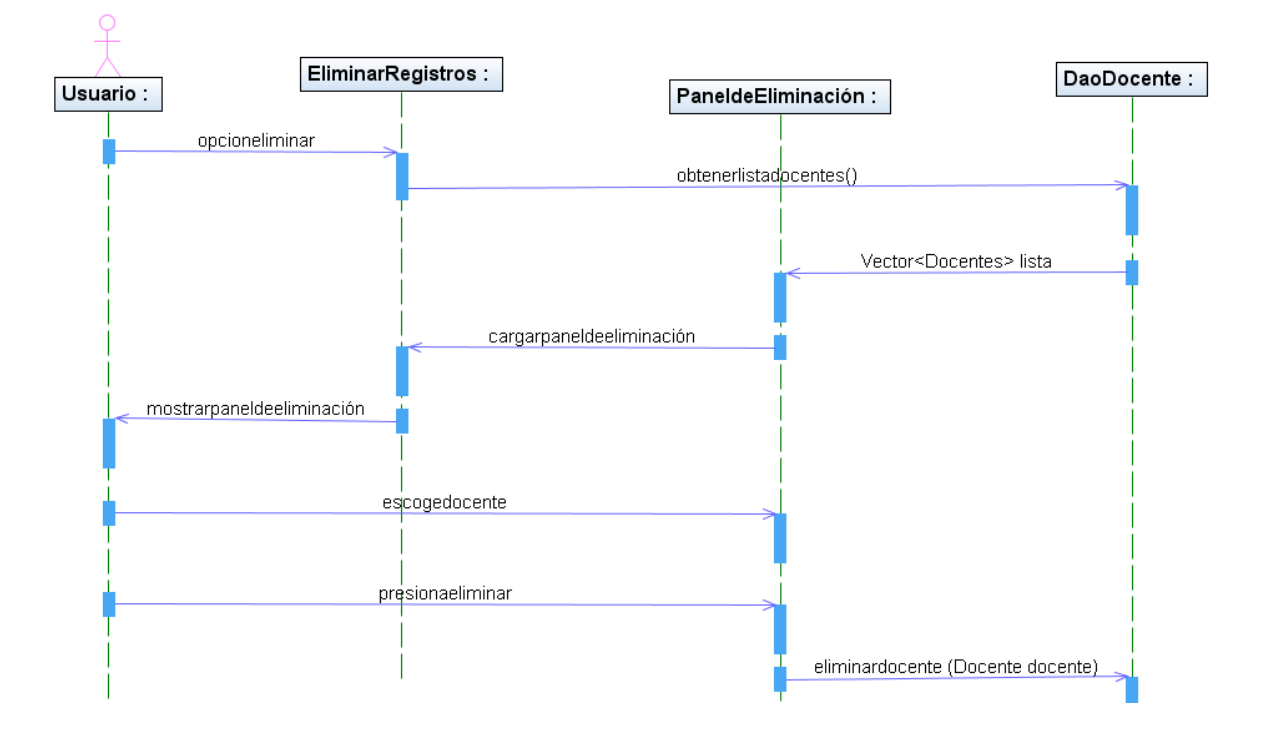

Fig. 5.1.20 Eliminar docente

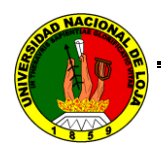

## **5.2.3.7 CASO DE USO: GESTIONAR MATERIAS**

## **CREAR MATERIAS**

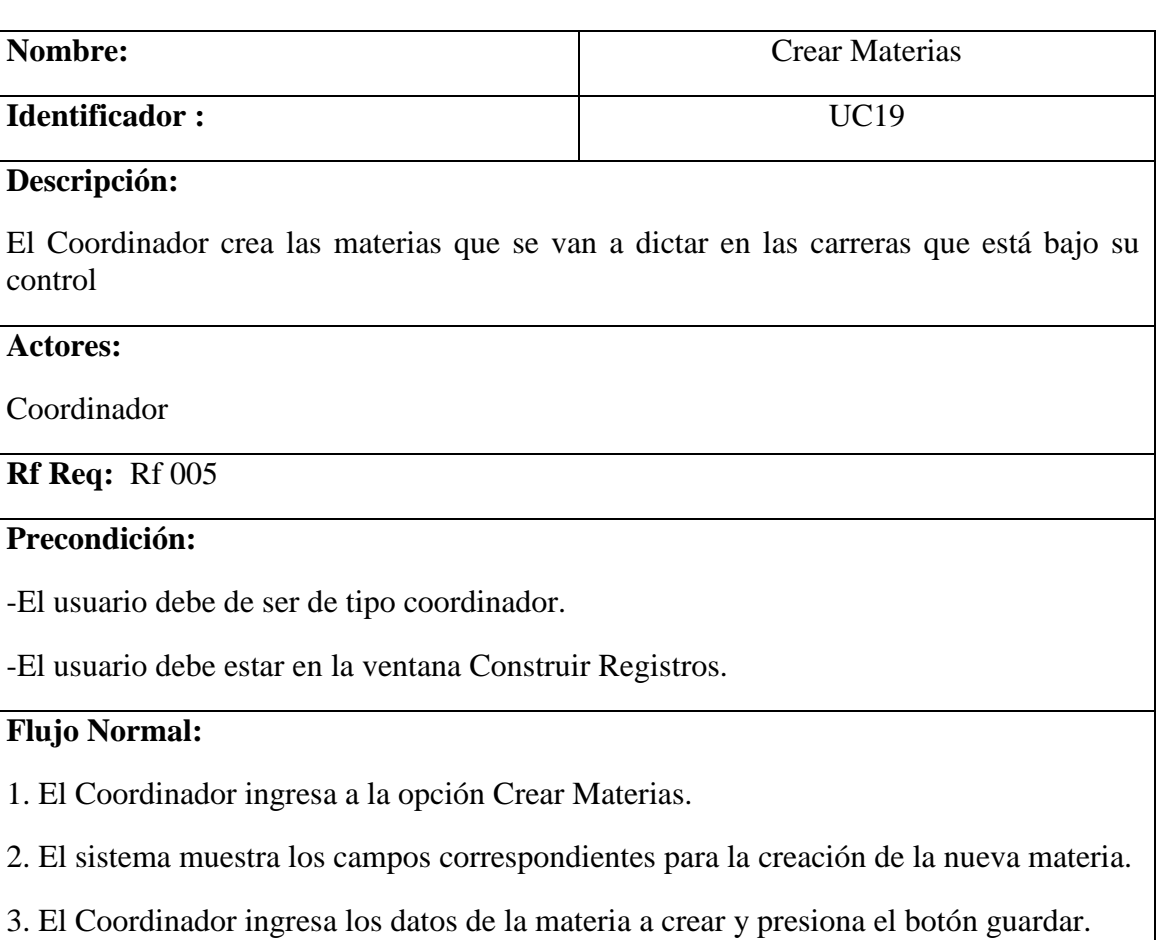

4. El sistema verifica si los datos ingresados son válidos y los almacena en base de datos.

#### **Flujo Alterno:**

4. Si los datos ingresados no son válidos, se muestra un mensaje de error indicando el motivo del mismo, permitiendo que se puedan corregir los datos.

#### **Post condiciones:**

- Se presenta un mensaje de haberse cumplido satisfactoriamente el proceso de crear la materia.

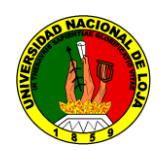

## **DIAGRAMA DE SECUENCIA: CREAR MATERIA**

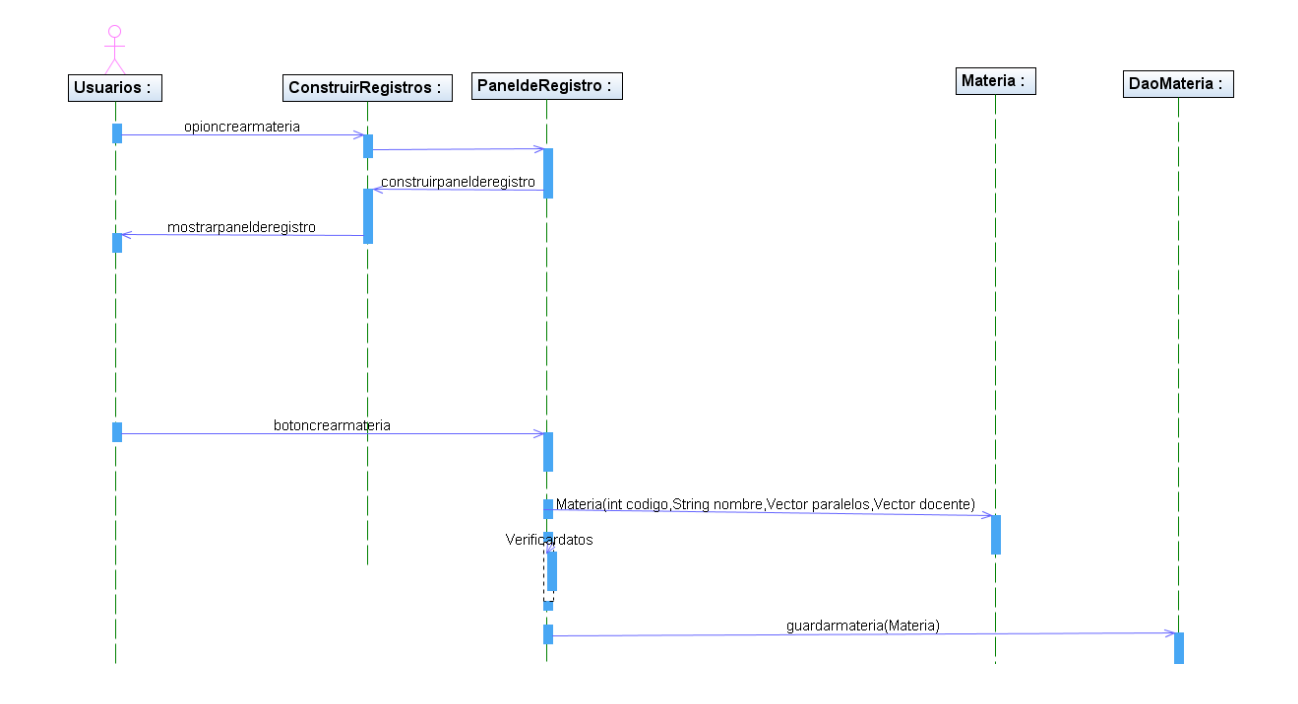

Fig. 5.1.21 Crear materias

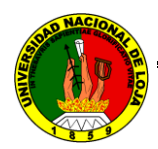

## **MODIFICAR MATERIAS**

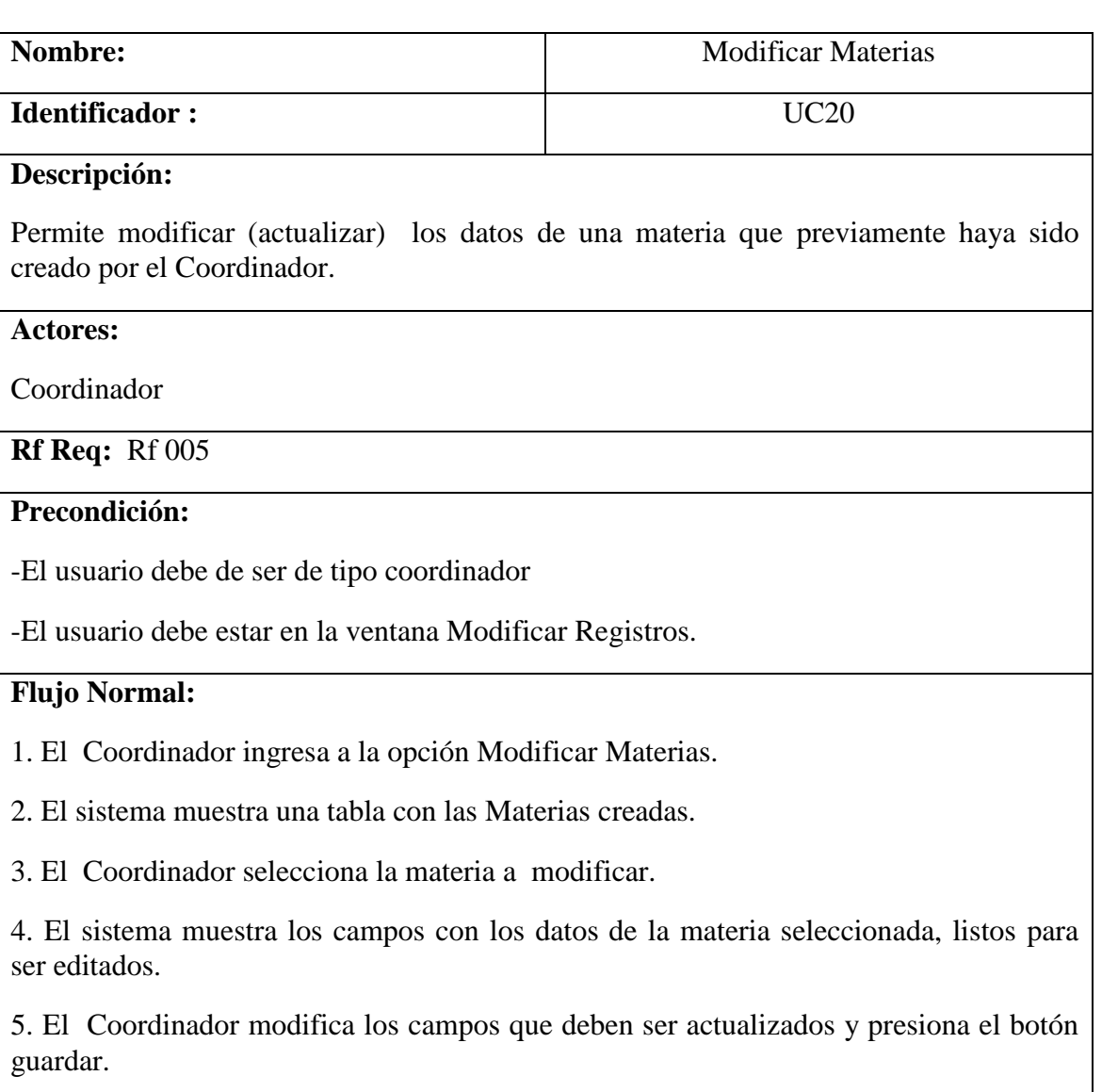

6. Se verifica que los nuevos datos sean válidos y los almacena en base de datos.

#### **Flujo Alterno:**

4. Si el Coordinador se equivoco en escogerla materia, puede seleccionar otra materia sin ningún inconveniente, o puede presionar el botón cancelar.

6. Si los datos ingresados no son válidos, se muestra un mensaje de error indicando el motivo del mismo, permitiendo que se puedan corregir los datos.

#### **Post condiciones:**

- Se presenta un mensaje de haberse cumplido satisfactoriamente el proceso de modificar la materia

-Se actualiza tablas y listas de materias.

Tabla 5.1.21 Modificar materias

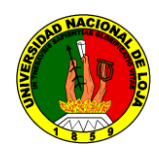

## **DIAGRAMA DE SECUENCIA: MODIFICAR MATERIAS**

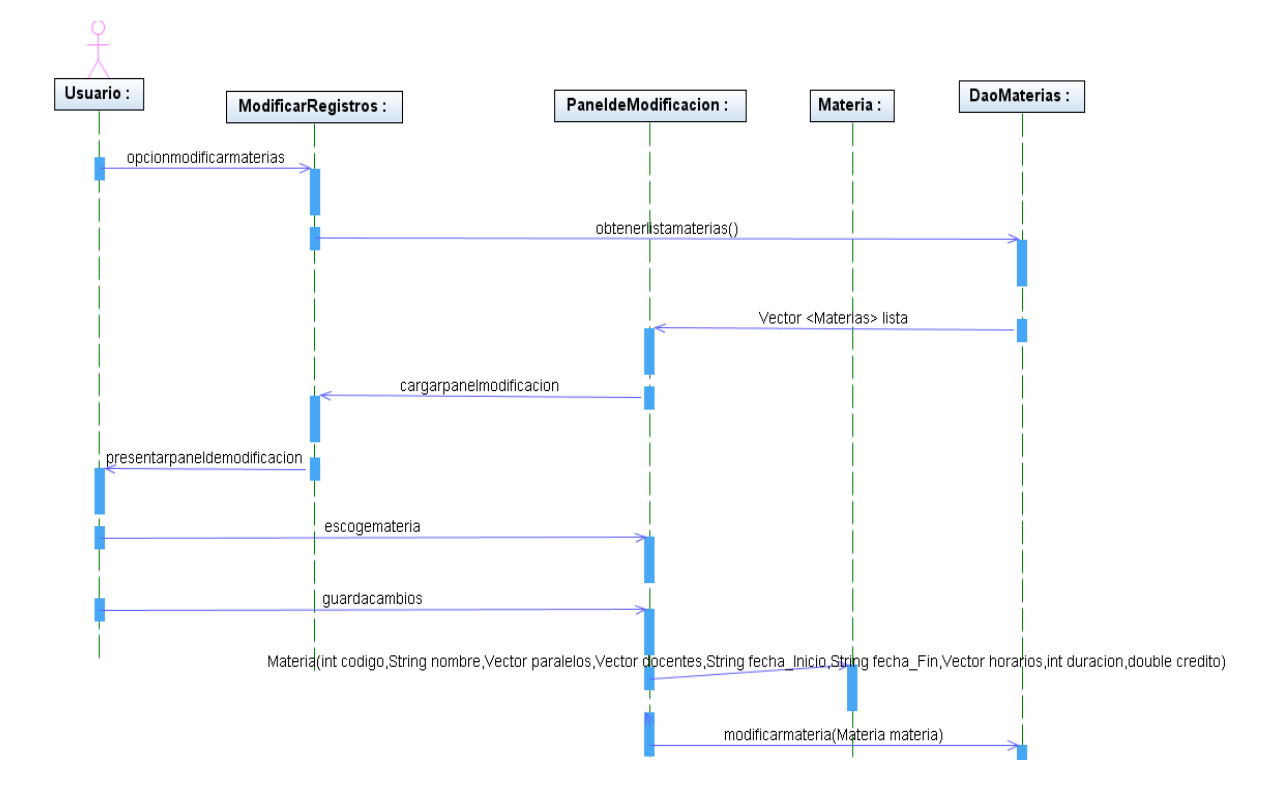

Fig. 5.1.22 Modificar materia

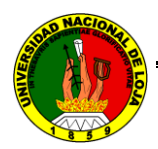

## **ELIMINAR MATERIAS**

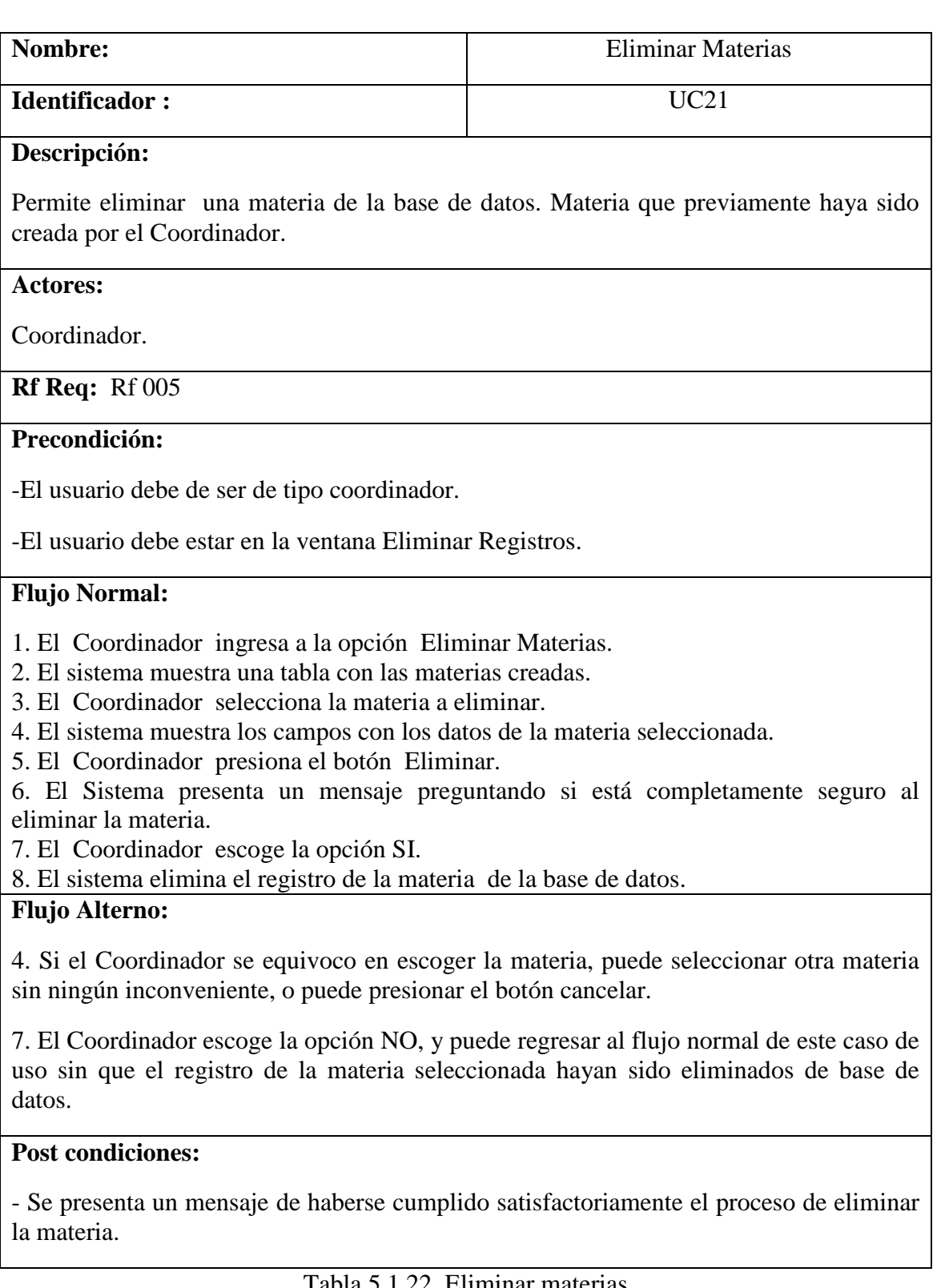

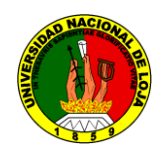

## **DIAGRAMA DE SECUENCIA: ELIMINAR MATERIA**

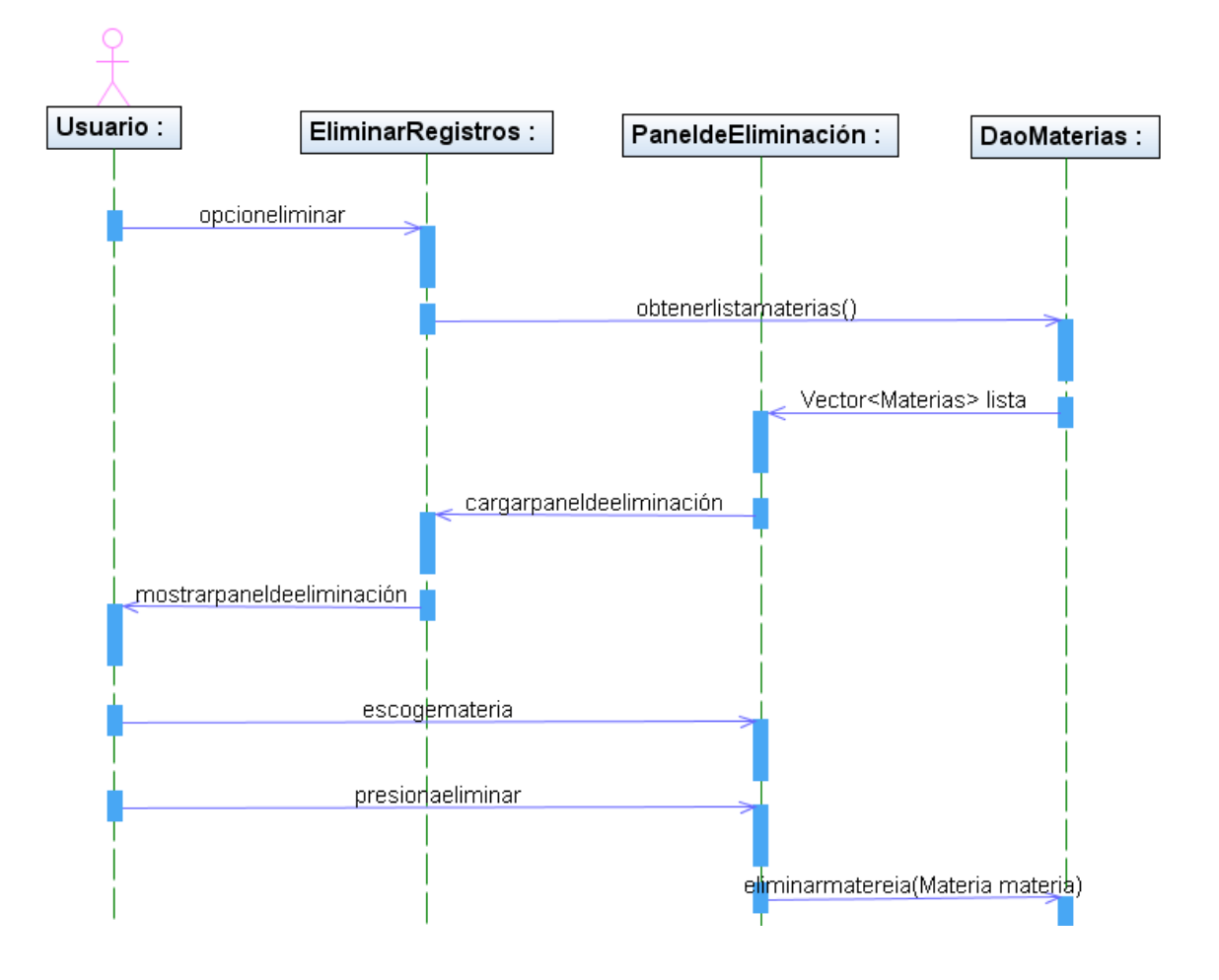

Fig. 5.1.23 Eliminar materia

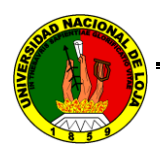

## **5.2.3.8 CASO DE USO: GESTIONAR HORARIOS**

## **CREAR HORARIOS**

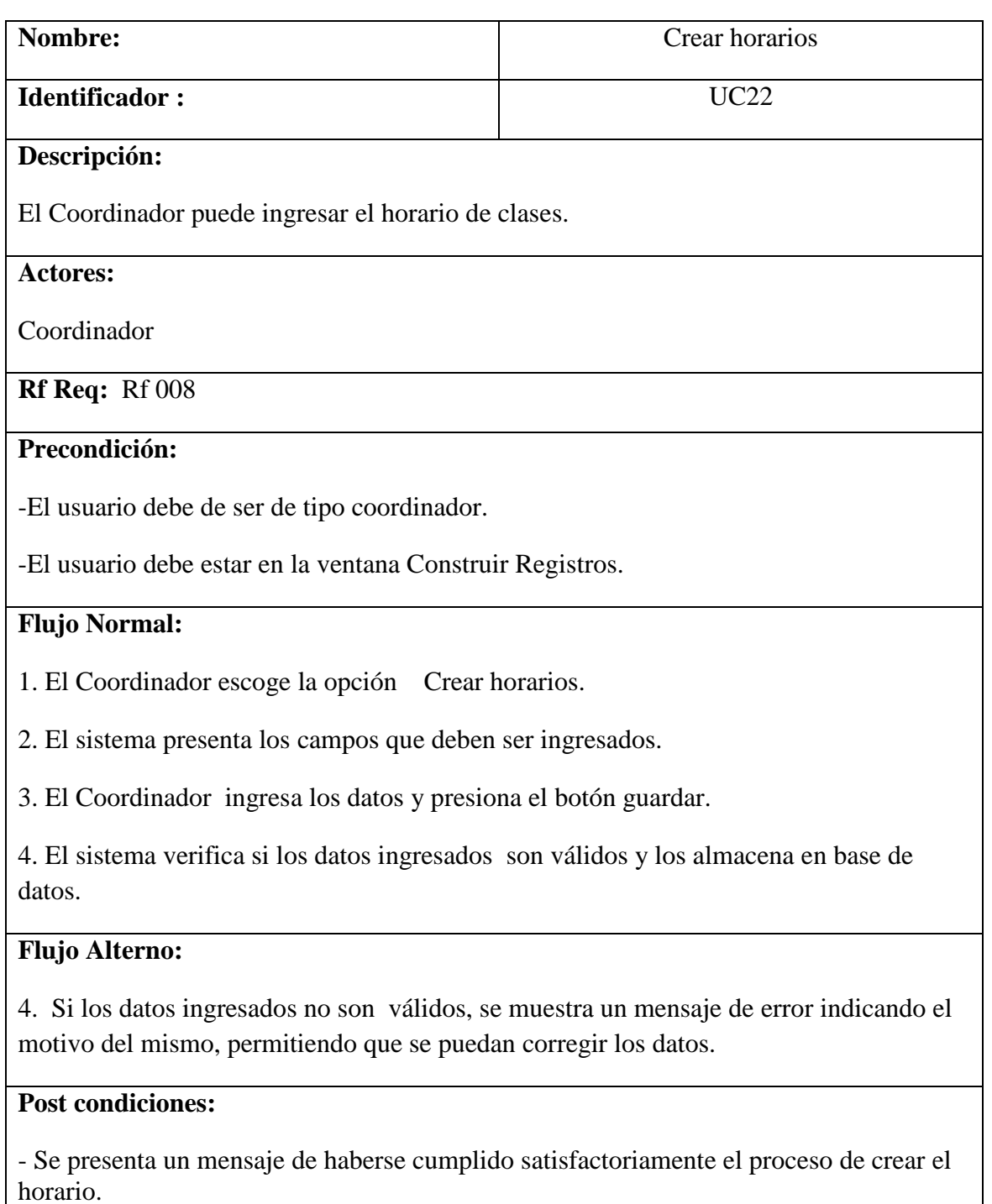

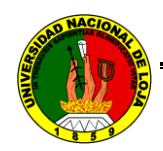

### **DIAGRAMA DE SECUENCIA: CREAR HORARIOS**

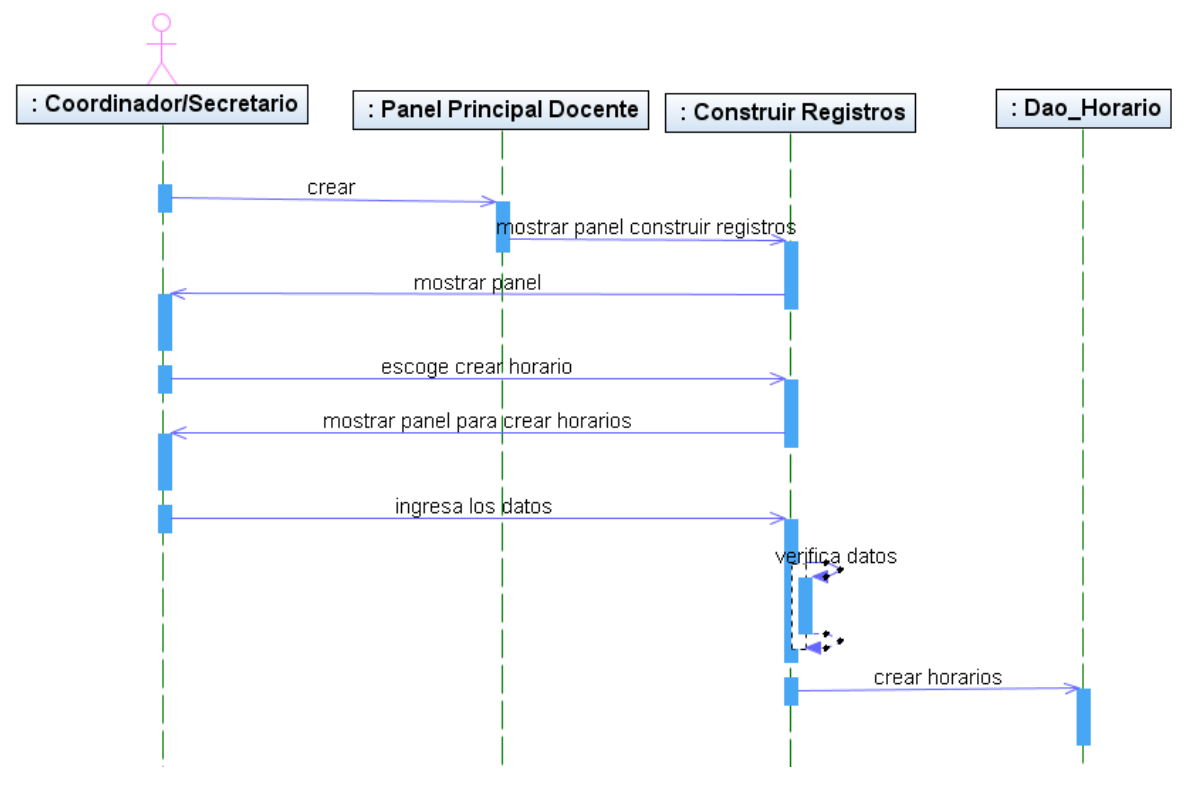

Fig. 5.1.24 Crear horarios

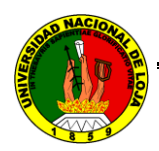

## **MODIFICAR HORARIOS**

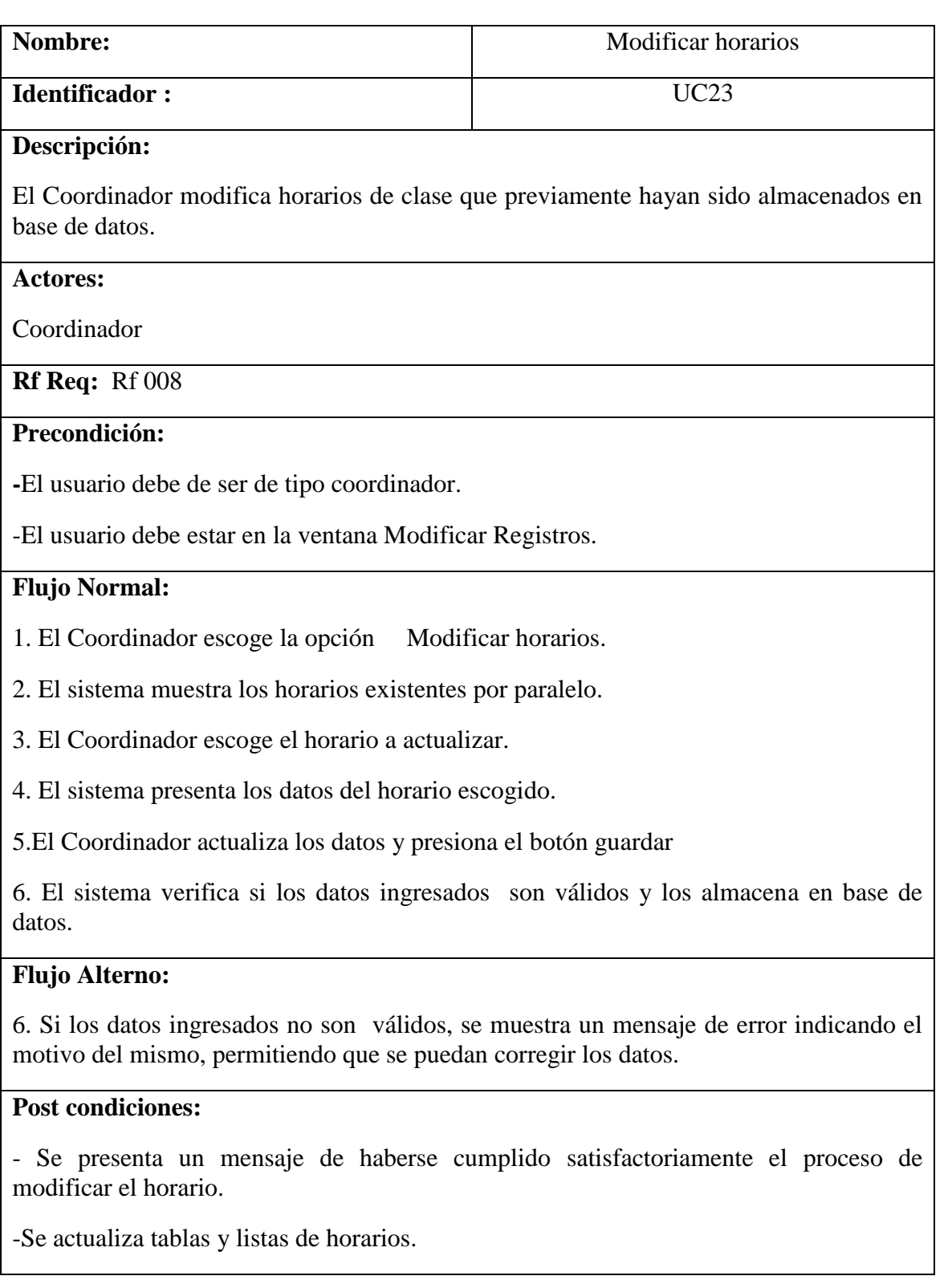

Tabla 5.1.24 Modificar horarios

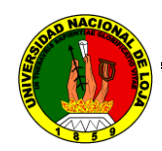

## **DIAGRAMA DE SECUENCIA: MODIFICAR HORARIO**

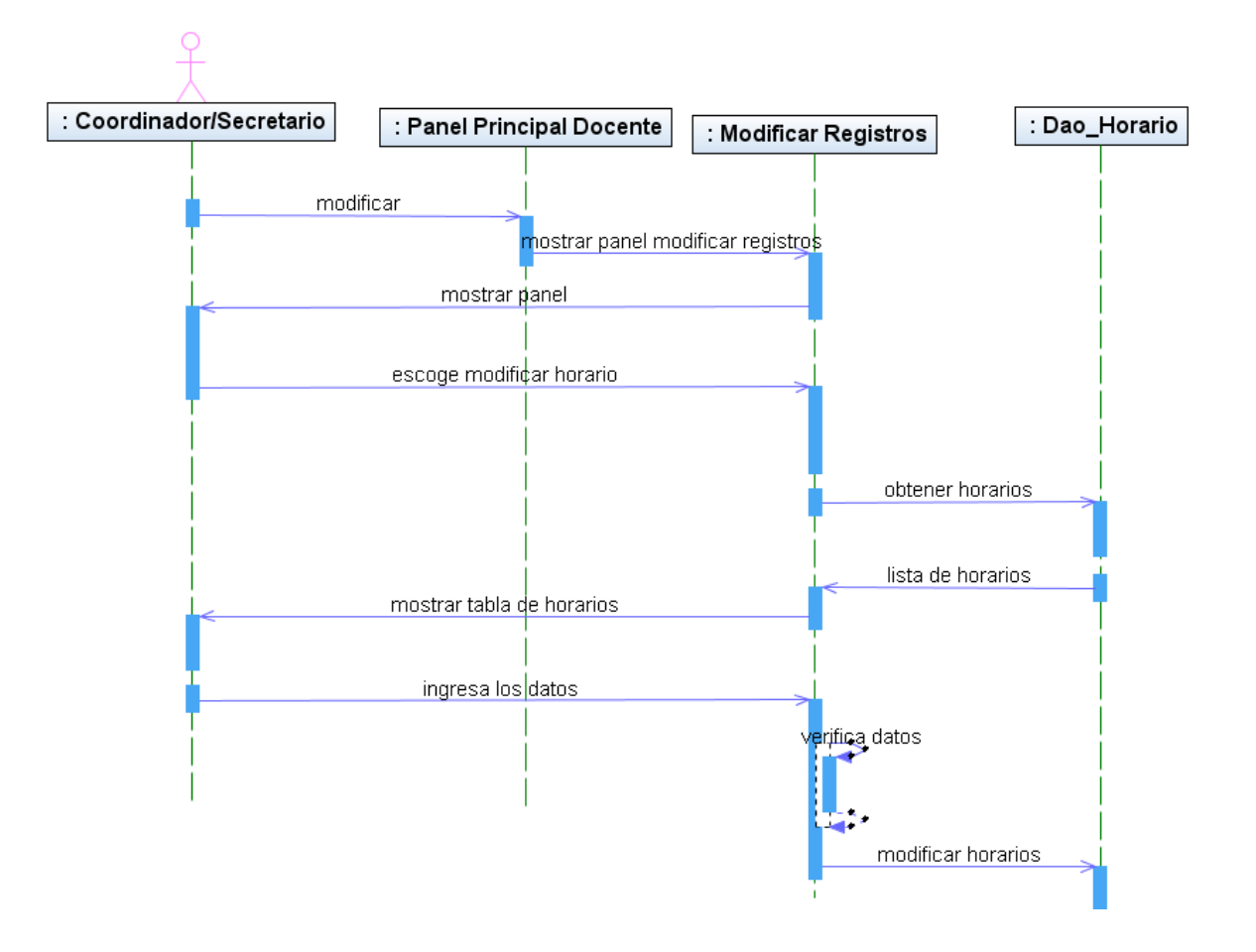

Fig. 5.1.25 Modificar horarios

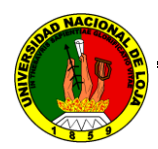

## **ELIMINAR HORARIOS**

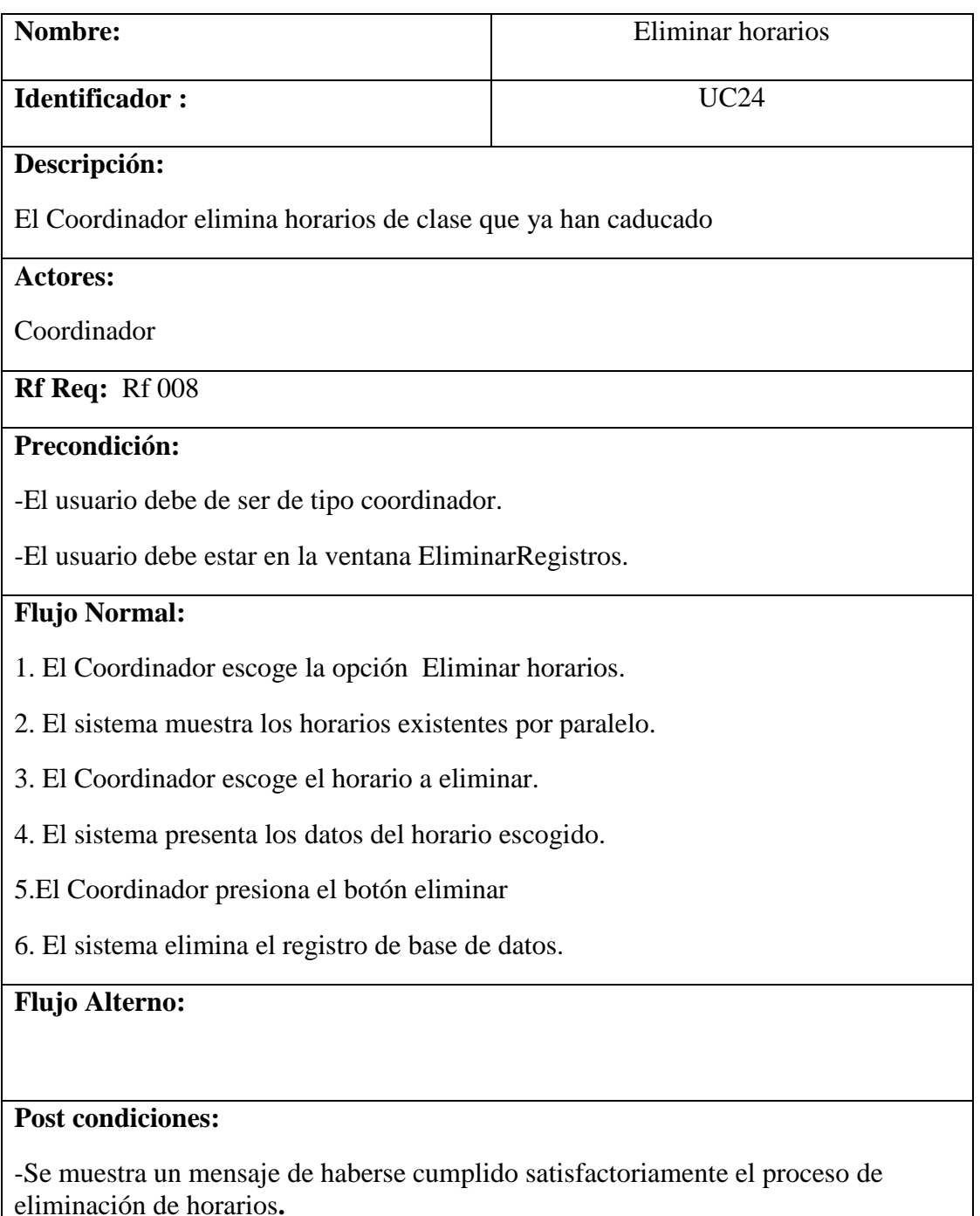

Tabla 5.1.25 Eliminar horarios

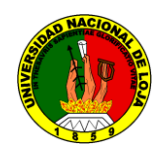

## **DIAGRAMA DE SECUENCIA: ELIMINAR HORARIOS**

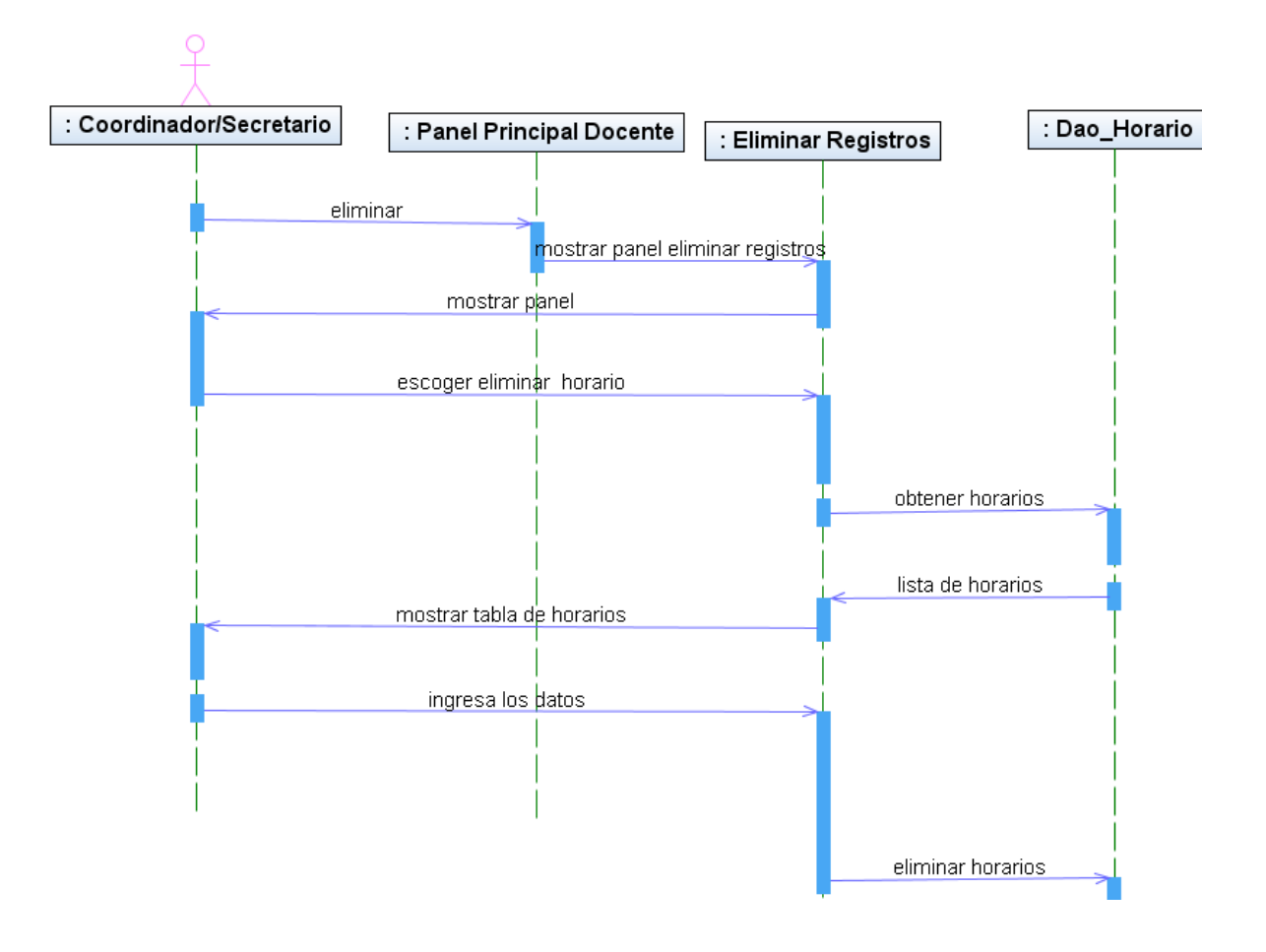

Fig. 5.1.26 Eliminar horarios

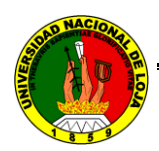

# **5.2.3.9 CASO DE USO: MODIFICAR PERFIL**

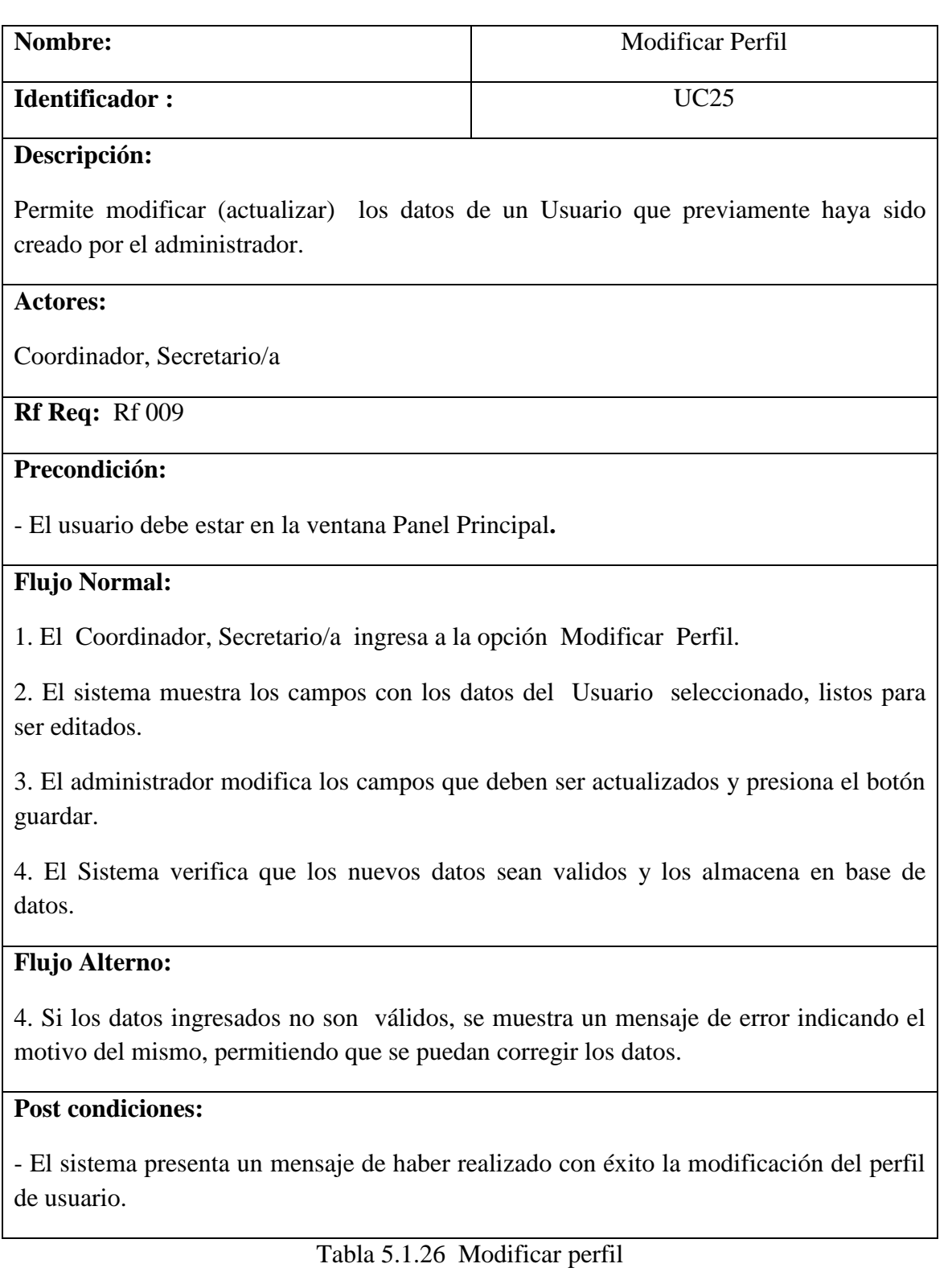

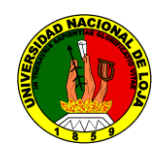

## **DIAGRAMA DE SECUENCIA: MODIFICAR PERFIL**

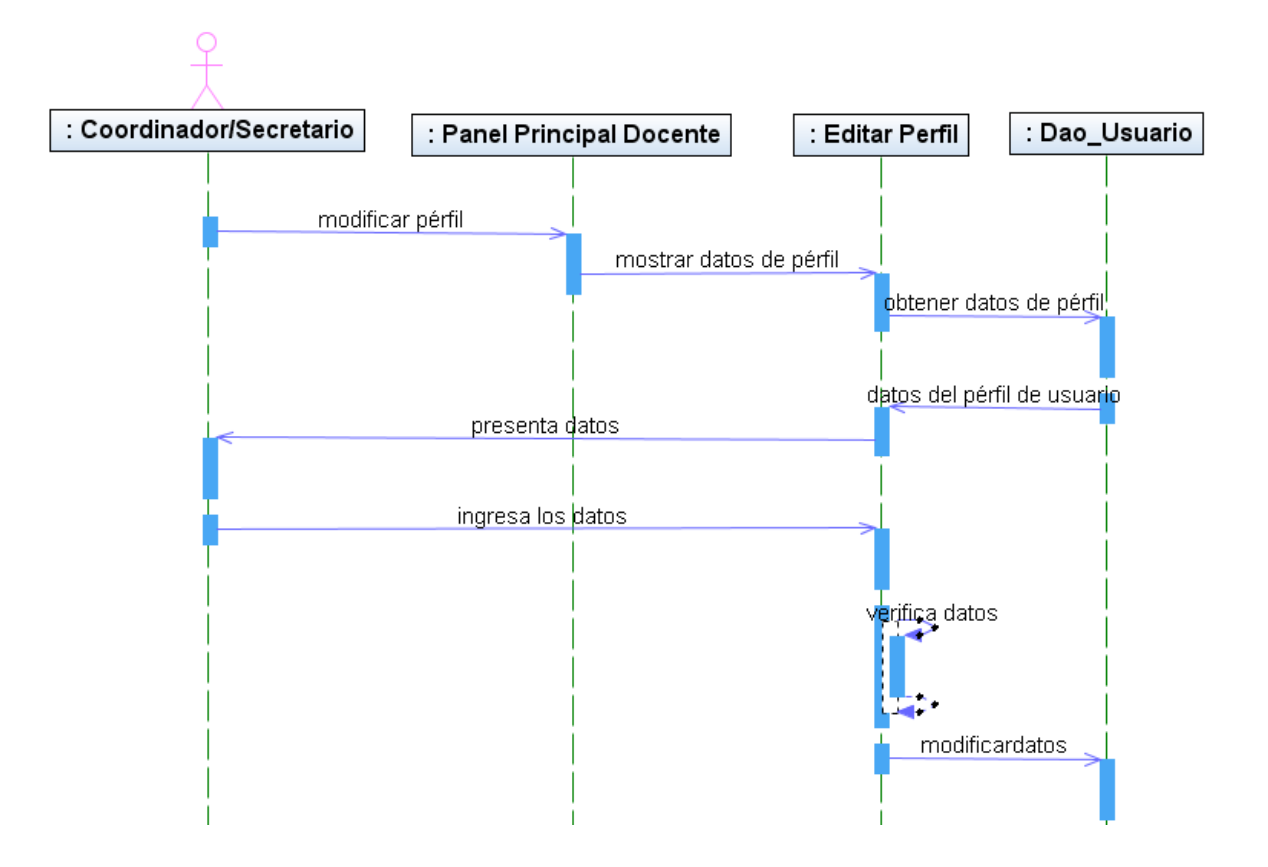

Fig. 5.1.27 Modificar perfil

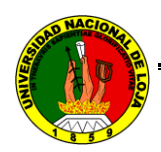

# **5.2.3.10 CASO DE USO: OBTENER REPORTES**

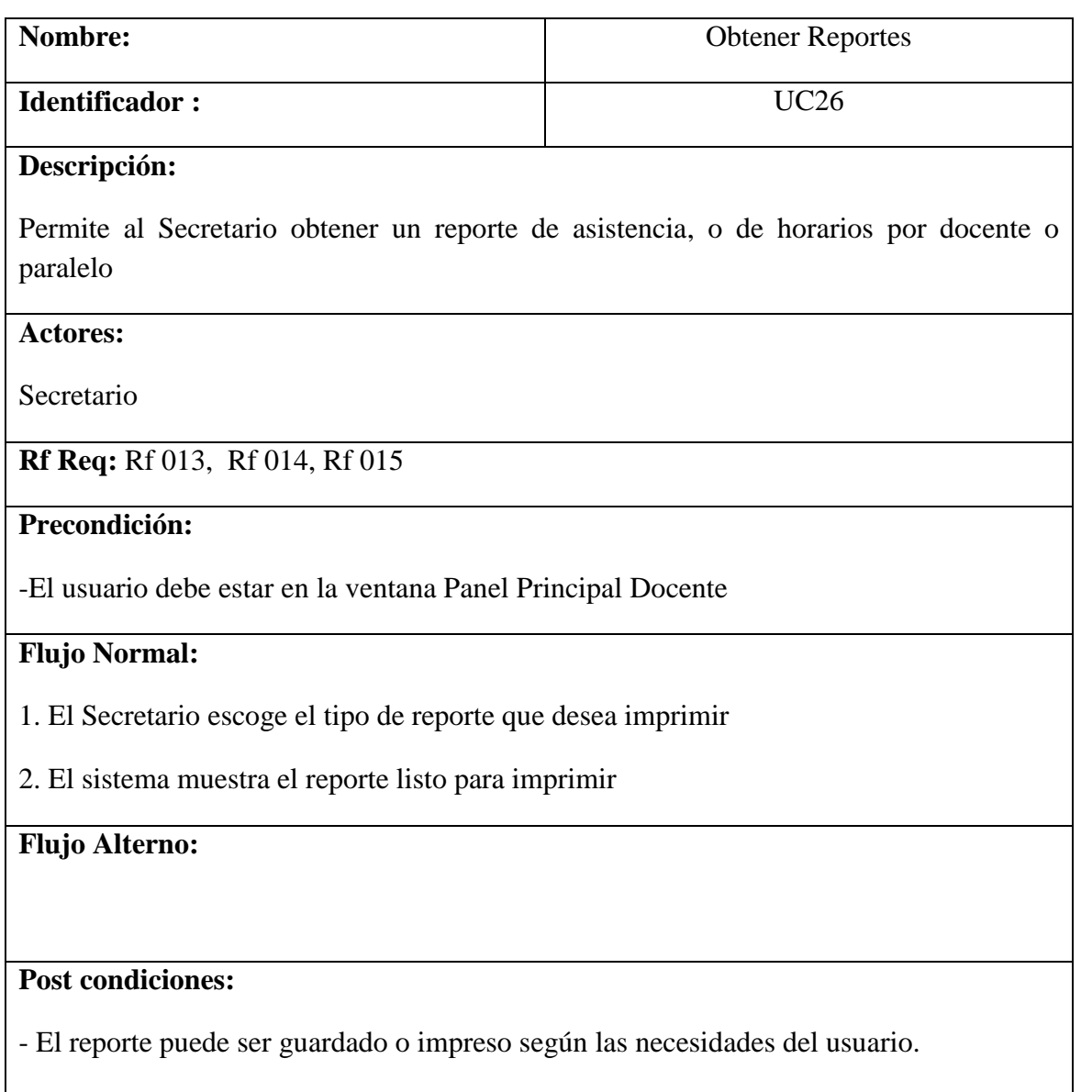

Tabla 5.1.27 Obtener reportes

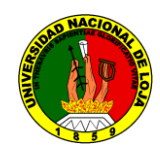

## **DIAGRAMA DE SECUENCIA: OBTENER REPORTES**

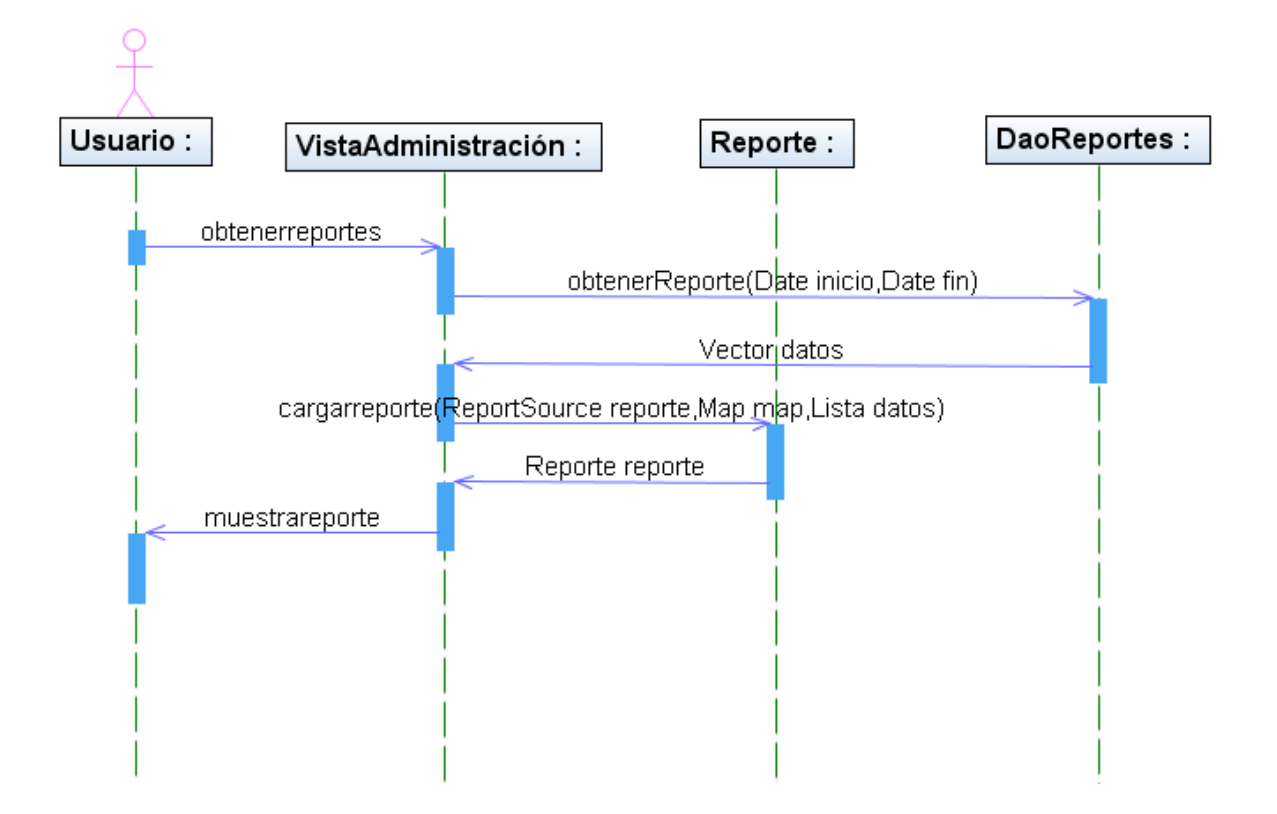

Fig. 5.1.28 Obtener reportes

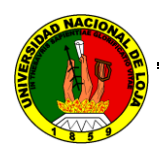

# **5.2.3.11 CASO DE USO: REGISTRO-CONTROL**

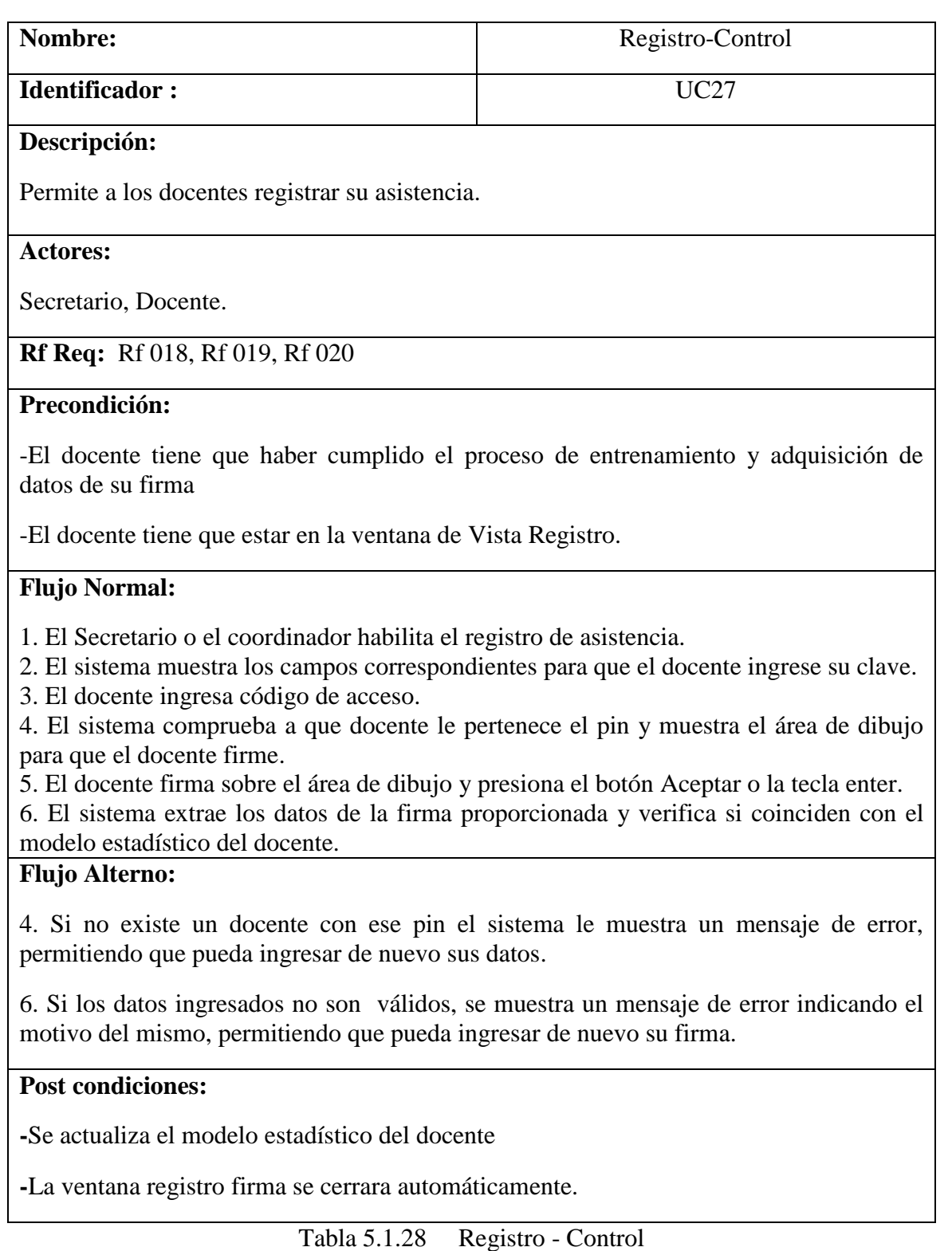

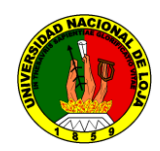

## **DIAGRAMA DE SECUENCIA : REGISTRO-CONTROL**

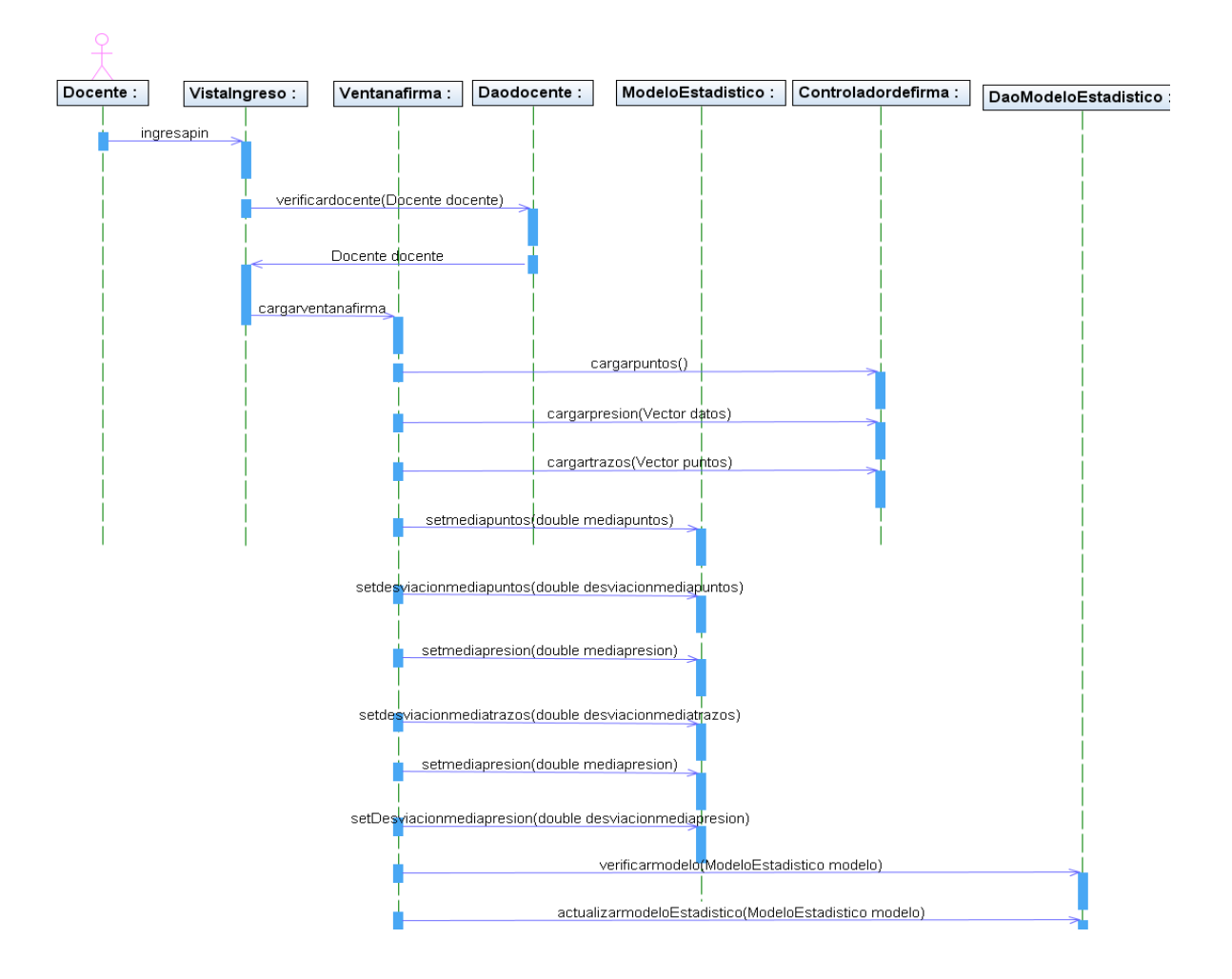

Fig. 5.1.29 Registro - Control

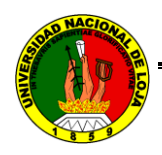

# 6. PRUEBAS Y VALIDACIÓN DE RESULTADOS

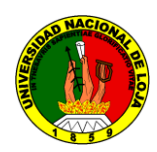

## **PRUEBAS Y VALIDACIÓN DE RESULTADOS**

En el momento de la validación en acorde a la planificación de nuestro proyecto este se inicia el lunes 9 de Noviembre del 2009, hecho que se realizó en la oficina del coordinador/a de la carrera de Ingeniería en Sistemas perteneciente al Área de la Energía, las Industrias y los Recursos Naturales no Renovables de la Universidad Nacional de Loja en responsabilidad de la Ing. Ketty Palacios coordinadora de dicha carrera.

Nuestra aplicación fue revisada por los tres tipos de usuarios finales para los cuales va dirigido nuestro proyecto: coordinador, secretario y docente. En el caso del coordinador esta se la aplico a la Ing. Ketty Palacios, la cual tiene que ingresar, modificar y eliminar toda la planificación académica de su carrera en cualesquier circunstancia que se presente, además de tener acceso a varias funcionalidades como la de cambiar clave de acceso, usuario, crear-modificar-eliminar docentes. Además de contar con su propia cuenta de docente. La prueba de acceso al secretario fue realizado al mismo en la persona de la Ing. Lucila Yaguana, la cual no tuvo inconvenientes para su funcionalidad.

La validación del sistema en sí de la verificación biométrica a través de la firma manuscrita es realizada por los siguientes docentes previa adquisición de datos necesarios para el efecto: Ing. Pablo Costa, Ing. Luis Chamba, Ing. Ketty Palacios y el Ing. Wilman Chamba, docentes de la carrera quienes constan actualmente según la planificación académica.

Luego de la utilización de la aplicación se entregó una encuesta a cada docente, los cuales emiten sus apreciaciones, asignando en las mismas su propia impresión en cuanto a la veracidad de la información visualizada, tiempos de respuesta en las acciones realizadas, administración de los datos, tiempos de demora para el registro y consecuente verificación, facilidad de manejo del sistema entre otras acciones.

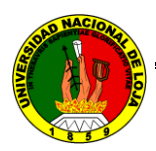

La representación de las encuestas realizadas a los docentes se presentó con los siguientes rangos de evaluación:

ME = Muy eficiente

 $E =$ Eficiente

 $PE = P<sub>o</sub>$ co eficiente

## **COORDINADOR**

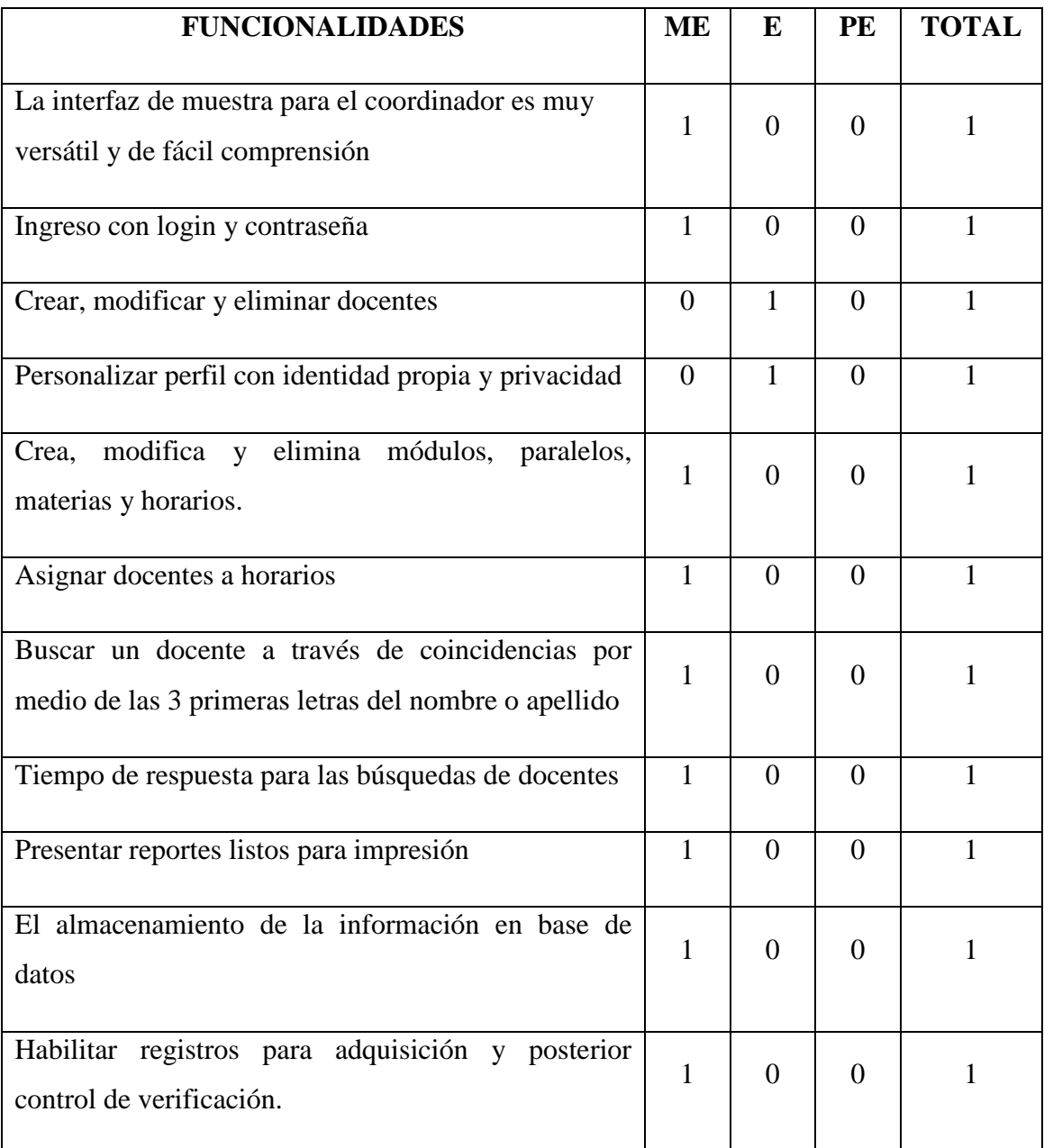

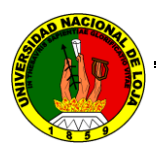

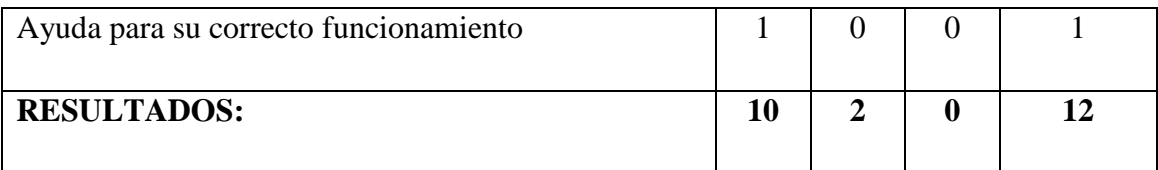

Tabla 6.1.0 Respuestas del coordinador

#### **SECRETARIO**

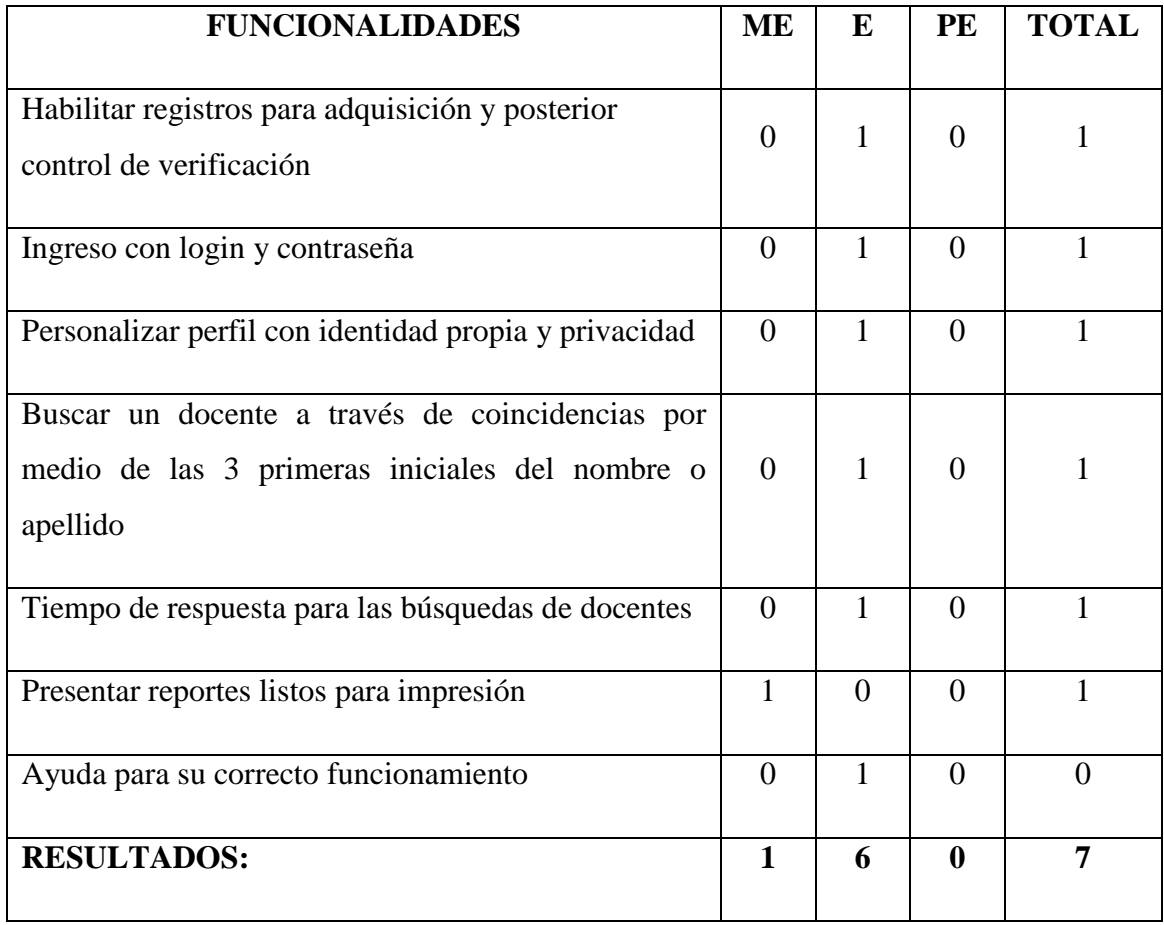

Tabla 6.1.1 Respuestas del secretario

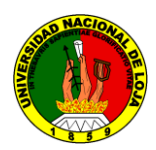

#### **DOCENTE**

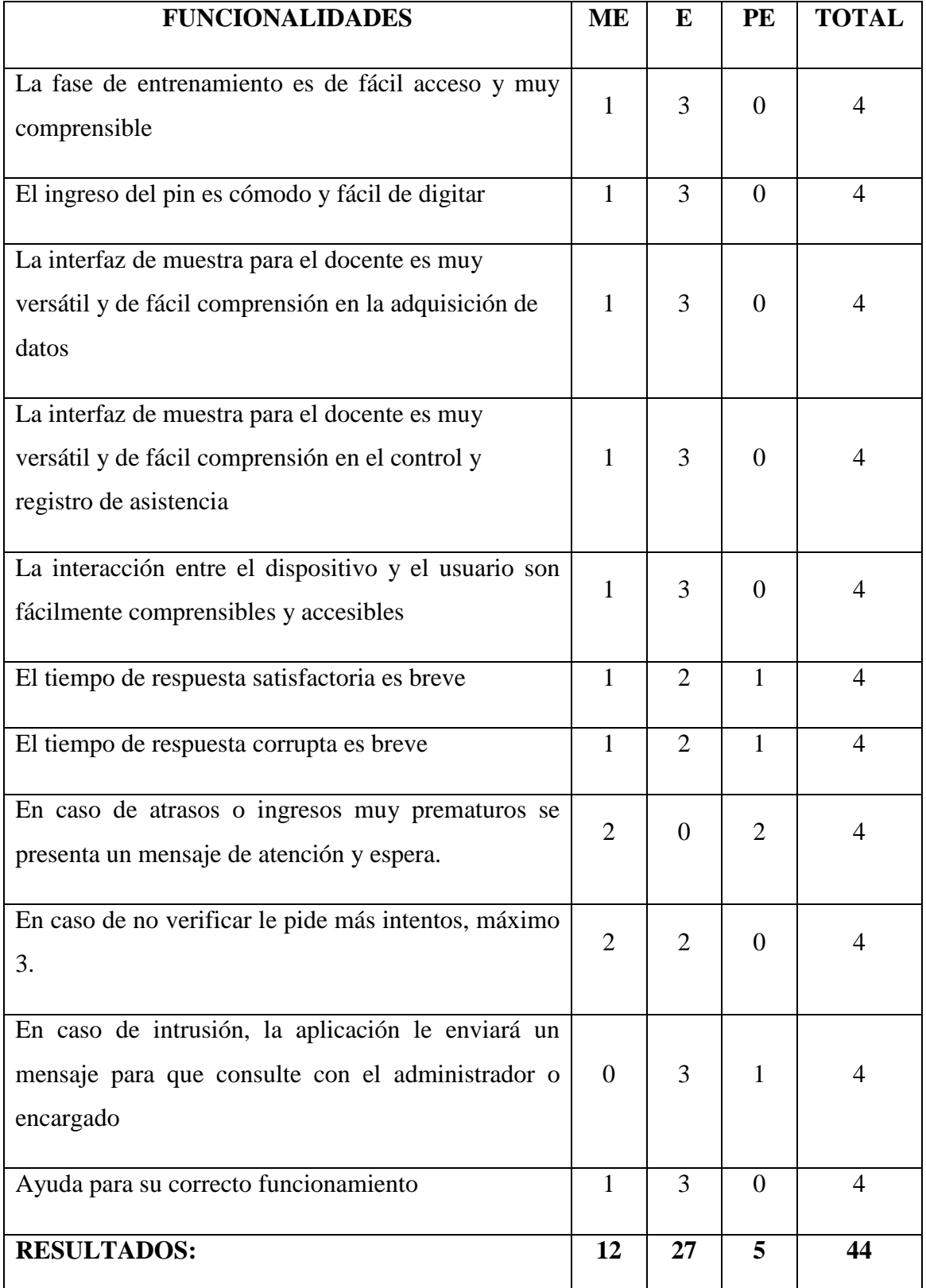

Tabla 6.1.2 Respuestas del docente

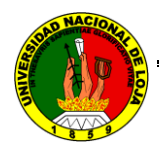

# **ANÁLISIS DE LAS PRUEBAS:**

De los datos obtenidos podemos citar los siguientes resultados:

## **COORDINADOR:**

 $ME$  (Muy Eficiente) = 10

E (Eficiente) =  $2$ 

PE (Poco Eficiente) =  $0$ 

Total =  $12$ 

El siguiente cuadro representa en porcentaje la apreciación del usuario coordinador:

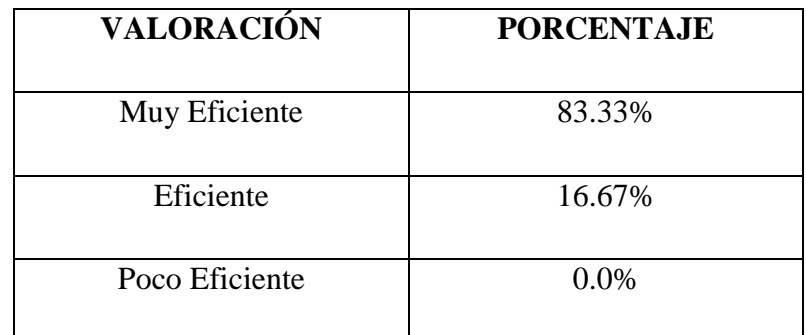

Tabla 6.1.3 Resultados del coordinador

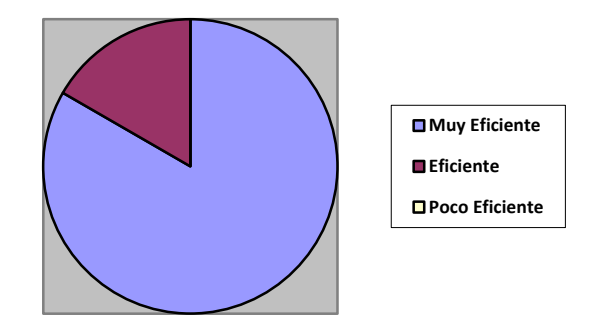

Fig. 6.1.0 Resultados del coordinador

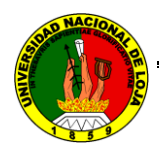

## **SECRETARIO/A:**

 $ME$  (Muy Eficiente) = 1

E (Eficiente) =  $6$ 

PE (Poco Eficiente) =  $0$ 

 $Total = 7$ 

El siguiente cuadro representa en porcentaje la apreciación del usuario secretario:

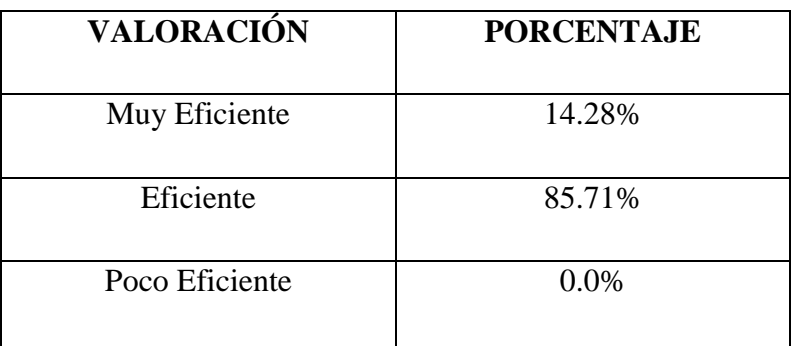

Tabla 6.1.4 Resultados del secretario

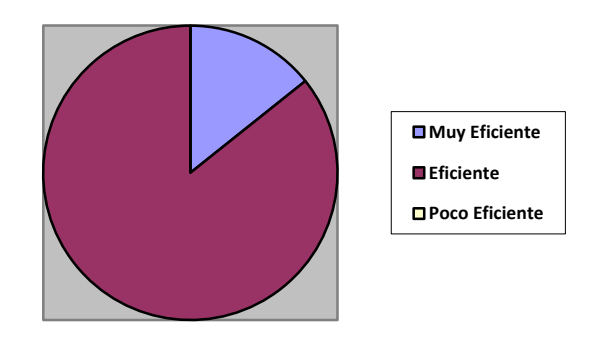

Fig. 6.1.1 Resultados del secretario

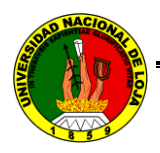

#### **DOCENTES:**

ME (Muy Eficiente) = 12

E (Eficiente) =  $27$ 

PE (Poco Eficiente) =  $5$ 

 $Total = 44$ 

El siguiente cuadro representa en porcentaje la apreciación del usuario docente:

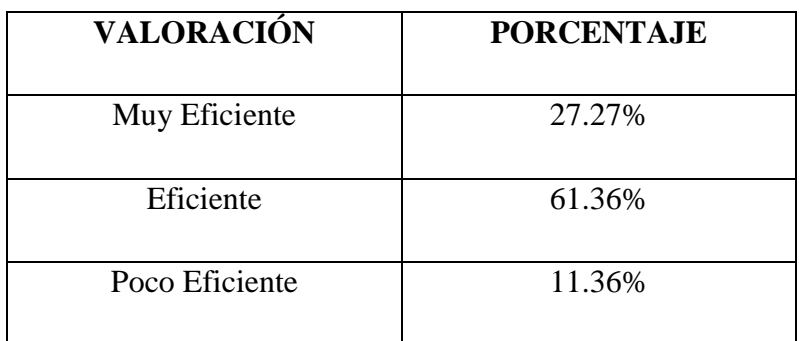

Tabla 6.1.5 Resultados del docente

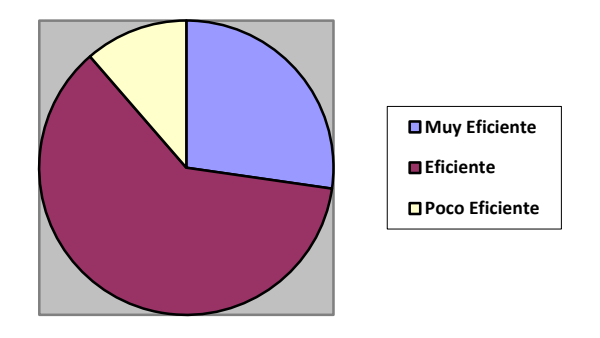

Tabla 6.1.2 Resultados del docente

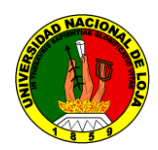

## **VALIDACIÓN DE LOS PARÁMETROS DE SEGURIDAD BIOMÉTRICA:**

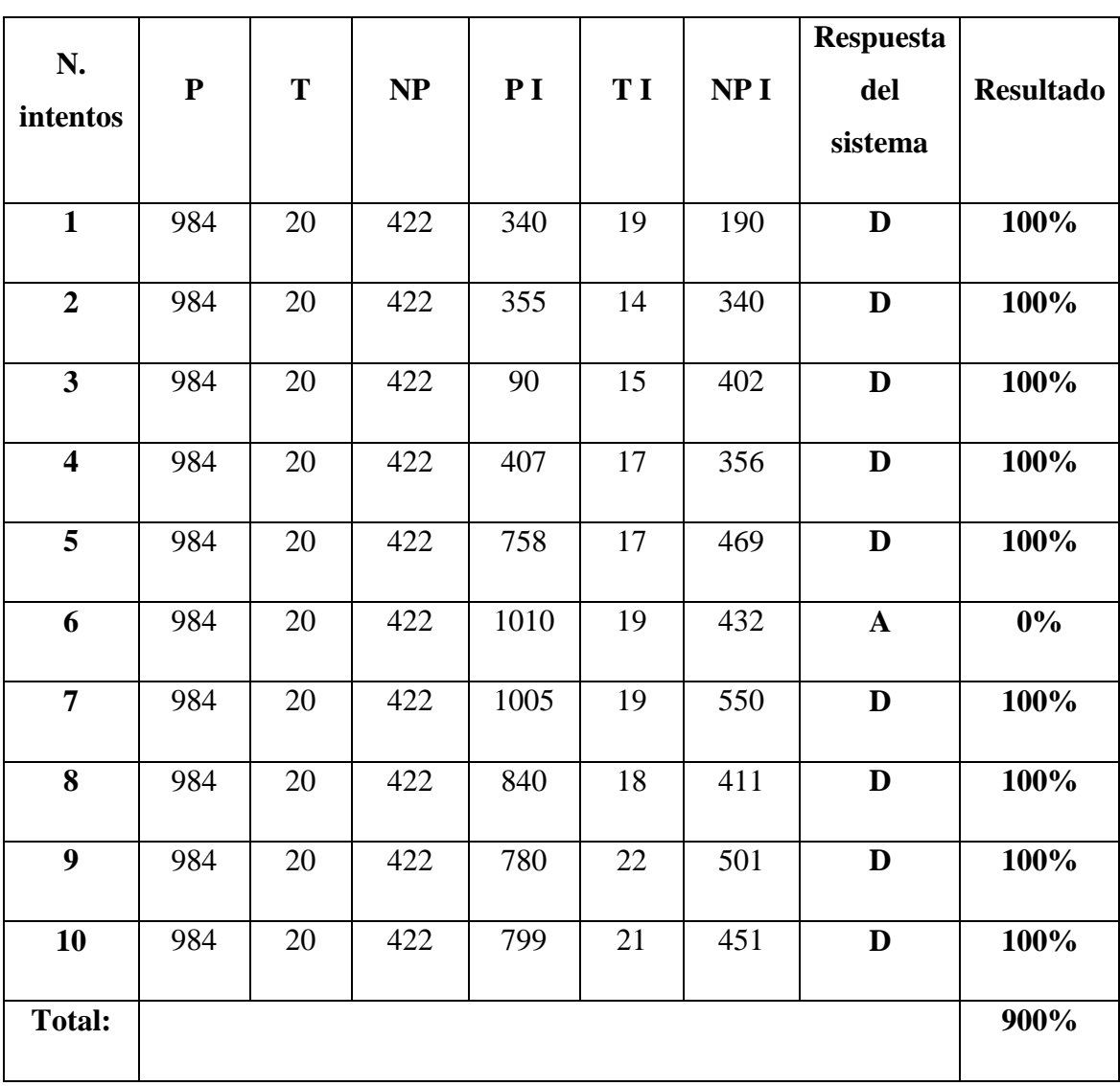

#### **Este cuadro es realizado con los datos de un usuario docente y un intruso:**

Tabla 6.1.6 Resultados de verificación frente a intrusos

## **Leyenda:**

**N =** Número

**P =** Presión

**T =** Trazos

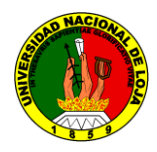

- **NP =** Número de puntos
- **I =** Intruso
- **D =** Denegado
- **A =** Aceptado

Así con la siguiente fórmula denotamos el grado de aceptabilidad y seguridad:

Solo para esta persona su Margen de error sería el siguiente:

 $Margen de error =$ Numero de intentos Resultado total% ∗ 1000%

$$
Margen de error = \frac{10}{900\%} * 1000\% = 11{,}11
$$

Ahora consideramos todos los casos de los usuarios registrados y se intento la intrusión con el fin de determinar su grado de seguridad, anotamos la siguiente tabla de resultados previamente la aplicación de la tabla 6.1.3.

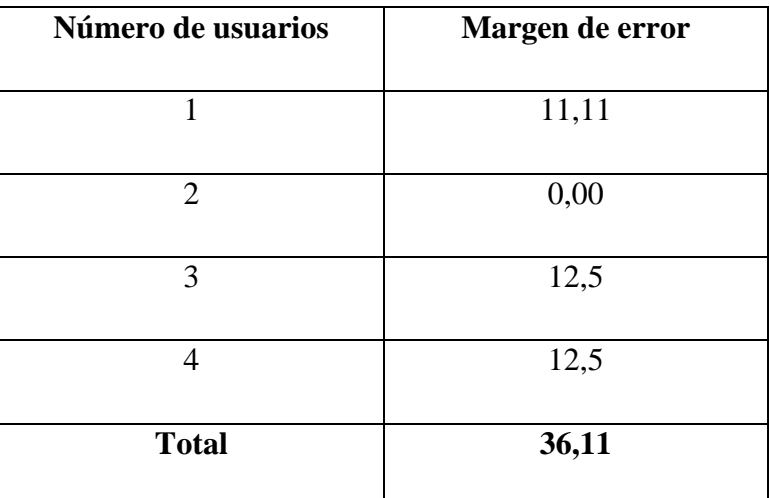

Tabla 6.1.7 Resultados de margen de error de varios usuarios frente a intrusos

Entonces tenemos que el margen de error total de nuestro modelo estadístico en la actualidad y con los datos obtenidos de todos los usuarios registrados en cuanto a seguridad es el siguiente:
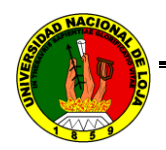

4

 $Margen$  de error total  $=$ Suma total de margen de errores Número de usuarios Margen de error total  $=$ 36,11  $= 9,0275$ 

Por lo tanto el margen de erro total del modelo estadístico es del 9,0275

Hay que indicar que este margen de error es variable en cuanto a sus pruebas, por lo cual puede fluctuar, sin embargo su variación ya está determinada hacia una misma tendencia gracias a los parámetros ya descritos y por el mismo modelo.

Algunas de estas variaciones pueden presentarse notablemente en algunos casos personalizados por factores externos a un nivel de seguridad como es el caso del grado de dificultad de una firma manuscrita, estas podrían clasificarse en muy fácil, fácil, media, difícil y muy difícil.

Todos los datos anotados en las tabla 6.1.3 son extraídos de la base datos al momento de las pruebas para su posterior análisis.

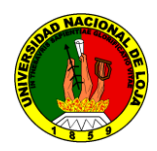

Demostrados los resultados en las pruebas realizadas en la carrera de Ingeniería en Sistemas no se pudieron notar errores trascendentes en la ejecución de la aplicación, solamente se pudo recoger algunos comentarios en cuanto a la interfaz y errores inesperados que no afectan el desempeño de la aplicación los cuales se corrigieron en su debido momento.

Además los mensajes de aceptación e intrusión con el dispositivo utilizado para la firma manuscrita nos deja nuevas expectativas por cuanto es un artefacto no común en los medios biométricos, y que nos sirve para realizar las mejoras y correcciones a la aplicación en su constante desarrollo, por lo tanto nuestra aplicación se considera apta **PARA EL CONTROL Y REGISTRO DEL PERSONAL DOCENTE DE LA UNIVERSIDAD NACIONAL DE LOJA A TRAVÉS DE LA FIRMA MANUSCRITA SOBRE TABLETA DIGITALIZADORA** ya que cumple satisfactoriamente con todos los requerimientos planteados en nuestro proyecto. Los formatos de las encuestas realizadas se encuentran en los anexos y a continuación certificación del coordinador y secretario/a de la carrera de Ingeniería en Sistemas.

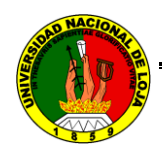

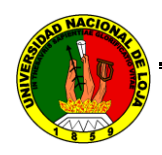

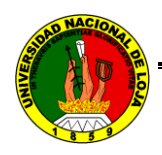

### 7. VALORACIÓN TÉCNICO-ECONÓMICA

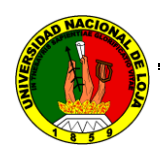

### **VALORACIÓN TÉCNICO – ECONÓMICA**

El proyecto de tesis desarrollado por los egresados Vicente Arcenio Ogoño Granda y Juan Carlos Ramón Suárez con el tema: "Aplicación informática para registrar y controlar la asistencia del personal docente de la Universidad Nacional de Loja a través de la verificación de la firma manuscrita sobre tableta digitalizadora", lo consideramos apto para su real uso y explotación.

Esta aplicación cumple con todas las normas y necesidades con las que se realizaron al momento de su investigación, además de cimentarse bajo tecnologías de muy buena calidad como lo son la plataforma Java y la base de datos Mysql.

Los métodos empleados son básicamente los que adquirimos en nuestra formación académica como estudiantes y por ello podemos garantizar el buen desempeño y rendimiento de nuestra aplicación.

El costo real de la aplicación es muy bajo en cuenta a herramientas utilizadas, citando el caso de JAVA, Mysql y IReports, y librerías de alta eficiencia para la lectura de datos del dispositivo como lo es lui y JTablet; luego el costo del dispositivo es de los más bajos en relación a demás dispositivos usados en biometría.

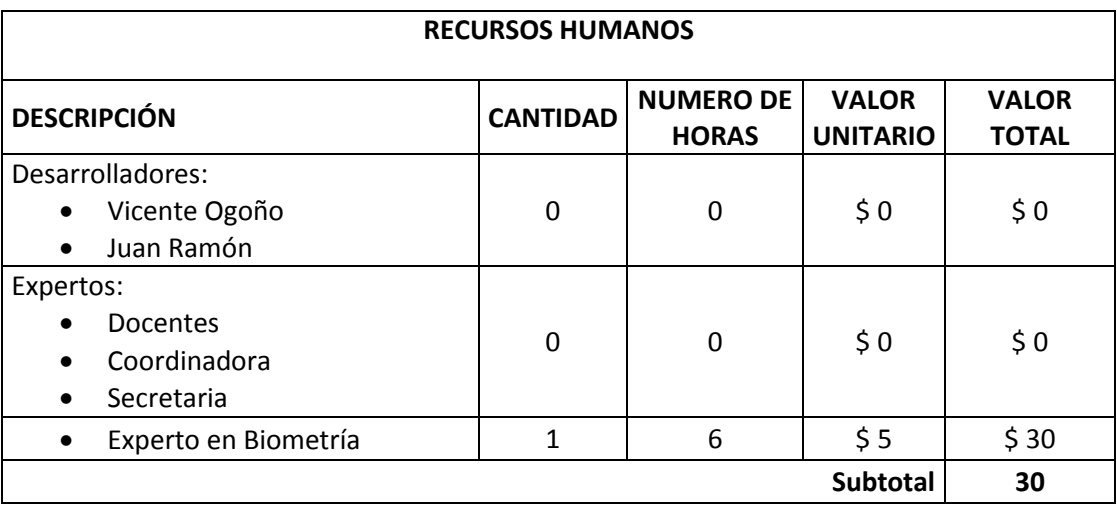

Aquí el detalle del gasto hecho por los desarrolladores del proyecto:

Tabla 7.1.0 Recursos humanos

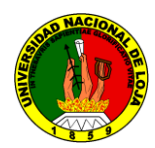

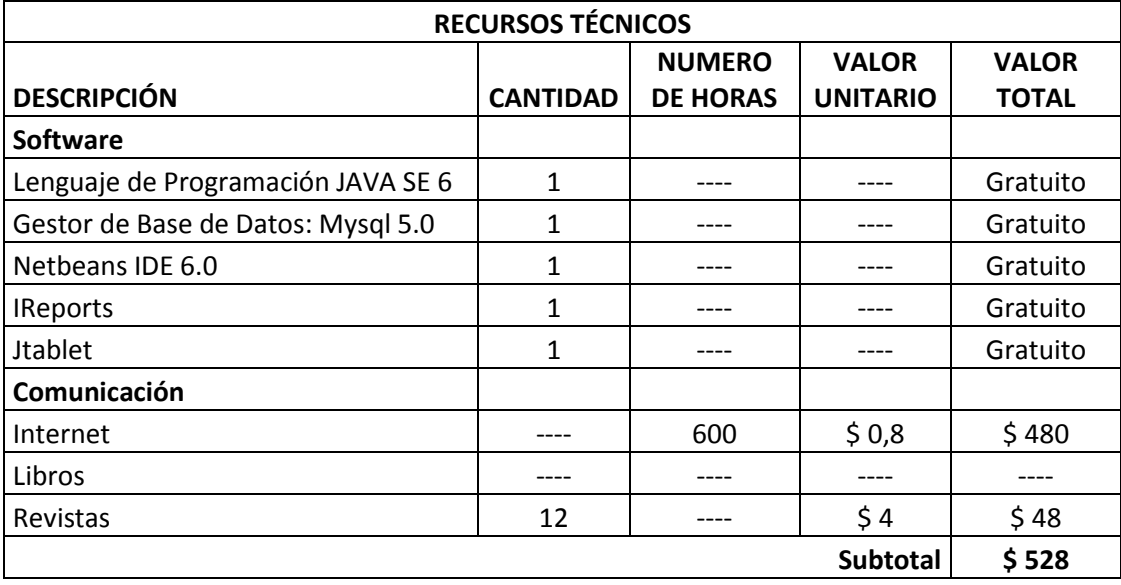

Tabla 7.1.1 Recursos técnicos

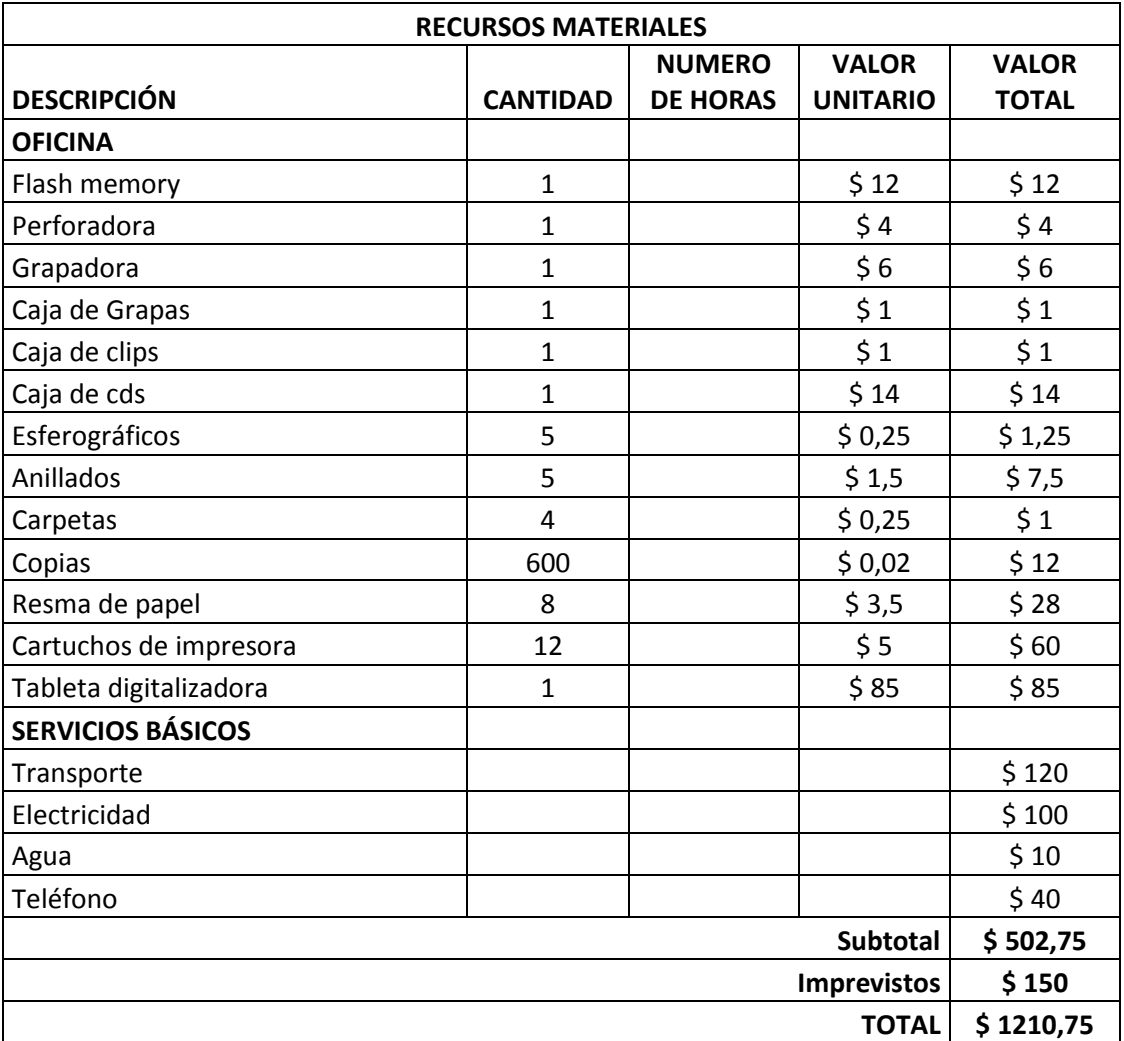

Tabla 7.1.2 Recursos materiales

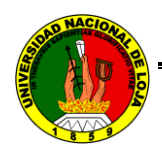

# O. CONCLUSIONES

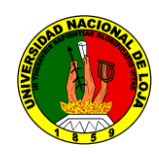

### **CONCLUSIONES**

- Luego de las pruebas realizadas en el control del personal docente a través de su firma manuscrita, se determinó que la falta de familiaridad y adaptación con este dispositivo por parte de los docentes se constituye al momento en una alternativa emergente.
- Los procesos estadísticos, matemáticos y algorítmicos utilizados para la realización del proyecto son satisfactorios y cumplen con las normativas y estándares técnicos. El margen de error es del +/- 10%, que para un proceso complejo como una firma manuscrita esta en los niveles aceptables.
- Para el desarrollo de la aplicación se ha utilizado JAVA como lenguaje de programación y MySQL como gestor de base de datos, ambos dentro de la filosofía de software libre y de distribución gratuita, las cuales nos permiten obtener un ahorro considerable en lo concerniente a licencias y permisos de software.
- Para la construcción del gestor académico para el registro de personal, las siguientes herramientas nos facilitaron la programación del mismo, entre ellas tenemos las siguientes: IDE NetBeans, IReports, las librerías JasperReport y JCalendar. Todas ellas tienen la capacidad de almacenar información con la fecha y hora precisa de cada acceso de usuario, permitiendo tener un control eficiente de los horarios de ingreso que es la finalidad de nuestra aplicación informática.
- $\triangleright$  Gracias a las librerías JTablet y lui.jar se nos pudo facilitar la adquisición o lectura de los datos necesarios para el desarrollo del proyecto en cuanto a la comunicación con la plataforma JAVA en el IDE Netbeans 6.0, proceso tecnológico comúnmente realizado por distintas plataformas propias para ello como MATLAB, determinando que dicho proceso se convierta en un apoyo fundamental a nuestro proyecto.
- La biometría dinámica utilizada para el presente proyecto es un campo tecnológico muy amplio por cuanto la investigación realizada por los autores ha

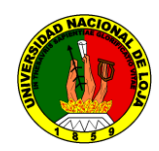

sido determinante para los resultados obtenidos en las pruebas y validación en torno a la seguridad que esta ofrece en casos de intrusión e ingresos fallidos.

- Los parámetros utilizados como la presión, los trazos y el número de puntos son suficientes para tener un alto grado de confiabilidad, considerando que ellos son de exclusividad natural de cada persona, con muy poca probabilidad de realizar intrusiones.
- Los valores obtenidos de la presión, los trazos y el número de puntos han sido procesados y debidamente manipulados para el correcto funcionamiento del modelo estadístico, por lo que concluimos que el dispositivo electrónico utilizado para el efecto nos generó datos exactos y precisos para el desarrollo del presente modelo estadístico, constituyéndose así en un artefacto de alta calidad, durabilidad y rentabilidad.

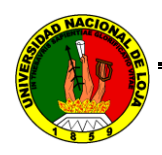

## 9 RECOMENDACIÓNES

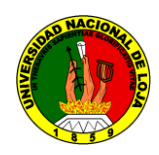

### **RECOMENDACIONES**

- $\triangleright$  Para evitar problemas en la adquisición y procesamiento de datos, se debe hacer un análisis previo de las herramientas de software, así como también la plataforma tecnológica que utilizan los dispositivos electrónicos utilizados.
- Al implementarlo en la carrera de Ingeniería en Sistemas y posteriormente en el Área académica de estudio, se recomienda para mayor comodidad y rapidez en el registro de docentes la adquisición de un número mayor de tabletas digitalizadoras y computadores.
- $\triangleright$  Por tratarse de dispositivos periféricos costosos, se recomienda el buen uso y cuidado en la utilización y manipulación del lápiz electrónico y la tableta digitalizadora.
- $\triangleright$  Se aconseja organizar charlas, foros, reuniones con los distintos tipos de usuarios involucrados en el uso de la aplicación informática sean estos Administradores (autoridades encargadas de esta función), Coordinadores de carrera, Secretarios de carrera y Docentes de las carreras; esto con la finalidad de que el uso de la misma sea eficiente, y brinde la utilidad para la que ha sido desarrollada.
- Finalmente para los estudiantes de la carrera de Ingeniería en Sistemas, de nuestra universidad, les recomendamos investigar y profundizar en el conocimiento y desarrollo de aplicaciones informáticas bajo la tendencia de software libre, para evitar costos de licencias de software, que por lo general son muy costosas para este tipo de sistemas.

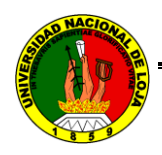

# 10. BIBLIOGRAFÍA

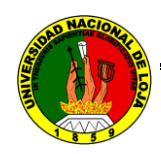

### **BIBLIOGRAFÍA**

### **LIBROS**

- ABASCAL, Julio, La interacción persona-ordenador. Lleida: Jesús Lorés, editor, 2001. ISBN 84-607-2255-4
- **ACM SIGCHI, Curricula for Human-Computer Interaction. ACM Press, 1992.**
- ALCÁNTARA, J. F. (2008). La sociedad de control (septiembre del 2008 ed.). Barcelona, España: ElCobre Ediciones.
- BAJCSY R AND KOVACIC S., "Multiresolution elastic matching". Comp. Vision, Graphics and Image Proc. 46:1-21. 1989
- FAUNDEZ M. ZANUY, 2005. Signature Verification State of-the-art, IEEE Aerospace and Electronic Systems Magazine, Vol. 20, (7), 28-32, July.
- FIERREZ-AGUILAR J., ORTEGA-GARCIA J. and GONZALEZ-RODRIGUEZ, 2005. Target dependent score normalization techniques and their Applications to signature verification. IEEE Trans. On SMC-C, Special Issue on Biometric Systems, Vol. 35.
- GALLO G., COELLO DE PORTUGAL I., PARRONDO F. Y SÁNCHEZ H., "La protección de datos personales: Soluciones en entornos Microsoft". [en linea]Microsoft Ibérica. 2003.
- GIL FILLAN Ian, 2007. Mysql, Anaya Multimedia Book.
- JAIN K., ROSS A. AND PRABHAKAR S., 2004. An Introduction to Biometric Recognition, IEEE Trans. on Circuits and Systems for Video Technology, Vol. 14, (1), 4-20, January.
- KEMMERER R.A. and VIGNA G., "Intrusion Detection: A brief History and Overview." Security and Privacy. IEEE Press. 2002.
- MALTONI D., MAIO D., JAIN A. K. and PRABHAKAR S., 2003. Handbook of Fingerprint Recognition, Springer.

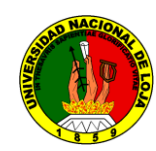

- ORTEGA-GARCÍA J., FIERREZ-AGUILAR J., MARTIN RELLO J. and GONZALEZ-RODRÍGUEZ J., 2003. Complete signal modelling and score normalization for function-based dynamic signature verification, Proc. AVBPA, Lectures Notes in Computer Science, Vol. 2688, 658-667.
- **PARKER J. R.. Algorithms for image processing and computer vision. Wiley** Computer Publishing.
- PCWord, "Seguridad: ¿cómo pueden preservarse las empresas?. Suplemento PCWorld Número 116. Marzo 2003.
- SCHILDT, 2004. El arte de programar en Java, Mc Graw Hill, 25.
- ULLMAN Larry, 2005. Guía de Aprendizaje Mysql, 352.

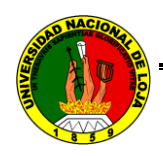

## 11 ANEXOS